# TALLINNA TEHNIKAÜLIKOOL Infotehnoloogia teaduskond

Viktoria Kangur 175796IDSR

# **Mitteliikuvate teenuste asukohapõhise e-hanke keskkonna www.bauhire.com analüüs**

Diplomitöö

Juhendaja: Maili Markvardt

Magister

# **Autorideklaratsioon**

Kinnitan, et olen koostanud antud lõputöö iseseisvalt ning seda ei ole kellegi teise poolt varem kaitsmisele esitatud. Kõik töö koostamisel kasutatud teiste autorite tööd, olulised seisukohad, kirjandusallikatest ja mujalt pärinevad andmed on töös viidatud.

Autor: Viktoria Kangur

14.05.2021

#### **Annotatsioon**

Diplomitöö teema on "Mitteliikuvate teenuste asukohapõhise e-hanke keskkonna www.bauhire.com analüüs".

Antud lõputöö eesmärgiks oli teha analüüs veebirakenduse mitteliikuvate teenuste MVP platvormi püstitamiseks.

Töö koosneb kuuest peatükist: Probleemi püstitus ja metoodika valik, Teoreetilised alused, Ärianalüüs, Süsteemianalüüs, Süsteemiarhitektuur ja Arenduse hetkeseis.

Teoreetilise lähenemise peatüki märksõnad on Togaf, Archimate, MVA, Nutikas idufirma, FURPS+ mudel, MVP skoobi prioritiseerimise meetodid, modelleerimise vahendid UML ja BPMN.

Ärianalüüsi käigus teostas autor turuanalüüsi ja kirjeldas otseseid, potentsiaalseid ning kolmanda taseme konkurente ja kirjeldas idufirma konkurentsieeliseid. Valmis motivatsioonimudel, ärivõimekuse mudel, Ärimudeli tahvel ning kirja said pandud rollid ja ärikirjeldus ning teostatud SWOT analüüs.

Süsteemianalüüsi käigus kirjeldas autor kasutajalugudena funktsionaalseid, FURPS+ mudeli abil mittefunktsionaalseid nõudeid ning prioritiseeris neid MoSCoW meetodi järgi. Kirja sai pandud alamprotsessid ja BPMNi abil visualiseeritud pea- ning alamprotsess.

Süsteemiarhitektuuri teostamise käigus disainis autor klassidiagrammi, evitusdiagrammid ja komponentdiagrammid.

Viimases peatükis annab autor ülevaate tema poolt teostatud analüüsi põhjal Bauhire MVP platvormi arenduse hetkeseisust.

Lõputöö on kirjutatud eesti keeles ning sisaldab teksti 55 leheküljel, 6 peatükki, 22 joonist, 5 tabelit.

# **Abstract**

Analysis of location-based price observation non-mobile services e-procurement environment

www.bauhire.com

The thesis of the current diploma work is an analysis of location-based non-mobile services and e-procurement platforms See [www.bauhire.com.](http://www.bauhire.com/)

The purpose of this thesis is to perform an analysis for web application immobile fixed services to help create a MVP platform.

The dissertation consists of six chapters; Problem statement and methodology selection, theoretical approach, business analysis, system analysis, system architecture and the current state of development.

The keywords of the theoretical approach are Togaf, Archimate, MVA, Lean Startup, FURPS+ model, MVP scope prioritization techniques, UML and BPMN modeling tools.

While performing the business analysis, the author performed a market analysis and described direct, potential and tertiary competitors and described the competitive advantages of the startup company. Motivation model, Business Capability model and Business Canvas were created and roles with business description were written down. In this chapter SWOT analysis was performed.

During the system analysis the author described functional requirements as user stories and non-functional requirements using FURPS+ model. All requirements were prioritized using the MoSCoW method. Sub-processes were written down and main processes with one subprocess were visualised using BPMN.

During the implementation of the system architecture, the author designed class diagrams, deployment diagrams and component diagrams.

In the last chapter, the author gives an overview of the current state of development of the Bauhire MVP platform based on his analysis.

The thesis is in Estonian and contains 55 pages of text, 6 chapters, 22 figures and 5 tables.

# **Lühendite ja mõistete sõnastik**

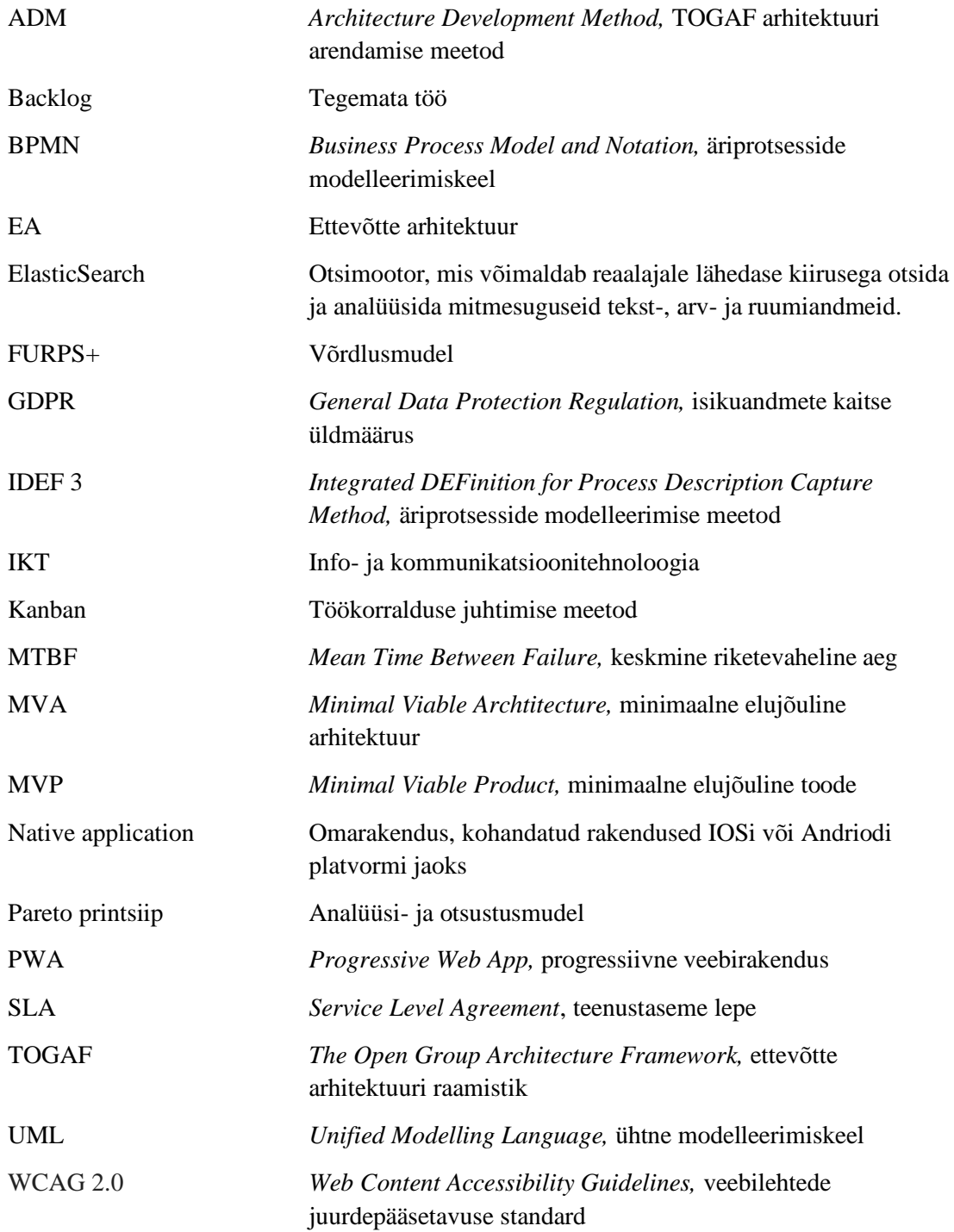

# <span id="page-5-0"></span>**Sisukord**

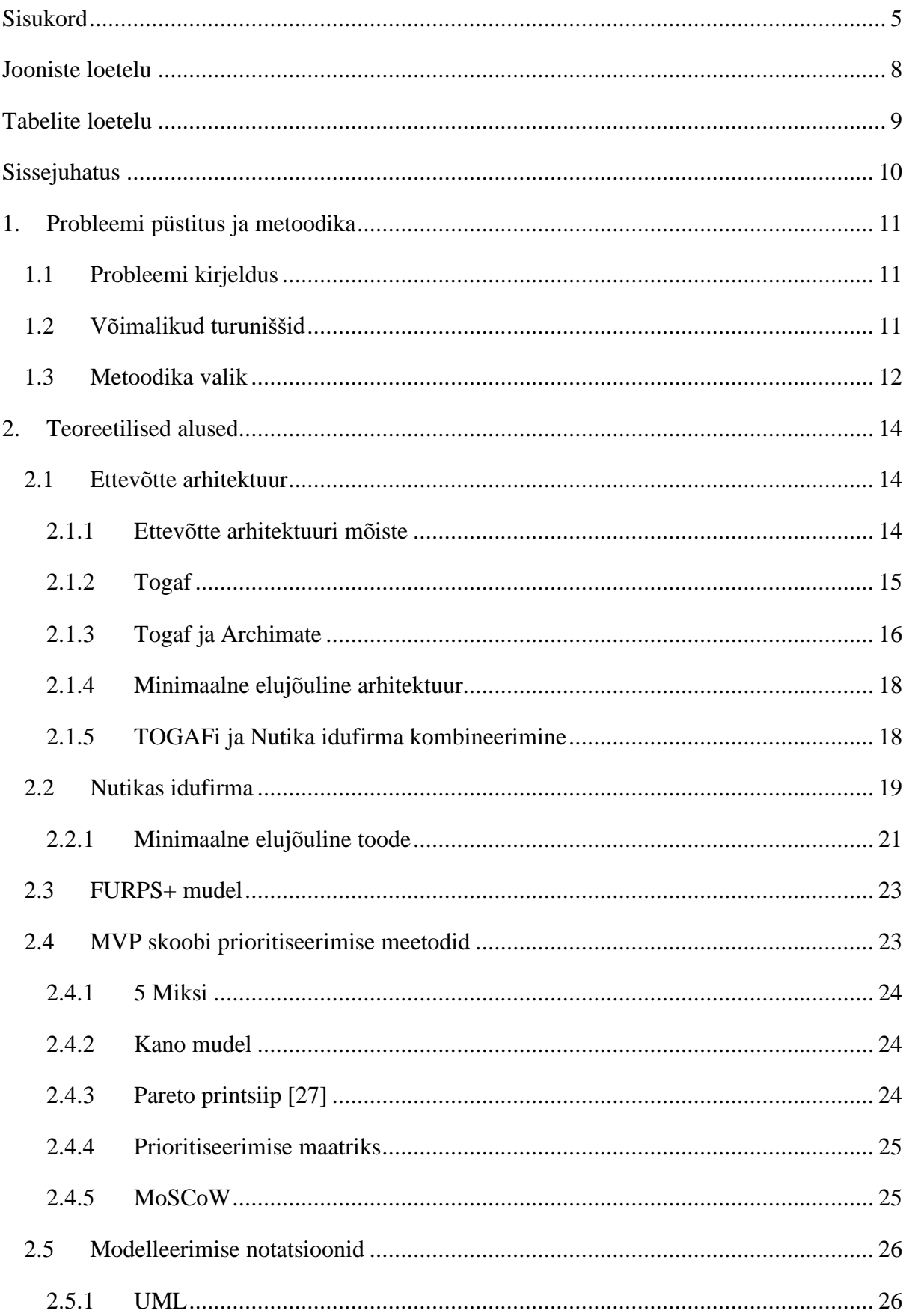

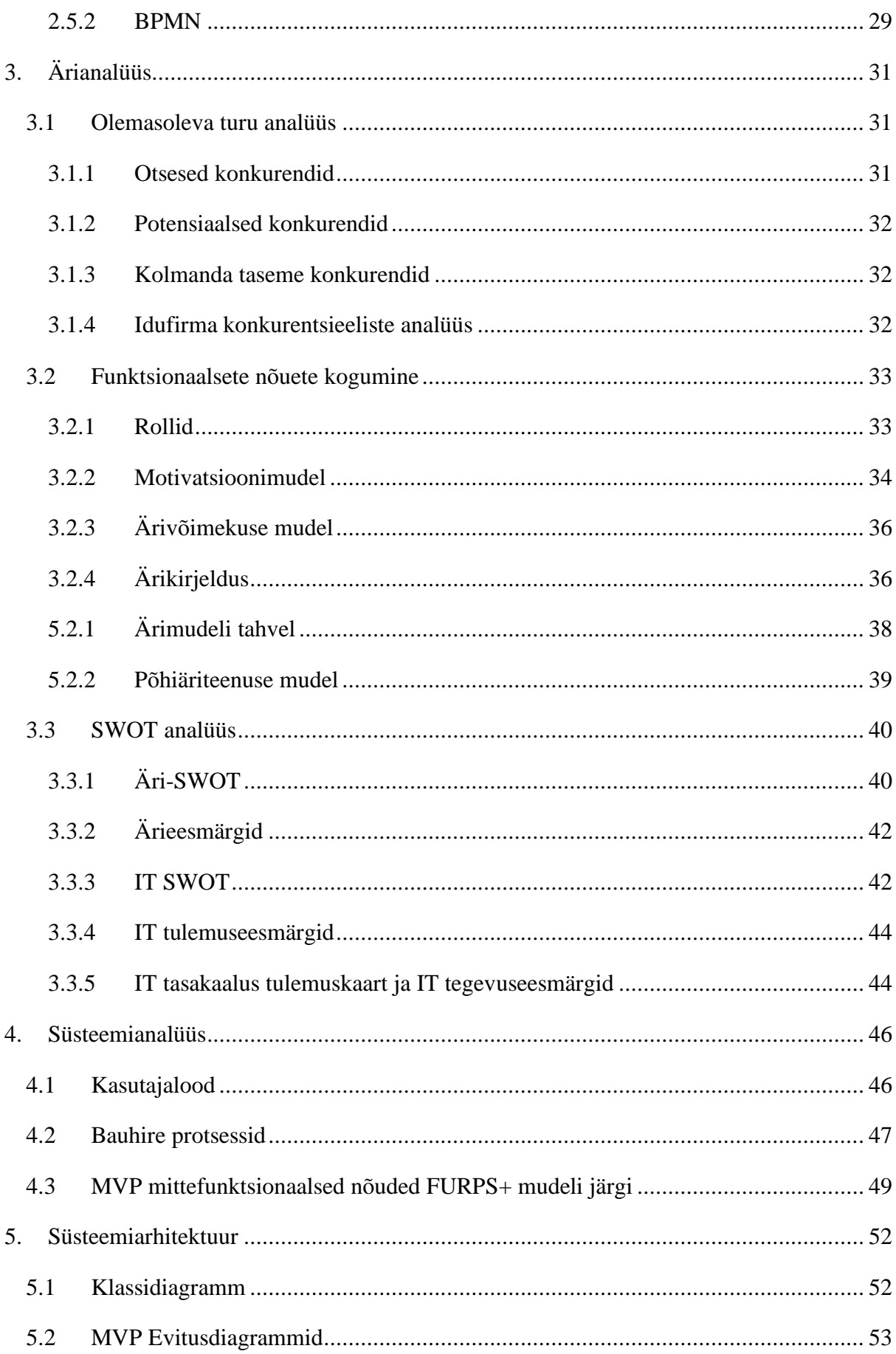

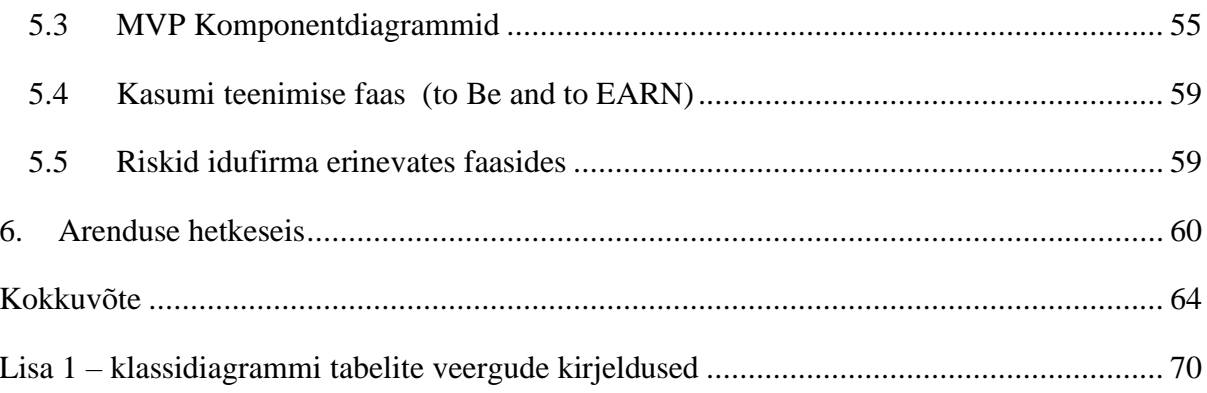

# <span id="page-8-0"></span>**Jooniste loetelu**

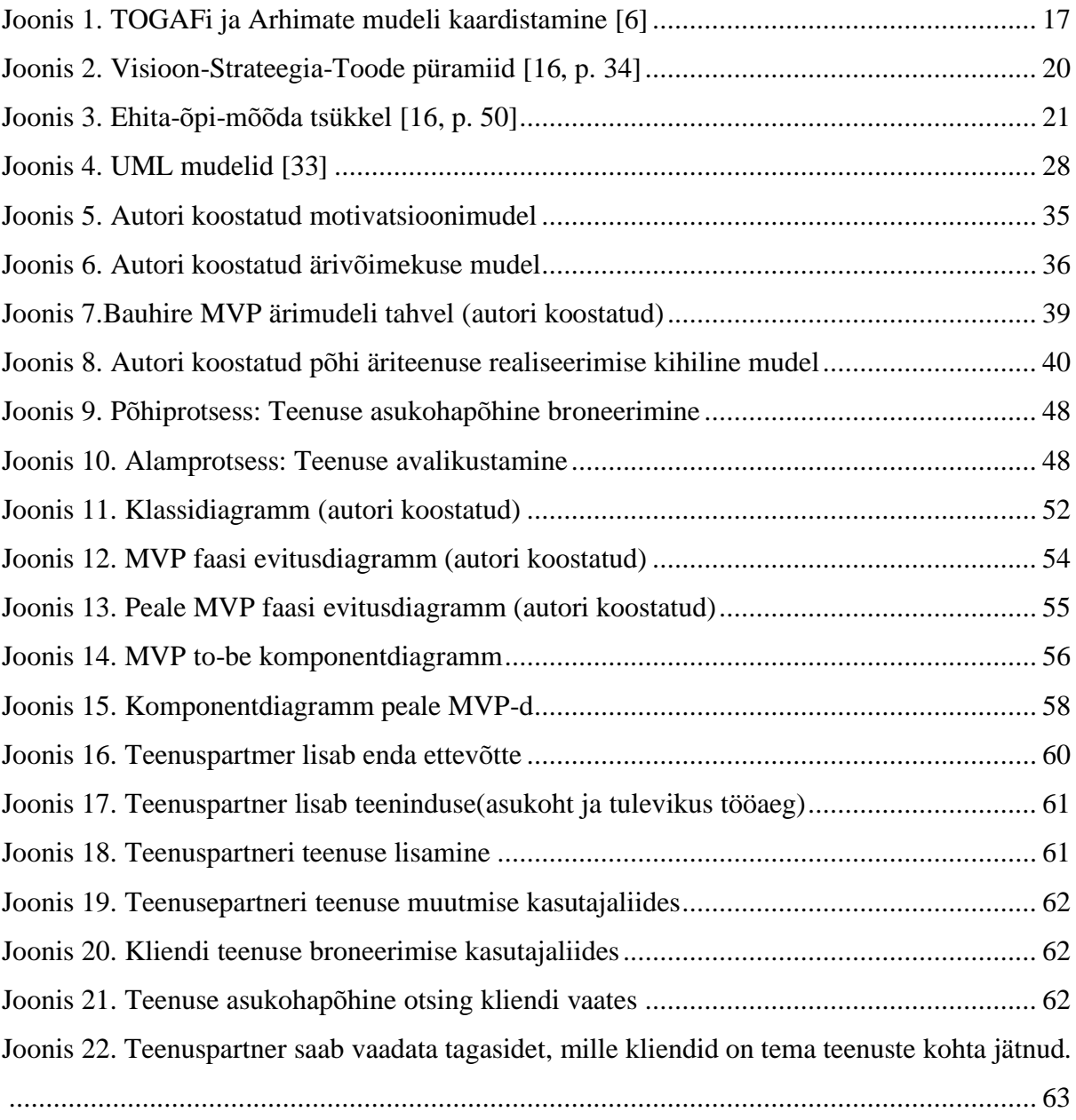

# <span id="page-9-0"></span>**Tabelite loetelu**

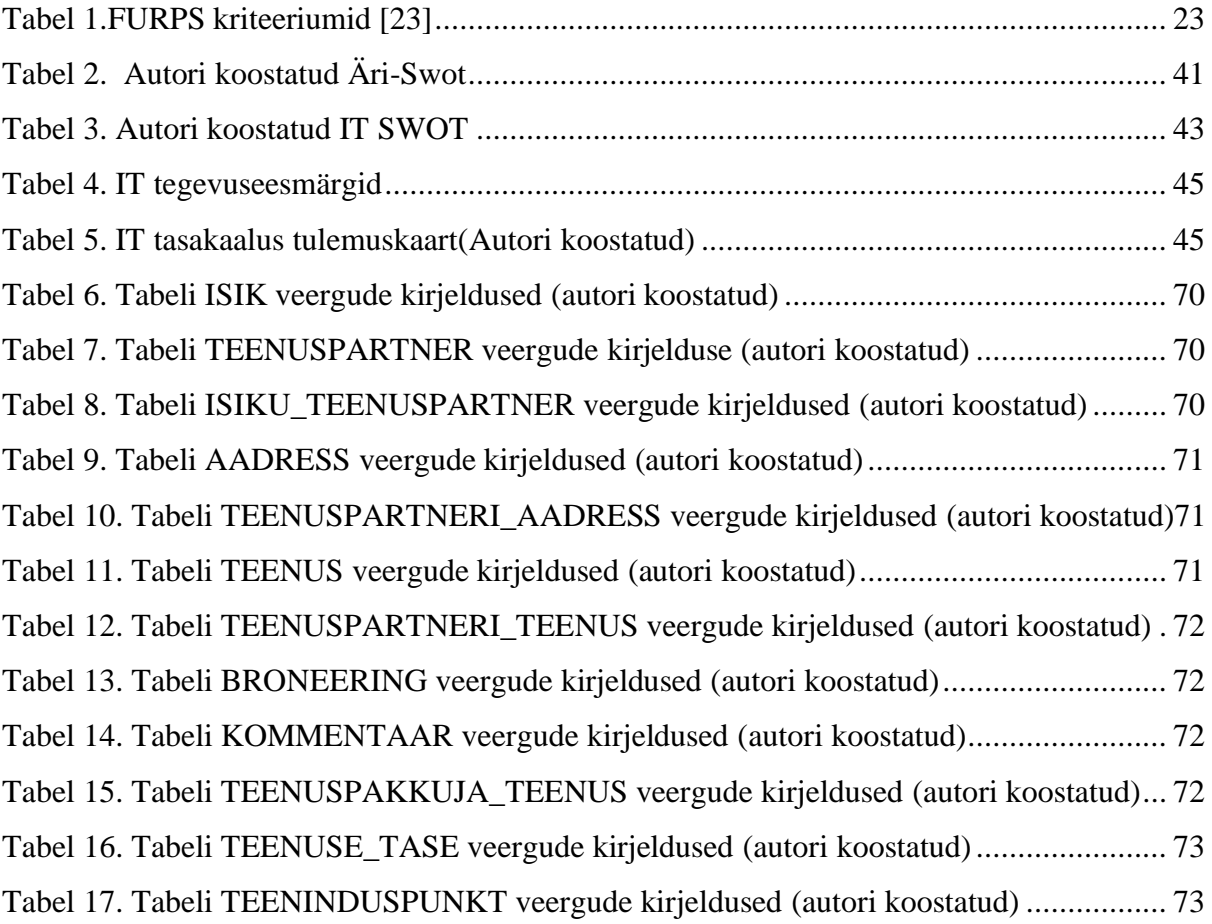

# <span id="page-10-0"></span>**Sissejuhatus**

Bauhire on neljast inimesest koosnev idufirma. Meeskond koosneb kolmest arendajast ja autorist, kes täidab analüütiku ja testija rolli. Idufirma soovib muuta teenuste broneerimise asukohapõhiseks ning võimaldada teenusepakkujatel leida neile asukohapõhiselt sobivad teeninduspunktid, mida kliendid valivad teenuste tarbimiseks. Käesolev idufirma võimaldab hallata teenusepakkujate teenuste broneerimist klientidele kodu- ja päriskontorist.

Hetkel on kliendil olemas lihtne võimalus mitteliikuvate teenuste aja broneerimiseks ainult teatud valdkondades ja teatud teenusepakkujate juures. Sobiva vastuvõtu aja leidmiseks tuleb sageli kas helistada, saata e-kiri või kohale minna.

Lõputöö eesmärk on teha analüüs veebirakenduse mitteliikuvate teenuste MVP platvormi püstitamiseks. Rakendus on suunatud inimestele, kes otsivad kiiret ja mugavat platvormi mitteliikuvate teenuste aja kiireks ja mugavaks broneerimiseks. Platvorm on suunatud teenusepakkujale ja kliendile, kellel puudub mugav tööriist broneeringute haldamiseks.

Eesmärgi täitmiseks teostab autor äri- ja süsteemianalüüsi ning disainib süsteemiarhitektuuri. Teoreetilises lähenemises kirjeldab autor ettevõtte arhitektuuri olemust, Togafi raamistikku, Archimate'i, minimaalset elujõulist arhitektuuri, Nutikat idufirmat ning Togafi ja Nutika idufirma kombineerimist. Autor annab ülevaate FURPS+ mudelist, MVP skoobi prioritiseerimise meetoditest ja diplomitöös kasutatavatest modelleerimisvahenditest.

Ärianalüüsi käigus teostab autor olemasoleva turu analüüsi, alustab funktsionaalsete nõuete kogumist rollide kirjeldamisega ning Togafi põhiselt motivatsiooni ja ärivõimekuse mudelite abil. Valmib Ärimudeli tahvel ja SWOT analüüs.

Süsteemianalüüsi käigus saavad kirja pandud funktsionaalsed nõuded kasutajalugudena, mittefunktsionaalsed nõuded FURPS+ mudeli järgi ja Bauhire protsessid.

Süsteemiarhitektuuri teostamise käigus modelleerib autor klassidiagrammi, evitusdiagrammid, komponentdiagrammid.

Diplomitöö viimases peatükis annab autor ülevaate tema poolt teostatud analüüsi põhjal MVP platvormi arenduse hetkeseisust.

# <span id="page-11-0"></span>**1. Probleemi püstitus ja metoodika**

# <span id="page-11-1"></span>**1.1 Probleemi kirjeldus**

Käesolev töö uurib, millist fuktsioonaalsust tuleb implementeerida idufirma MVP faasis ja milline funktsionaalsus tuleb jätta hilisematesse faasidesse. MVP on just selline funktsionaalsuse kogum, mida saab lõppkasutajatele üle anda ning veenduda, et üksikud kasutajad on valmis selle eest raha maksma. Hilisemas faasis peab idufirma jõudma kasumisse, kuid just MVP faas on igale idufirmale elutähtis, sest selles etapis pole palju tegelikke lõppkasutajaid, raske on analüüsida, milliseid kasutuslugusid on lõppkasutajatel kõige rohkem vaja, kuid enamasti nendeks on peaprotsessi kasutuslood.

Alamprotsesse tuleb samuti kirjeldada, et saada potentsiaalsetest kasutuslugudest paremini aru ning järjestada idufirma arendus ja turule mineku faasid.

Antud diplomitöö eesmärgiks on teostada analüüs MVP platvormi loomiseks. Selleks tuleb teostada ärianalüüs, süsteemianalüüs ja disainida süsteemiarhitektuur.

- Missioon: Muuta teenuste broneerimine asukohapõhiseks. Võimaldada teenusepakkujatel leida neile asukohapõhiselt sobivad teeninduspunktid, mida kliendid valivad.
- Visioon: kasvada üleriigiliseks asukohapõhiseks teenusplatvormiks.

# <span id="page-11-2"></span>**1.2 Võimalikud turuniššid**

Alustuseks on valitud mitteliikuvad teenused, sest liikuvaid teenuseid on raskem katta, nende puhul tekib ajaline vastutus toimetusprotsessi kohta. Liikuvate teenuste katmise jaoks peab looma suurema firma nagu Wolt, Bolt jne ning keskenduma teatud kitsale valdkonnale, sest liikuvate teenuste ärivaldkonnad erinevad omavahel rohkem. Näiteks valmistoidu kojuvedu, autoabi, toruabi või elektriku kohale kutsumine. Liikuvate teenuste korral on tunduvalt raskem selgitada, mida klient täpselt vajab, kuid kliendile tuleb pakkuda igal juhul just seda õiget teenust.

Probleemide korral süsteem peab oskama leida vigade allikaid ning ennetada probleeme. Palju lihtsam on alustada mitteliikuvate teenustega. Kõiki mitteliikuvaid valdkondi pole samuti mõistlik korraga katta, sest teenuste valdkonnad erinevad. Mitteliikuvate teenuste näited:

iluteenuste pakkujad, ravimeditsiin, autoremont, võtmete kopeerimine, elektroonika remont, printerite kasettide täitmine, suusarent jne. Käesoleva diplomitöö skoop on ilusteenuste pakkujad.

Ärivaldkonna lähtetingimused: on olemas vanu tehnoloogiaid kasutavaid konkurente ja tekkimas uusi konkurente, kes pakuvad teatud valdkonna asukohapõhiseid teenuseid.

# <span id="page-12-0"></span>**1.3 Metoodika valik**

Autor on valinud Togaf raamistiku, et kujundada Bauhire ärimudelit ning hiljem omada kindlat võimalust laieneda teistesse riikidesse omades Togaf raamistiku tuge.

Nutika Idufirma meetodit kasutab autor Bauhire toote funktsionaalsuse kujundamiseks.

Nutika Idufirma metoodikast sõltub Bauhire elujõulisus, küll aga on tähtis disainida ärimudel TOGAFi põhiselt, sest Bauhire kasumlikkus sõltub laienemise võimest teistesse riikidesse. Kui Bauhire toimib kahes või enamas riigis, saab TOGAFist põhiraamistik ja Nutikas Idufirma muutub teisejärguliseks.

Autor kasutab Archimate'i ettevõttearhitektuuri mudelite visualiseerimiseks.

Lean Canvas Metoodika kirjeldab probleemide lahendusi, milliseid idufirma sihib läbi võtmetegevuste ja väärtuspakkumise defineerimise antud e-kanalites , mis jõuavad idufirma klientideni kliendisegmentides. Mõõdistamaks äriprotsesside kvaliteeti, defineeritakse tulu- ja kulustruktuurid.

Furps mudeli järgi tuleb kaardistada idufirma mittefunktsionaalsed nõuded: tehniline funktsionaalsus, kasutatavus, töökindlus, jõudlus, toetatavus ja priotiseerida need nõuded Moscow meetodi järgi. Funktsionaalsete nõuete kirjeldamiseks kasutab autor kasutajalugusid.

UMLi ehk ühtset modelleerimiskeelt kasutatakse idufirma süsteemide artefaktide spetsifitseerimiseks, visualiseerimiseks, väljatöötamiseks ja dokumenteerimiseks, hõlbustades tarkvaraarenduse keerukat protsessi.

BPMNi kasutab autor protsesside modelleerimiseks.

Autor kasutab SWOT analüüsi, et testida ja täpsustada idufirma funktsionaalseid ja mittefunktsioonaalseid nõudmisi.

# <span id="page-14-0"></span>**2. Teoreetilised alused**

# <span id="page-14-1"></span>**2.1 Ettevõtte arhitektuur**

### <span id="page-14-2"></span>**2.1.1 Ettevõtte arhitektuuri mõiste**

Ettevõtte arhitektuur kirjeldab, kuidas organisatsioon toimib, kasutades selliseid ressursse nagu Inimesed, Äriprotsessid, Informatsioon (andmed) ja Tehnoloogiad. Tema põhiolemus seisneb ettevõtte eesmärkide realiseerimises, tuginedes adekvaatsele IT-infrastruktuurile ja otstarbekatele infosüsteemidele. Ettevõtte arhitektuuri käsitlust hakati rakendama organisatsioonide toimimise efektiivsuse tõstmise vahendina alates 1980-ndatest aastatest. Infosüsteemi- ja tehnoloogilisest arhitektuurist koosnevasse mudelisse lisati ka äriarhitektuuri (organisatsiooni toimimisarhitektuuri) osa. Ettevõtte arhitektuuri mõiste ja käsitlus kujunes välja varem kasutuselevõetud infosüsteemi arhitektuuri käsitlusest ning selle väljakujunemist seostatakse tavaliselt John Zachmani nimega [1].

Ettevõtte arhitektuur on kujunemisjärgus juhtimispraktika, mis on pühendatud ettevõtete tulemuslikkuse parandamisele, võimaldades neil näha end tervikliku ja integreeritud vaatena oma strateegilisele suunale, äritavadele, teabevoogudele ja tehnoloogia ressurssidele. Selle integreeritud vaate praeguste ja tulevaste versioonide väljatöötamisega saab ettevõte paremini hallata üleminekut praegustelt tulevastele töömeetoditele [2, p. 26]. See üleminek hõlmab uute eesmärkide, tegevuste ning igat liiki kapitali ja inimressursside (sealhulgas infotehnoloogia) väljaselgitamist, mis parandavad finants- ja missioonitulemusi. [3].

Sõna "ettevõte" tähendab kogu organisatsiooni kõrgetasemelist strateegilist vaadet, sõna "arhitektuur" aga struktureeritud raamistikku igat tüüpi ressursside analüüsimiseks, planeerimiseks ja arendamiseks [2, p. 26].

Võrrand EA = S (Strategy) + B (Business) + T(Technology) näitab, et EA-d juhivad strateegilised eesmärgid ja nõuded [2, p. 28].

EA on strateegia ja ettevõtluspõhine tegevus, mis toetab juhtimise planeerimist ja otsuste langetamist, pakkudes kooskõlastatud vaateid kogu ettevõttele. Need vaated hõlmavad strateegiat, äri ja tehnoloogiat, mis erineb tehnoloogiapõhisest, süsteemitasemel või protsessitsentrilisest lähenemisviisist. EA rakendamine hõlmab põhielemente, haldusprogrammi ja raamistikupõhist dokumenteerimismeetodit [3].

Ettevõttearhitektuuri põhilised komponendid on: äriarhitektuur, infoarhitektuur, infosüsteemide arhitektuur ja tehnoloogiaarhitektuur [1].

# <span id="page-15-0"></span>**2.1.2 Togaf**

TOGAF(Open Group Architecture Framework) on ettevõtte arhitektuuri metoodika, mis pakub ettevõtte tarkvara arendamiseks kõrgetasemelist raamistikku. TOGAF aitab korraldada arendusprotsessi süstemaatilise lähenemisviisi kaudu, mille eesmärk on vähendada vigu, säilitada ajakava, püsida eelarves ja viia IT vastavusse äriüksustega kvaliteetsete tulemuste saavutamiseks [4]. TOGAF töötati välja alates 1995. aastast The Open Groupi poolt, tuginedes DoD-i TAFIM-ile. Alates 2016. aastast teatab The Open Group, et TOGAF töötab 80% -l Global 50 ettevõtetest ja 60% Fortune 500 ettevõtetest [5].

On olemas neli erinevat arhitektuurset **domeeni**, mis on üldtunnustatud alajaotused üldises ettevõtte struktuuris: [6]

**Äriarhitektuur** - defineerib ärilise strateegia, valitsemise, organisatsiooni ja võtmetähtsusega äriprotsessid.

**Rakenduste arhitektuur** - kirjeldab organisatsiooni loogiliste ja füüsiliste andmevarade ja andmehalduse struktuuri.

**Andmearhitektuur** - see on plaan üksikute rakendussüsteemide kasutusele võtmiseks, nende omavahelise suhtlemise ja nende suhte tuumäriprotsesside kohta ettevõttes.

**Tehnoloogiaarhitektuur** - see kirjeldab tarkvara ja riistvara suutlikkust, mida on vaja toestamaks äri-, andme- ja rakendusteenuste kasutusele võtmiseks. See sisaldab IT infrastruktuuri, vahetarkvara, võrke, suhtlust, töötlemist, standardeid jne.

TOGAFi printsiibid on: [7]

- Põhimõtete ülimuslikkus
- Maksimeerida ettevõttele saadavat kasu
- Infohaldus on igaühe enda asi
- Äri järjepidevus
- Üldkasutatavad rakendused
- Vastavus seadustele
- IT-vastutus
- Intellektuaalomandi kaitse
- Andmed on vara
- Andmeid jagatakse
- Andmetele on juurdepääs
- Andmed on hallatud
- Ühine sõnavara ja andmete definitsioonid
- Andmete turvalisus
- Tehnoloogia sõltumatus
- Kasutuslihtsus
- Nõuetepõhine muudatus
- Reageeriv muutuste juhtimine
- Tehnilise mitmekesisuse kontroll
- Koostalitlusvõime

Autori poolt sai valitud TOGAF-i raamistik, kuna ta on tänapäeval üks levinumaid arhitektuuri raamistikke ja moodustab üle 80.protsendi kogu äriraamistiku struktuurist. Ta pakub süsteemset lähenemisviisi ettevõtte arhitektuuri loomise või täiustamise protsessi määratlemiseks. Oma ADM-iga pakub raamistik protsessi otsustusvalikute rakendamiseks, et toota soovitud mudel. See sisaldab kõiki võimsa raamistiku jaoks vajalikke tükke, sellel on ühine kasutatav sõnavara, soovitatud standardid ja vastavusmeetodid, soovitatud tarkvara ja tööriistad ning isegi meetod parimate tavade määratlemiseks. The Open Groupi loodud ja selle omanduses olev TOGAF on sama palju mootor kui raamistik. Selles on sammud ja võtmed iseseisva arhitektuuri loomiseks. See loomismeetod on arhitektuuri arendamise meetod ehk ADM [8].

TOGAF-i vaadeldakse sageli pigem kõikehõlmava protsessina. TOGAF-is sisalduvad üksikasjad ja meetodid aitavad ettevõtetel juhtida ettevõtte mis tahes etapis.

## <span id="page-16-0"></span>**2.1.3 Togaf ja Archimate**

Nii TOGAFi kui ka ArchiMate'i modelleerimiskeele töötas välja ja neid haldab The Open Group. TOGAF kirjeldab ettevõtte arhitektuuri raamistike väljatöötamise ja haldamise protsessi, kuid see ei sisalda määratletud modelleerimise keelestruktuuri. ArchiMate on mõeldud täiendama TOGAF-i sisuraamistikku ja arhitektuuri arendamise protsessi. Ehkki

mõned inimesed alustavad mõtteviisiga ArchiMate vs TOGAF, mõistavad nad kiiresti, et üks saab teist oluliselt paremaks muuta [9].

TOGAF on kõrgel tasemel lähenemine disainile. Seda modelleeritakse tavaliselt neljal tasandil: äri, rakendus, andmed ja tehnoloogia. ArchiMate on jaotatud kolmeks põhikihiks ja kaheks laienduseks, mis sobivad TOGAF ADM-i 9 + 1 faasidega ja joonis 1 näitab nende kahe kaardistamist [5].

Ärikiht (kollane värv - B-etapp) modelleerib organisatsiooni struktuuri ja teenuseid, ärirolle ja -protsesse ning äriobjekte nagu tooted ja lepingud.

Rakenduskiht (sinine värv - faas C) kirjeldab rakenduse komponente ja nende koostoimeid, loogilisi andmeüksusi ja nende seoseid ning sellest tulenevaid teenuseid, mida pakutakse ülemisele (äri) kihile.

Tehnoloogiline kiht (roheline värv - D-etapp) modelleerib riist- ja tarkvarasüsteeme ning ühendusvõrke, näidates, kuidas need muutuvad ülemise (rakenduse) kihi jaoks pakutavateks teenusteks.

Strateegia ja motivatsioon (lilla värv - esialgne, A-etapp, nõuete haldamine ja osa H-faasist)

Rakendamine ja migratsioon (roosa värv - faas E, F, G ja osa faasist H) laiendus hõlmab kontseptsioone muutusprogrammide modelleerimiseks ja migratsiooni planeerimiseks ning programmi, portfelli ja projektijuhtimise toetamiseks. [5].

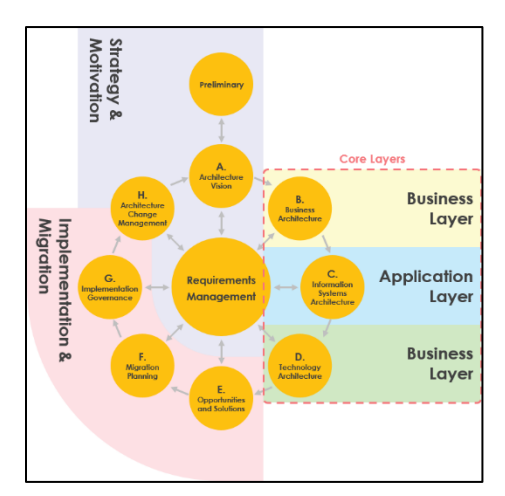

<span id="page-17-0"></span>Joonis 1. TOGAFi ja Arhimate mudeli kaardistamine *[5]*

### <span id="page-18-0"></span>**2.1.4 Minimaalne elujõuline arhitektuur**

Minimaalne elujõuline arhitektuur või "Piisav arhitektuur". See tähendab, et arhitektuur, mis on toote käivitamiseks piisavalt hea ja mida tuleb toote eluea jooksul pidevalt täiustada. Arhitektuur pole ehitatud kõige tõenäolisema halvima stsenaariumi jaoks [10].

MVA kontseptsioon tähendab erinevatele inimestele erinevaid asju. Näiteks [11]:

Minimaalne arhitektuuritöö, mis on vajalik MVP loomiseks.

Murat Erder kirjeldab MVAd kui arhitektuuri, mis võimaldab toote põhifunktsioonide edastamist projekti teatavas etapis juurutada ja rahuldada teadaolevaid nõudeid.

Piisavalt või piisavalt hea arhitektuur, vastandudes suurele eelprojekteerimisele või suurtele investeeringutele torustikku.

Arhitektuur, mida ehitatakse teatud ajavahemike järel väikeste sammudega.

MVA kontseptsioonil puudub selgus ja probleemi määratlemise viis tuleb ümber kujundada.

#### <span id="page-18-1"></span>**2.1.5 TOGAFi ja Nutika idufirma kombineerimine**

Kui nutikas idufirma hõlmab pidevalt ärimudelite uuendamist ja uute strateegiate loomist vastavalt kliendi vajadustele, siis ettevõtte arhitektuur improviseerib olemasolevaid strateegilisi plaane, et viia ärinõuded IT-ga vastavusse. Mõlemad kontseptsioonid individuaalselt rakendatuna soodustavad äri kasvu, kuid koos kasutatuna võivad nad mägesid liigutada. Nende kahe sünkroniseerimine annab ettevõtjale mõtteviisi ettevõtte arhitektuuri pidevaks uuendamiseks, selle asemel, et ehitada üles arhitektuur, mille perfektseks kujundamine võtab aastaid [12].

# <span id="page-19-0"></span>**2.2 Nutikas idufirma**

*Startup*'i eestikeelseks vasteks on idufirma - Stanfordi ülikooli professori Steve Blanki definitsiooni kohaselt on idufirma ajutine inimorganisatsioon, mis otsib korratavat ja paindlikku ärimudelit [13].

Idufirmana määratletakse enamasti sellist (väike)ettevõtet, mis on uudne, aktiivne ja iseseisev. See pole välja kasvanud (hargnenud) otseselt teistest ettevõtetest, vaid on iseseisvalt alguse saanud uuenduslikust ja lennukast ideest ning sellisest ärimudelist, mis võib olulisel määral muutuda, kui firma edasi areneb (võrsub) [14]. Eric Riesi sõnul idufirma on inimressursiga institutsioon, mille eesmärgiks on luua uus toode või teenus ekstreemselt ebakindlas olukorras. Nutika idufirma liikumise eesmärgiks on anda neile, kes igatsevad luua järgmist suurt tooded, mis muudab maailma, tööriistad, et seda saavutada ja ära hoida ebaõnnestumist [15].

Nutika idufirma metodika sai alguse Steve Blaknki kliendiarenduse mudelist. Steve Blanki kliendiarenduse mudeli neli sammu [16]:

**Kliendi avastamine** keskendub hüpoteeside testimisele ning asutajate poolt klientide ees olevate probleemide ja vajaduste mõistmisele.

**Kliendi valideerimine** on faas, kus töötatekse välja müügimudeli, mida saab korrata ja laiendada.

**Klientide loomine** loob lõppkasutajate nõudmisi ja suurendab müügiettevõtte laiendamist.

**Ettevõtte arendamine** siin toimub üleminek õppimiseks ja avastamiseks mõeldud iduettevõttest tugevasste ettevõttesse.Nutika idufirma põhiprintsiibid

- 1. Ettevõtjad on igal pool Erik Ries definitsiooni järgi, hõlmab ettevõtluse mõiste kõiki, ta näeb ettevõtjana kogu idufirma ökosüsteemi vaatamata ettevõtte suurusele, sektorile või arenguetapile. Ettevõtte suurus või majandusharu ei oma tähtsust. Igaüks, kes on äärmiselt ebakindlates oludes loomas uut toodet või äri, on ettevõtja, kas ta siis ise teab seda või mitte, ja ei ole tähtis, kas ta töötab riigisektoris, mittetulundusühingus, börsiettevõttes või kindla kasumieesmärgi ja investoritega ettevõttes [15].
- 2. Ettevõtlus on juhtimine idufirma on terve ettevõte, mitte ainult toode ja selline ettevõte vajab hoopis uutmoodi juhtimist, mis on spetsiifiliselt kavandatud äärmuslikult

ebakindlateks olukordadeks. Eric Ries leiab, et ettevõtja peaks olema kasutusel ametinimetusena kõigis neis uutes firmades, mille tulevik sõltub innovatsioonist. Idufirmadel on olemas kindel siht, kuhu nad tahavad jõuda. Et seda visiooni saavutada, võtavad nad appi strateegia, mis sisaldab ärimudelit, tootekavandit, seisukohti võimalikest partneritest ja konkurentidest ning ideid potentsiaalsetest klientidest. Toode on kogu selle strateegia lõpp-produkt. Seda kujutab joonisel 2 olev Visioon-Strateegia-Toode püramiid [15].

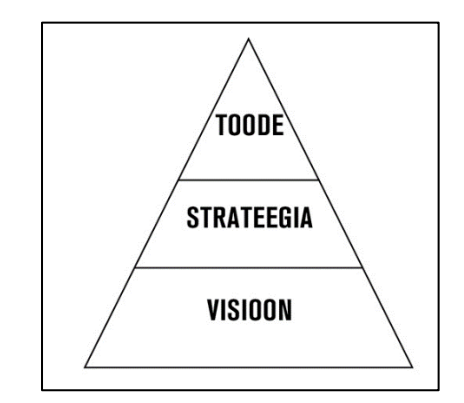

Joonis 2. Visioon-Strateegia-Toode püramiid *[15]*

- <span id="page-20-0"></span>3. Valideeritud õppimine - idufirmad ei eksisteeri selleks, et lihtsalt midagi toota. Need on olemas ka selleks, et õppida, kuidas üles ehitada jätkusuutlikku firmat. Seda õppimist on võimalik teaduslikult valideerida, tehes tihti eksperimente, mis võimaldavad ettevõtjatel oma visioonielemente testida. Valideeritud õppimine on protsess, mis demonstreerib empiiriliselt, et meeskond on avastanud väärtuslikke teadmisi idufirma hetke ja tuleviku äriväljavaadete kohta. See on palju konkreetsem, täpsem ja kiirem kui turuennustused või klassikaline äriplaneerimine. Mitte kuhugi viiva plaani edukas läbiviimine.
- 4. Ehita-mõõda-õpi tsükkel (joonis 3) on nutika idufirma mudeli südamik. Nutika idufirma meetod ei tee keerukaid ja põhjalikke plaane, vaid võimaldab ehita-mõõdaõpi tagasiside tsükli abil ettevõtet õiges suunas pöörata ja teha pidevaid kohandusi.

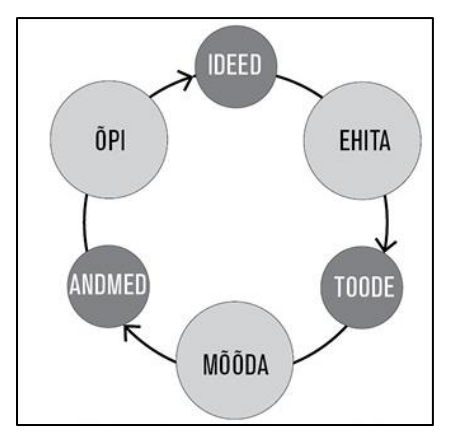

*Joonis 3.* Ehita-õpi-mõõda tsükkel *[15]*

<span id="page-21-1"></span>5. Innovatsiooni arvestus – et parandada ettevõtluse tulemusi ja teha võimalikuks innovaatoritel seisukorrast aru anda, tuleb keskenduda ka igavatele asjadele: kuidas mõõta protsesse, kuidas seada endale vahe-eesmärke, kuidas otsustada ülesannete prioriteedi üle. See nõuab uut, spetsiaalselt idufirmadele disainitud aruandlus ja ka inimesi, kes selle aruandlusega tegelevad. Innovatsiooni arvestus võimaldab idufirmadel objektiivselt tõestada, et nad õpivad, kuidas kasvatada jätkusuutlikku äri. [15]

# <span id="page-21-0"></span>**2.2.1 Minimaalne elujõuline toode**

Minimaalne elujõuline toode (edaspidi MVP) on selline versioon lõpptootest, mis võimaldab küll kasutada täit ehita-mõõda-õpi tsüklit, kuid vajab valmistegemiseks minimaalset hulka vaeva ja arendamiseks kuluvat aega [15]. Selle eesmärk on katsetada, kas kliendile toode meeldib. Lisaks saab palju tagasisidet vajalike muudatuste kohta, mida lõppkasutaja tootes näha soovib. Halvimal juhul võib teada saada, et tootele ei ole üldse antud hetkel või ka tulevikus nõudlust. Selle hea külg on aga säästetud aeg ja raha, mis oleks võinud kuluda täieliku tootevisiooni realiseerimisel. [17].

MVP eesmärk on olla õppimise protsessi algus, mitte selle lõpp. Erinevalt prototüübist või kavandi testist ei ole MVP loodud vastama vaid toote tehnilist külge või disaini puudutavatele küsimustele. Selle eesmärgiks on testida fundamentaalset ärihüpoteesi [15]. Steve Blanci sõnul MVP ei ole alati lõpptoote väiksem/odavam versioon, vaid MVP eesmärgi määratlemine võib säästa palju aega ja raha [18].

MVP kasutamise eelised [19]:

3. Ärikontseptsioonide varajane testimine

- 4. Pidev õppimine ja arendamine
- 5. Kulude vähendamine ja väiksemad investeeringud

Nutika idufirma õppimise tsüklis võib välja tuua kolm olulist komponenti, mis selgitavad idee õnnestumisvõime [20]:

- Loomine. Eesmärgiks on saada infot kliendi rahulolu osas juba enne prototüübi loomist.
- Optimeerimine. Kasutades klientide tagasisidet viia sisse parendused tootearenduses.
- Otsustamine. Kahe eelneva punkti tulemustel on võimalik järeldada, kas liikuda edasi, teha tõsiseid muudatusi või tunnistada läbipõrumist.

# <span id="page-23-0"></span>**2.3 FURPS+ mudel**

Furpsi mudeli looja on Grady, hiljem laiendas IBM Rational Software seda edasi ja uueks nimeks sai FURPS+. + Tähistab selliseid nõudeid nagu disainipiirangud (design constrains). FURPS on mudel, mis kirjeldab peamisi nõuete kategooriaid koos alamkategooriatega. Nõuded jagunevad funktsionaalseteks ja mittefunktsionaalseteks. [21]

Mittefunktsionaalsed nõuded vastavad küsimusele "Kuidas tarkvara peab vajalikke funktsioone täitma?". Tabelis 1 on esitatud FURPS kriteeriumid detailsemalt. Mittefunktsionaalsete nõuete kaardistamata jätmine võib viia süsteemi arenduses suurte probleemideni - näiteks võivad käideldavuse erinevad nõutud tasemed mõjutada süsteemi arhitektuuri ja muuta suurel määral süsteemi maksumust. [22]

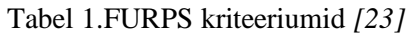

<span id="page-23-2"></span>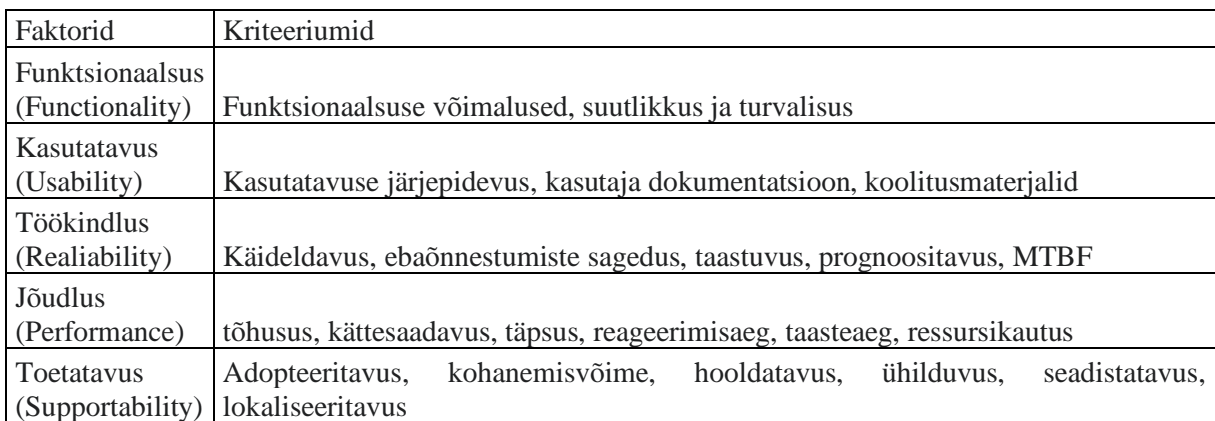

+ Tuletab meile meelde mõningaid täiendavaid vajadusi, mis kliendil võivad olla: [24]

- Rakendamine ressursside piirangud, keeled ja tööriistad, riistvara
- Liides väliste süsteemide liidesega seotud piirangud
- Operatsioonid süsteemi juhtimine selle töörežiimis
- Pakendamine
- $\blacksquare$  Juriidiline litsensid jms.

# <span id="page-23-1"></span>**2.4 MVP skoobi prioritiseerimise meetodid**

Antud alapeatüksis kirjeldab autor lühidalt MVP skoobi prioriteerimise meetodeid 5 Whys, Kano, 80/20, Prioritiseerimise Maatriksit ja MoSCoVit.

#### <span id="page-24-0"></span>**2.4.1 5 Miksi**

5 miksi tehnika on Lean juhtimise arsenalis üks tõhusamaid vahendeid algpõhjuste analüüsimiseks. Iga meeskond puutub oma igapäevatöös kokku takistustega ning kasutades 5 miksi tehnikat, aitab see teil leida oma probleemide algpõhjuse ning kaitsta protsessi korduvate vigade ja ebaõnnestumiste eest. [25]

5 miksi meetod on osa Toyota tootmissüsteemist. Jaapani leiutaja ja töösturi Sakichi Toyoda välja töötatud tehnikast sai Lean-filosoofia lahutamatu osa. [25]

Taiichi Ohno: "Toyota teadusliku lähenemisviisi aluseks on küsida viis korda MIKS küsimust, kui leitakse mingi probleem. Kui küsida viis korda küsimus MIKS, saab selgemaks nii probleemi olemus kui ka lahendus." [25]

Üks võtmeteguritest tehnika edukaks rakendamiseks on teadliku otsuse vastuvõtmine. See tähendab, et otsustusprotsess peaks põhinema arusaadaval mõistmisel sellest, mis tegelikult tootmises toimub. Teisisõnu peaks algpõhjuste analüüsiprotsess hõlmama praktiliste kogemustega inimesi. Nemad annavad kõige väärtuslikumat teavet probleemide kohta, mis ilmnevad nende valdkonnas. [25]

# <span id="page-24-1"></span>**2.4.2 Kano mudel**

KANO mudel, mille töötas 1980. aastatel välja professor Noriaki Kano, võimaldab selle kasutajatel aru saada uue toote omadustest, mida peetakse tarbijatele tähtsateks. Seepärast on see väga kasulik vahend ideede hindamiseks ja eriti kasulik tootekontseptsiooni väljaarendamiseks. See juhib kasutaja tähelepanu erinevustele ja võib olla väga võimas vahend, kui metoodikat täielikult järgitakse, ning väga kasulik visualiseerimisvahend. [26]

### <span id="page-24-2"></span>**2.4.3 Pareto printsiip [27]**

Pareto printsiip ehk Pareto reegel ehk 80:20 printsiip on Vilfredo Pareto poolt 1897. aastal avastatud analüüsi- ja otsustusmudel, mille kohaselt põhjuste ja tagajärgede, sisendite ja väljundite ning töö ja tulemuste vahel valitseb loomupärane tasakaalutus.

Põhjused, sisendid ja tööpanused jagunevad kahte kategooriasse: enamik, millel on tühine mõju ja väike vähemik, millel on valitsev mõju.

Pareto printsiipi rakendusvaldkonnad: majandus, ärijuhtimine, kvaliteedijuhtimine, personalijuhtimine, statistika, sotsioloogia, meditsiin jmt.

80:20 printsiibi kohaselt leiame kaht põhjuste ning tagajärgede andmejada uurides ja analüüsides kõige tõenäolisemalt tasakaalu puudumise. See mõõtmistoiming järjestab teise andmejada tähtsuselt alanevaks ja võimaldab võrrelda kahe andmejada protsente. Kokkuleppeliselt mainitakse 20 protsendi põhjustena tipmist 20 protsenti, mitte alumist.

### <span id="page-25-0"></span>**2.4.4 Prioritiseerimise maatriks**

Meetodi eesmärk on kõige soodsama ja efektiivsema valiku kindlaksmääramine, tuginedes kaalutud kriteeriumidele. Kasutatakse, kui [28]:

- tegevuste jaoks peab tegema peaküsimustes ja valikutes kitsendusi;
- piiratud ressursid ei võimalda kasutada kõiki võimalusi;
- ei jõuta üksmeelele kriteeriumide suhtelises olulisuses otsuse langetamisel. Meetod on puu- ja maatriksdiagrammi kombinatsioon.

#### <span id="page-25-1"></span>**2.4.5 MoSCoW**

**MoSCoW** meetod on juhtimise, ärianalüüsi, projektijuhtimise ning tarkvaraarenduse jaoks kasutatav prioriteetimise meetod, mida kasutatakse sidusrühmadega ühisele arusaamisele jõudmiseks nõuete tähtsustest. Mõiste MoSCoW on akronüüm prioriteetimise kategooriatest (*Must have*, *Should have*, *Could have*, *Won't have*). Lihtsama hääldamise jaoks on lisatud "o" tähed. "O" tähed on üldiselt väikesed, tähendamaks, et neil pole mingit tähendust, kuid mõningatel juhtudel kasutatakse terminit ka suurte tähtedega, ehk MOSCOW. Prioriteetimise meetodi arendas välja Dai Clegg. [29]

Kõik nõuded on olulised, kuid need tuleb prioritiseerida, et tagada varakult kõige tähtsamad funktsioonid. Arendajad püüavad algselt tarnida kõik *Must have*, *Should have* ja *Could have* nõuded, kuid *Should* ja *Could* nõuded on võimalik välja jätta juhul, kui peaks tekkima ajapuudus. [29]

#### **Must have**

*Must have* nõuded on toote tarnimiseks kriitilise tähtsusega. Kui kasvõi üks *Must have* nõue on täitmata, ei ole toote tarnimine võimalik. *Must have* nõudeid on võimalik tõsta ümber madalamatesse kategooriatesse, eeldades, et on olemas nõusolek kõikidelt seotud sidusrühmadelt, näiteks kui uued nõuded loetakse eelmistest tähtsamaks. Sõna *MUST* võib pidada ka fraasi *Minimum Usable SubseT* akronüümiks.

#### ▪ **Should have**

*Should have* nõuded on olulised, kuid neid pole vajalik nii kiiresti tarnida. Kuigi *Should have* nõuded võivad olla sama tähtsad kui *Must have*, ei ole need ajaliselt sama tähtsad, või on nende täitmiseks mõni muu viis, seega saab neid edasi lükata edaspidise tarneajani.

#### ▪ **Could have**

*Could have* nõuded on soovitavad, kuid mitte vajalikud, ning võivad parandada kasutajakogemust või klientide rahulolu vähese kuluga. Need lisatakse tavaliselt siis, kui on piisavalt aega ja ressursse.

### ▪ **Won't have**

*Won't have* nõuded on kokkulepitult vähem kriitilised, madalaima tasuga üksused või pole tol hetkel ajakohased. Selle tulemusena ei ole *Won't have* nõuded lisatud tulevase tarneaja kavasse. *Won't have* nõuded suure tõenäosusega jäetakse tootest üldse kas välja või lükatakse edasi, et nende hilisemast kaasamisest läbi rääkida. Mõnikord kasutatakse ka terminit *Would like* või *Would have*, kuid need on ebakorrektsed, kuna viimane prioriteet tähendab selgelt, et nõue on väljaspool tarnimise skoopi.

Autor valis MVP skoobi prioritiseerimiseks välja MoSCoW meetodi, sest võimaldab järjetada nutika idufirma arendusprotsessi juhtimist.

# <span id="page-26-0"></span>**2.5 Modelleerimise notatsioonid**

Käesolevas alapeatükis annab autor ülevaate diplomitöös kasutatavatest modelleerimisvahenditest. UMLi kasutab autor struktuuriskeemide ja BPMNi äriprotsesside modelleerimiseks.

### <span id="page-26-1"></span>**2.5.1 UML**

Ühtne modelleerimiskeel (edaspidi UML) on harustandardiks kujunenud keel tarkvarasüsteemides kasutatavate artefaktide spetsifitseerimiseks, visualiseerimiseks, väljatöötamiseks ja dokumenteerimiseks. UML pakub valmistusele kindla tugistruktuuri, hõlbustades tarkvaraarenduse keerukat protsessi. Keel tarkvarakeskse süsteemi artefaktide visualiseerimiseks, spetsifitseerimiseks, väljatöötamiseks ja dokumenteerimiseks. UML-i töötasid välja firma Rational Software juhtivad süsteemispetsialistid Grady Booch, Ivar Jacobson ja Jim Rumbaugh [30], kes soovisid välja töötada selgema viisi üha keerukamaks muutuva tarkvaraarenduse esitamiseks, eraldades samal ajal metoodika protsessist. Ta kerkis esmakordselt esile 1990ndatel aastatel. [31].

UML mängib suurt rolli nii paljude valdkondade tarkvara arendamises kui ka mittetarkvaralistes süsteemides, sest kuvab visuaalselt süsteemi või protsessi käitumise ja struktuuri. UML aitab tuvastada võimalikke tõrkeid rakenduse struktuurides, süsteemi käitumises ja muudes äriprotsessides. Täna on UML endiselt standardne ja esinduslik üleskirjutusviis nii arendajatele kui ka projektijuhtidele, äriomanikele, tehnoloogiaettevõtetele ja erialaspetsialistidele kõigis valdkondades. [32]

UMLi eelised: [32]

- Lihtsustab keerukust
- Automatiseerib tarkvara tootmist ja protsesse
- Aitab lahendada püsivaid arhitektuuriprobleeme
- Tõstab töö kvaliteeti
- Vähendab kulusid ja turuletoomise aega

Joonisel 4 on kujutatud UML skeemide tüübid. UML-skeeme on kaht peamist tüüpi:

- süsteemi staatilise struktuuri kirjeldamiseks mõeldud diagrammid
- süsteemi käitumise (dünaamika) kirjeldamiseks mõeldud diagrammd [33]

Nende kahe kategooria raames ka mitu muud. Variatsioonid on olemas selleks, et tähistada mitmesuguseid stsenaariume ja skeeme, mida eri tüüpi inimesed kasutavad. Klientidest ja projektijuhtidest kuni tehniliste autorite, kujundajate, analüütikute, kodeerijate ja kvaliteedikontrollijate/testijateni kasutab iga roll oma vajadustele vastavat spetsiaalset skeemi. See tähendab, et iga paigutus nõuab erinevat fookust ja detailsusastet. Eesmärk on see, et UML väljendaks visuaalselt skeeme, mida on igaühel lihtne mõista. [31]

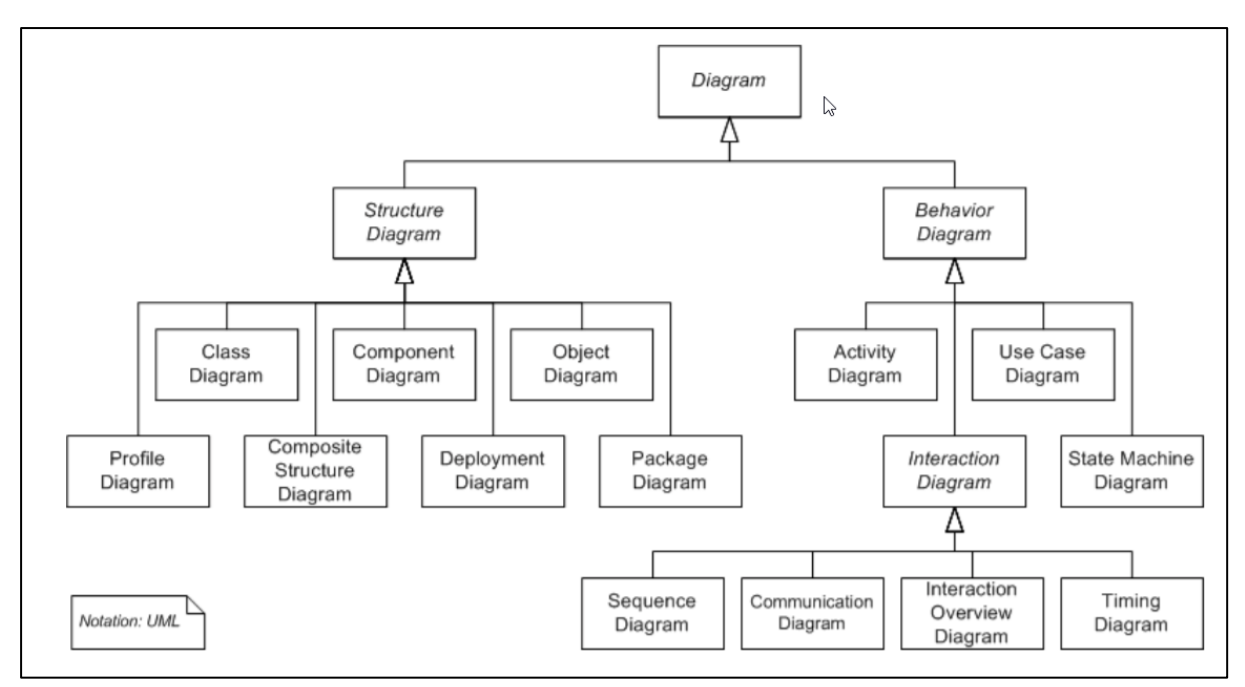

Joonis 4. UML mudelid *[34]*

<span id="page-28-0"></span>Süsteemi modelleerimiseks UMLi kasutaja ei pea süsteemi kirjeldamiseks kõiki neid diagrammi tüüpe kasutama. Tal tuleb teha valik sõltuvalt modelleeritavast süsteemist, kasutatavast arendusmetoodikast ning mudelite kasutajate ootustest ja huvidest. [33]

Autor kasutab oma töös struktuuriskeemidest klassidiagrammi, komponentdiagrammi, evitusdiagrammi.

## **Klassidiagramm**

Seda tarkvaraarenduses levinuimat tüüpi skeemi kasutatakse süsteemi loogilise ja füüsilise disaini kujutamiseks ning see näitab selle klasse. Klassidiagramm pakub eri klasside visuaalset ülevaadet, näidates nende omavahelisi seoseid, ja igal klassil on kolm jaotist. [32]

Väga levinud meetodiks on kasutada kontseptuaalse andmebaasi kirjeldamiseks olemi-suhte diagramme. Olemi-suhte diagrammid pakuti Peter Cheni poolt välja 1970-ndate keskel (Chen, 1976). Chen soovis luua esitusviisi, millega saaks modelleerida nii hierarhilisi-, võrk-, kui ka relatsioonilisi andmebaase. 1986 pakuti välja laiendatud olemi-suhte diagramm (Theory et al., 1986). Muuhulgas võimaldas see laiendus kirjeldada üldistusseoseid.

Autor koosta olemi-suhte diagrammi kasutades UMLi klassidiagrammi. UML oli algselt mõeldud objektorienteeritud analüüsi ja disaini läbiviimiseks, kuid selle laiendusmehhanismid võimaldavad teda kasutada universaalse keelena paljude modelleerimisülesannete lahendamiseks. [33]

### **Komponentdiagramm**

Komponentdiagramm on täiendustega klassisdiagramm, mida kasutatakse tarkvara ülesehituse kirjeldamiseks. [35] See näitab elementide ja nende seoste loogilisi rühmitusi Teisisõnu annab see keerukast süsteemist lihtsama ülevaate, jaotades selle väiksemateks komponentideks. Iga osa kuvatakse ristkülikukujulise kastina, millesse on kirjutatud osa nimi. Konnektorid määravad ära eri komponentide vahelised seosed/sõltuvused. [31]

#### **Evitusdiagramm**

Evitusdiagramm näitab füüsilisi seoseid tarkvara ja riistvara vahel. [35] See näitab riistvara (sõlmed) ja tarkvara (artefaktid) komponente ning nende seoseid. See pakub visuaalset esitust iga tarkvarakomponendi täpsest juurutuskohast.

#### <span id="page-29-0"></span>**2.5.2 BPMN**

BPMN on äriprotsesside modelleerimiskeel ehk graafiline notatsioon äriprotsesside ja töövoogude täpsemaks kirjeldamiseks. BPMNi kui standardit haldab Object Management Group. [36]

BPMN diagrammidel saab äriprotsesse algusest lõpuni visuaalselt modelleerida. [37]

Üks BPMN-i suurimaid kasutegureid on võimalus luua vooskeeme, mis on täpselt nii lihtsad või keerukad kui vaja. Nii saab lihtsasti luua kõigi ettevõttega seotud (nii tehnilise kui mittetehnilise taustaga) isikute jaoks lihtsasti mõistetavaid skeeme. Tõenäoliselt on BPMN-i edu olulisimaks võtmeks kvaliteet. 2016. aastal tehtud uuringu kohaselt soovib 64% ettevõtetest BPMN-i oma äritoimingute lihtsustamiseks kasutusele võtta. Enamike ettevõtete jaoks on BPMN-i kasutusele võtmisel eesmärk lihtne – säästa raha tänu väiksematele kuludele ja suuremale produktiivsusele. [37]

BPMN 2.0 eesmärgiks on äriprotsessi mudelite koostamine ja kokkuleppimine seda protsessi kujutavate tingmärkide ehk piktogrammide tähistuses ja tähenduses – see on neutraalne keel, mis ei sõltu tootest ega tootjast. BPMN 2.0 eesmärgiks ei ole pakkuda äriprotsesside loomise, optimeerimise või muutmise metoodikat. Tegemist ei ole kõiki selle valdkonna probleeme lahendava universaalse imeravimiga. [38]

Protsesside kirjeldamiseks on läbi aegade kasutatud erinevaid standardeid. Varasemalt on protsesside kirjeldamiseks kasutatud **IDEF3 (**Integrated DEFinition for Process Description Capture Method) mudeleid ja **UML** (Unified Modeling Language) tegevusskeemi. Tänapäeval on levinuim protsesside kirjeldamise notatsioon **BPMN**, mis põhiprintsiipidelt on UMLile küllaltki sarnane. [39]

# <span id="page-31-0"></span>**3. Ärianalüüs**

Antud peatükis viib autor läbi olemasoleva turu analüüsi, alustab funktsionaalsete nõuete kogumisega ja teostab SWOT analüüsi.

# <span id="page-31-1"></span>**3.1 Olemasoleva turu analüüs**

Turumajandus põhineb konkurentsil. Järelikult − kui turule ei tulda mõne ülimalt ainulaadse toote või teenusega, on ees juba hulk konkurente, kes müüvad midagi sarnast. Nende olemasolu eirates võib äri üsna ruttu pankrotti minna, konkurentide põhjalik analüüs annab aga võimaluse leida endale turunišš. [40]

On olemas vanu tehnoloogiaid kasutavaid konkurente ja tekkimas uusi konkurente kes pakuvad teatud valdkonna asukoha põhiseid teenuseid.

Konkurentide analüüsi käigus toon välja iga konkreetse konkurendi koos konkurentsieelistega.

## <span id="page-31-2"></span>**3.1.1 Otsesed konkurendid**

Otsesed konkurendid on kõik ettevõtted, mis pakuvad tarbijatele analoogseid tooteid või teenuseid. [40]

- **www.Finde.ee** Hõlmab vaid iluteenuste valdkonda Eestis. Äpiga on võimalik pakkuda / broneerida iluteenuseid ning on võimalus osta iluteenuste valdkonna tooteid. Findel on mobiiläpp Androidile ja iOS-ile, aga platvormi ei saa kasutada ilma äpita, puuudub võimalus tutvuda pakutavate teenustega või neid broneerida veebibrauseris.
- **[https://handies.com](https://handies.com/)** Pakub samalaadset teenuste spektrit, nagu Bauhire peale MVP perioodi, aga Bauhire ja Handies ärimudel on erinev. Handies küsib kliendi käest ettemaksu teenuse eest, aga Bauhire süsteem ainult vahendab teenuseid ja arveldamine toimub teenusepartneri/teenusepakkuja ja kliendi vahel juhul kui teenus on osutatud. Handies platvormi ei saa kasutada ilma mobiiliäpita.
- **www.saloninfra.ee** Saloninfra on kõige suurem otsene konkurent iluteenuste valdkonnas. Saloninfra pakub iluteenuste osutajatele laiemat funktsionaalsust, kui Bauhire. Ta pakub väga head teenust, aga miinuseks on kõrge hind. Saloninfral on nii mobiiliäpid, kui ka platvormi veebiversioon. Bauhire eesmärk ei ole pakkuda Salonifrale konkurentsi, vaid eesmärk on kasvada asukohapõhiste teenuste

vahendajaks, mis katab enamuse mitteliikuvate teenuste valdkonnad. Bauhire on MVP perioodis tasuta ja hiljem tasuvad teenusepakkujad ühe euro nädalas.

## <span id="page-32-0"></span>**3.1.2 Potensiaalsed konkurendid**

**Potentsiaalne konkurent** (teisene konkurent) on ettevõte, mis võib tulevikus hakata analoogseid tooteid või teenuseid pakkuma. Võimaliku konkurendi toode ei ole praegu täpselt samasugune, kuid see rahuldab analoogseid vajadusi. Näiteks soovides toota limonaadi (karastusjookide turg), on kõik limonaadi valmistavad tootjad otsesed konkurendid, kuid teisesed konkurendid on ka õlletehased ja piimakombinaadid, sest ka nemad pakuvad tarbijatele toodet, mis aitab rahuldada vajadust kustutada janu. [40]

▪ **www.okidoki.ee -** kuulutuste portaal, kust on võimalik osta/müüa erinevaid tooteid ja teenuseid struktuureerimata kujul. Okidoki võib lisada asukohapõhist otsingut ning teenuste broneerimist, kuid Okidoki jaoks oleks see suuremat sorti muutus. Okidoki võib seda teha juhul kui näeb, et tema kliendid siirduvad konkurentide juurde.

#### <span id="page-32-1"></span>**3.1.3 Kolmanda taseme konkurendid**

**Kolmanda taseme konkurendid** on ettevõtted, mis pakuvad tooteid, mis otseselt ei konkureeri, kuid võivad seda tehniliselt teatud tingimustel teha. Limonaaditootmises võiksid selleks olla näiteks alkoholitootjad – ka nende tootega saab janu kustutada, kuid tavaliselt tarbijad seda ei tee. Samas on alkoholitootjal lihtne siseneda karastusjookide turule – seadmepark võimaldaks seda. [40]

Kuulutuste portaalid:

- www.soov.ee
- www.kuldrebors.ee

Neil on kõige vanaaegsem kuulutamise tava. Teatud aja tagant need portaaalid võivad muutuda ja hakata pakkuma asukohapõhist teenuseid otsingut ja broneerimist. Nende jaoks tähendab see äristrateegia muutust ja vajab suuremaid investeeringuid.

# <span id="page-32-2"></span>**3.1.4 Idufirma konkurentsieeliste analüüs**

Bauhire idufirma hakkab pakkuma asukohapõhiseid broneerimisteenuseid. Mitmed konkurendid ei paku asukohapõhist otsingut või pakuvad seda teatud teenusvaldkonnas,

Bauhire aga plaanib pakkuda seda peale MVP perioodi kõikides teenusvaldkondades, mida Bauhire toetab. Lisaks idufirma hinnad teenusepakkujatele saavad olema kordades väiksemad tänu väiksemale funktsionaalsusele ning asjaolule, et kasumissejõudmise plaan arvestab laienemisega teistesse mitteliikuvate teenuste valdkondadesse ja teistesse riikidesse. Tehniliseks eeliseks on veel asjaolu, et Bauhire kasutab pilveplatvomi ja saab vajadusel enda teenust skaleerida. Konkurentsi tehniliseks kitsaskohaks on Android ja iOS äppide puudus MVP faasis, kuid tehniliseks eeliseks kõigi lehitsejate tugi ja HTML5 standardile vastavus. Tegemist on PWA progressiivse veebirakendusega, mis töötab sarnaselt platvormipõhistele rakendustele ka mobiilides. (peale MVPd)

## <span id="page-33-0"></span>**3.2 Funktsionaalsete nõuete kogumine**

Funktsionaalste nõuete kogumist on alustatud rollidest Togafi põhiselt motivatsiooni ja ärivõimekuse mudelite abil. Seejärel sai kirja pandud ärikirjeldus ning koostatud Ärimudeli tahvel. Edasi sai kirjeldatud kasutajalood ning modelleeritud põhi äriteenuse realiseerimise kihiline mudel.

Ärinõudmiste kogumist on teostatud koostöös kahe juuksuri salongiga ning kasutades Salonginfra demokontot.

#### <span id="page-33-1"></span>**3.2.1 Rollid**

Bauhire süsteemis on kasutusel järgmise rollid:

- **Klient** registreeritud kasutaja, kes soovib teenuseid asukohapõhiselt otsida, broneerida ja tarbida
- **Teenusepakkuja** registreeritud kasutaja, kes soovib teenuseid asukohapõhiselt pakkuda, broneerida ja teostada. Eeldusena on teenusepakkuja konto registreerimine, asukohtade määramine ja teenuste sisestamine. Teenusepakkuja saab teostada töid enda kodukontorist või töötada teenuspartneri kontorites.
- **Teenuspartner** registreeritud kasutaja, kes soovib teenuseid enda ettevõtte teenindustes pakkuda, broneerida ja müüa. Eeldusena on ettevõtte konto registreerimine, asukohtade määramine ja teenuste sisestamine. Teenuspartner omab/rendib kontoreid ja värbab teenusepakkujaid teenuste teostamiseks.

• **Külaline** – kasutaja, kes kasutab süsteemi sisse logimata/registreerimata. Tal on piiratud funktsionaalsus

#### <span id="page-34-0"></span>**3.2.2 Motivatsioonimudel**

Bauhire ettevõtte motivatsiooni ja strateegia kihi modelleerime sai teostatud Arhimates, kasutades Togafi teooriat. Joonisel 5 on kujutatud motivatsioonimudel, mis kirjeldab Bauhire kõikide osapoolde huvi ühiselt äri ajada, kasutades asukohapõhist teenusplatvormi.

Bauhire huvipooled lisaks süsteemirollidele (Klient, Teenusepakkuja, Teenuspartner) on ettevõtte juhatus. Klient soovib tarbida asukohapõhiseid teenuseid soodsa hinnaga, teenusepartner soovib enda teeninduspunktis äri ajada värvates teenusepakkujaid, et enda kliente teenindada. Bauhire jutahus plaanib teenida raha kõikide süsteemirollidele pealt, kuid lõppkliendile näidata ainult reklaami ning teenuste eest raha esialgu võtta ei plaani, sest sellisel juhul peab vastutama iga konkreetse teenuse teostamise kvaliteedi eest – idufirma jaoks oleks see liigne vastutus. Bauhire peab laienema nii, et haarab pidevalt uusi valdkondi, kuna vastasel juhul konkurendid pakuvad varem või hiljem samades valdkondades paremat teenindust ja Bauhire tuleb kinni panna või konkurenditele alles jäänud kliendibaas maha müüa.

Lõppkliendi põhimureks on see, et elu on kiire ja raske on leida õiglase hinnaga teenust sobivas kohas sobival ajahetkel. Bauhire juhatusel tuleb mõista, milliseid teenuseid soovivad kliendid tarbida ning laeiendada nende valikut, soovitades Teenuspartneritel ja Teenuspakkujatel just neid teenuseid pakkuda.

Tennuspartnerite ja Teenusepakkujate suuremad mured seisnevad selles, et nende töögraafid pole optimeeritud ja nendes esineb seisakuid. Töögraafikuid saab optimeerida paindliku hinnastamismudeliga, mida peaksid juhtima Tennuspartnerid ja Teenusepakkujad ise, sest just nemad tunnevad enda äri ja kliente paremini. Bauhire platform peab võimaldama paindlikkust.

Samuti peab Bauhire platvorm olema turvaline, et pakkuda lõppklientide turvalist teenuste broneerimist.

Platvorm kogub statistikat selleks, et reaalajas optimeerida äriprotsesse ja pakkuda paindlikke teenuseid ja joonistada teenuste tarbimisgraafikuid. Bauhire Platvormile püstitatud ärinõudmised täidetakse iseteeninduskeskkonna loomisega, kus kõik süsteemirollid saavad teostada vajalikke toimingud reaalajas. Bauhire platvorm peab pakkuma tarbitud teenuste tagasiside sisestamise võimalust ning karistama osapooli vastuvõtule mitteilmumise korral.

Bauhire õnnestumist on lihtne mõõta teenuste turuosa, teenusepakkujate ootaaegade kogutööajast protsendiga ning klientide broneeringute koguarvu ja selle muutmisprotsendiga.

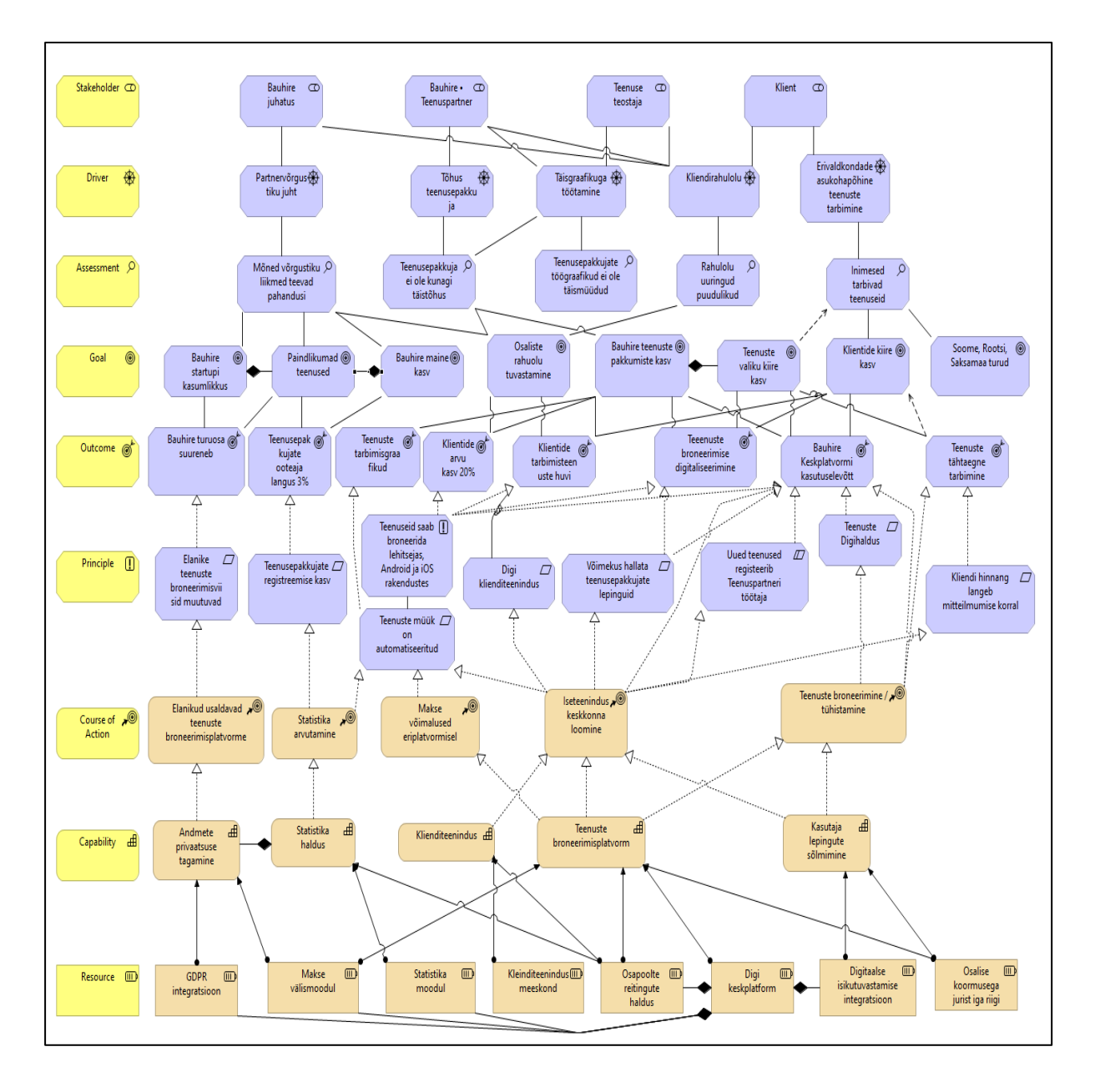

Joonis 5. Motivatsioonimudel (autori koostatud)

<span id="page-35-0"></span>Bauhire tiim seostab iga konkreetset Teenusepakkuja teenust Bauhire üldteenustega, mida teenusteostajate kliendid kasutavad otsingute parameetritena Teenusepakkuja teenuste otsingus. Tegemist on PWA (Progressive Web App) progressiivse veebirakendusega, mis töötab sarnaselt platvormipõhistele rakendustele ka mobiilides. (peale MVPd)
### **3.2.3 Ärivõimekuse mudel**

Joonisel 6. On ärivõimekuste ülevaate kaart, sealhulgas põhiteenuse võimekus. Ärivõimekuse mudel sai joonistatud, et visuaalselt selgitada, millistest komponentidest see koosneb, millistele põhiteenustele ja kliendisuhete haldusele baseerub. Bauhire iseteeninduskeskonna põhiteenuseks on erivaldkondade teenuste asukohapõhine broneerimisteenus, see toetub andmete privaatsusstandartidele.

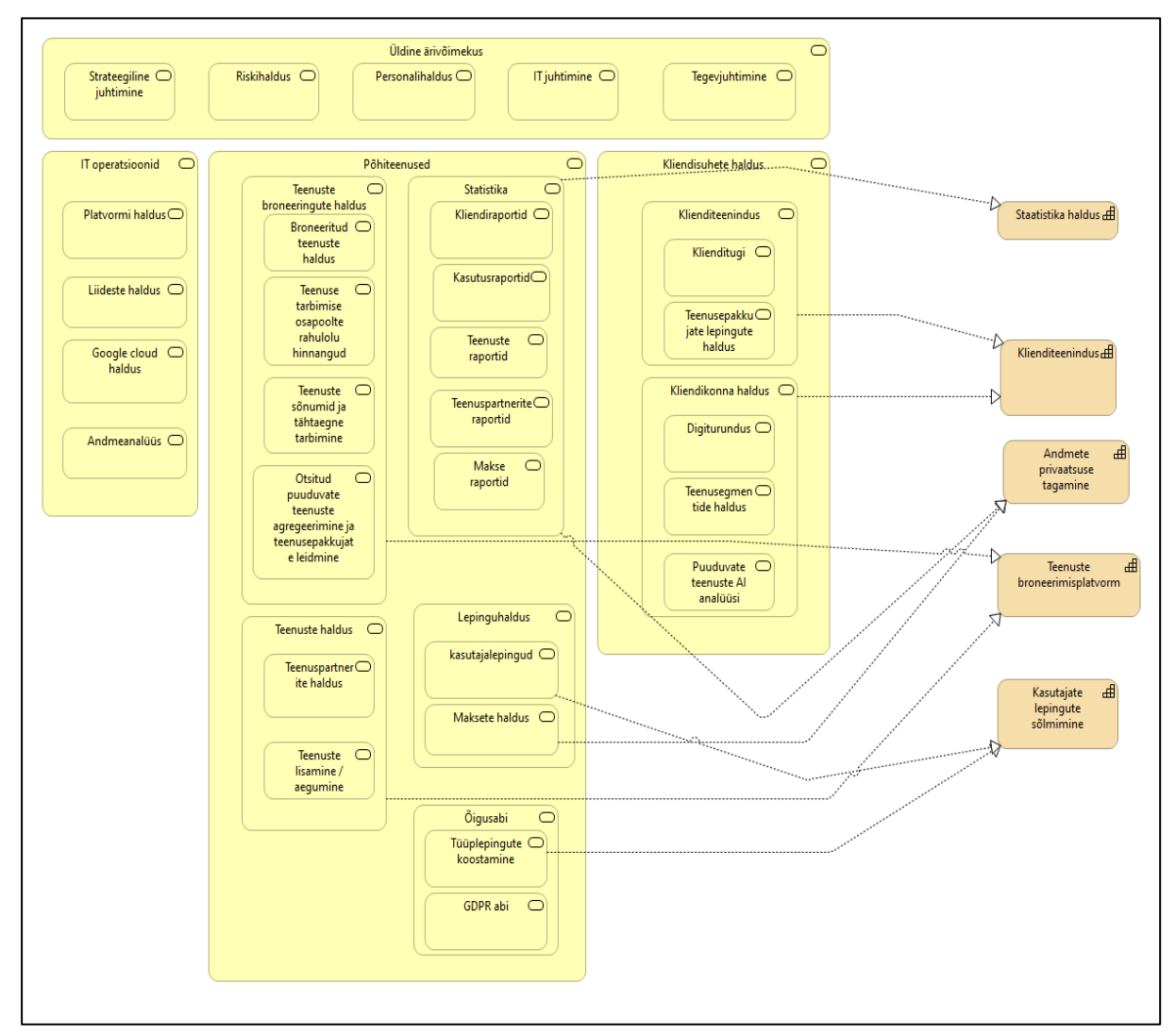

Joonis 6. Ärivõimekuse mudel (autori koostatud)

### **3.2.4 Ärikirjeldus**

Ettevõtte on tema võimekuste summa. Bauhire platvorm võimaldab broneerida teenusepakkujate ja teenusepartnerite teenuseid. Idufirma peab olema selline, mis võimaldab konkurente võita teatud turunišis. On alati olemas võimalus siseneda olemasoleva turuniši turule, pakkudes konkurentidega samalaadseid teenuseid parema hinna ja kvaliteedi suhtega,

kuid konkurentidele see ei too kaasa äristrateegia muutusi. Vastulöögiks saavad nad mõneks ajaks enda teenuste hinda langetada, et turu kontrolli hoida ja hõivata. Idufirmal tuleb mõelda, kuidas sattuda sellisesse olukorda, kus peale idufirma turule tulekut konkurendid peavad enda äristrateegiat ja äriprotsesse muutma – selline turuletulek annab suurema võimaluse turuosa hõivamiseks ja elllujäämiseks pikemas perspektiivis.

- **Külalised** ja **Kliendid** saavad kasutada asukohapõhist teenuse otsingut.
- **Külalised** ja **Kliendid** saavad vaadata otsingu tulemusi.
- **Kliendid** saavad broneerida teenuseid ja vajadusel tühistada broneeringuid

▪ Bauhire poolt pakutav teenuste otsing **Klient**idele on asukohapõhine ning põhineb ElasticSearch otsinguserverile.

- **Teenusepakkuja**d saavad pakkuda teenuseid neile sobivas kohas ja sobival ajal.
- Bauhire ei võta **Klient**idelt raha, sest sellisel juhul Bauhire peab vastutama äripartnerite teenuste kvaliteedi eest.
- Süsteem arvutab osalistele tagasiside ning optimeerib äritegevust.
- Bauhire kasutamiseks on vaja luua kasutajakonto.
- Bauhire kasutaja on vaikimisi klient, kes soovib teenusepakkujate teenuseid tarbida.
- Iga Bauhire Klient saab hakata **Teenusepakkuja**ks juhul, kui registreerib enda poolt teostatavaid teenuseid ja lisab enda töökoha asukoha ning täidab töögraafiku.

▪ Juhul, kui **Teenusepakkuja** tunneb, et tal ole piisavalt kliente, võib ta kas osaliselt või täielikult töötada teenuspartneri kasuks teenuspartneri asukohas. Sellisel juhul saavad kliendid broneerida **Teenusepartneri** teenuseid, kuigi teostajaks saab olema **Teenusepakkuja**. Juhul, kui **Teenusepakkuja** töötab enda kontoris, K**liendid** saavad broneerida **Teenusepakkuja** teenuseid.

▪ Bauhire **Teenusepakkuja** peab samuti valima tööaja enne seda, kui tema teenused muutuvad kliendile nähtavaks.

▪ Juhul kui T**eenusepakkuja** töötab **Teenusepartner**i kasuks, peab ta saama enda teenustele heakskiitu enne, kui avalikustab enda ajad klientidele broneerimiseks.

- **Kliendid** saavad broneerida sobivaid teenuseid asukohapõhiselt.
- **Kliendid** saavad muuta ja tühistada broneeritud teenuseid.
- **Kliendid** tarbivad broneeritud teenused
- **Kliendid** saavad anda tagaside **Teenusepakkuja**le ja/või **Teenuspartner**ile

▪ **Teenusepakkujad** saavad hallata oma teenuste pilte ja infot juhul kui nad töötavad enda kasuks.

- **Teenusepakkujad** saavad registreerida enda ettevõtte Bauhire süsteemi
- **Teenusepakkujad** saavad otsida **Teenuspartner**i, kelle kasuks töötada
- **Teenusepakkujad** saavad valida **Teenuspartner**i, kelle kasuks töötada
- **Teenusepakkujad** saavad hallata enda töögraafkut, märkida millal ja kuskohas nemad on valmis töötama.
- **Teenuspartner**id saavad registreerida enda ettevõtte Bauhire süsteemi.
- **Teenuspartner** saab märkida, millal tema tööruumid on saadaval klientidele teenuste broneerimiseks.
- **Teenuspartner** saab lisada **Teenusepakkuja**d süsteemi.
- **Teenusepakkuja** saab saata puuduva **Teenuseteostaja** päringu.
- **Teenuspartner**id saavad hallata oma teenuste pilte ja infot**.**
- **Teenuspartnerid** ja/või **Teenuseteostaja** saavad anda tagasiside klientide kohta peale teenuste teostamist nende tööruumides teenusepakkujate poolt.

### **5.2.1 Ärimudeli tahvel**

Üheks levinud mooduseks oma äriidee erinevaid aspekte läbi mõelda, on kasutada Ärimudeli tahvel [\(Business Model Canvas\)](http://www.businessmodelgeneration.com/canvas/bmc)**.** Tegemist on väga hea põhjaga, kuid oma ideega alustamise etapis on soovitatav esimesena kasutada Nutikat tahvlit [\(Lean Canvas\)](http://leanstack.com/lean-canvas/). Viimane sunnib konkreetselt mõtlema sellele, kes on klient ja mis on tema probleem või vajadus, millele püütakse oma toote või teenusega lahendust pakkuda. [41]

Ärimudeli tahvel on saadud kohandades Alexander Osterwalderi ja Yves Pigneur´I ärimudeli kontsptsiooni nutika idufirma meetodi vajadustele. Mudeli väljatöötaja on Ash Maurya. Ärimudeli tahvel põhineb kolmel küsimusel [20]:

- 1. Millist probleemi püütakse lahendada?
- 2. Kellel on problem?
- 3. Kuidas lahendatakse problem?

Joonisel 7 on kujutatud autori koostatud Bauhire MVP ärimudeli tahvel, kasutades Ash Muraya ärimudeli komponente.

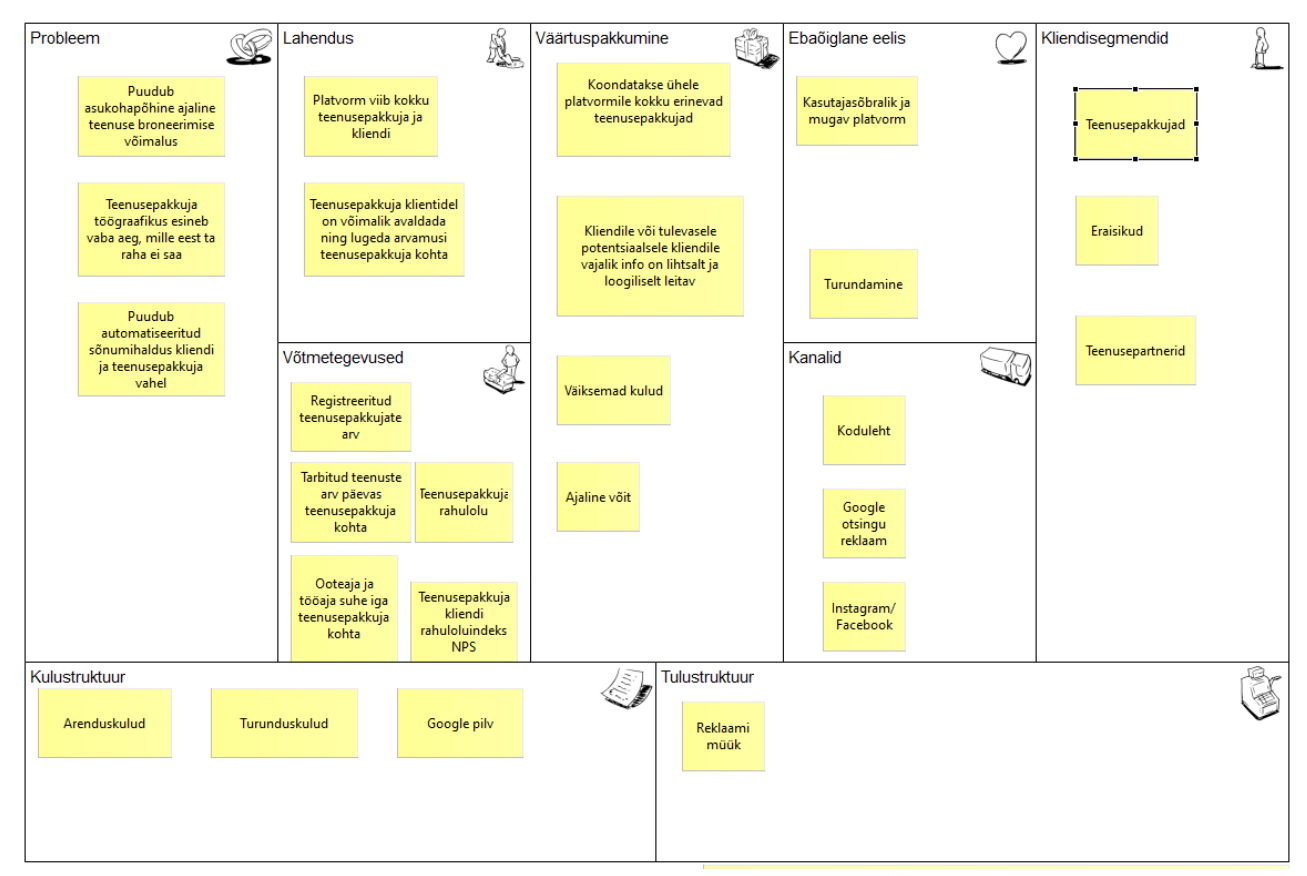

Joonis 7.Bauhire MVP Ärimudeli tahvel (autori koostatud)

### **5.2.2 Põhiäriteenuse mudel**

Põhiäriteenus on teenuse otsimine ja reserveerimine veebirakenduses. Joonisel 8 on kujutatud selle teenuse realiseerimise mudel, mis läbib ärikihti ja rakenduskihti. Põhiäriteenus on keerukam ja vajab visualiseerimist, alamäriteenused on lihtsamad ja ei vaja kohest visualiseerimist süsteemist ülevaate tekkimise jaoks. Alamäriteenuseid võib visualiseerida arenduse käigus, juhul kui töö käigus selgub, et arendaja seda vajab.

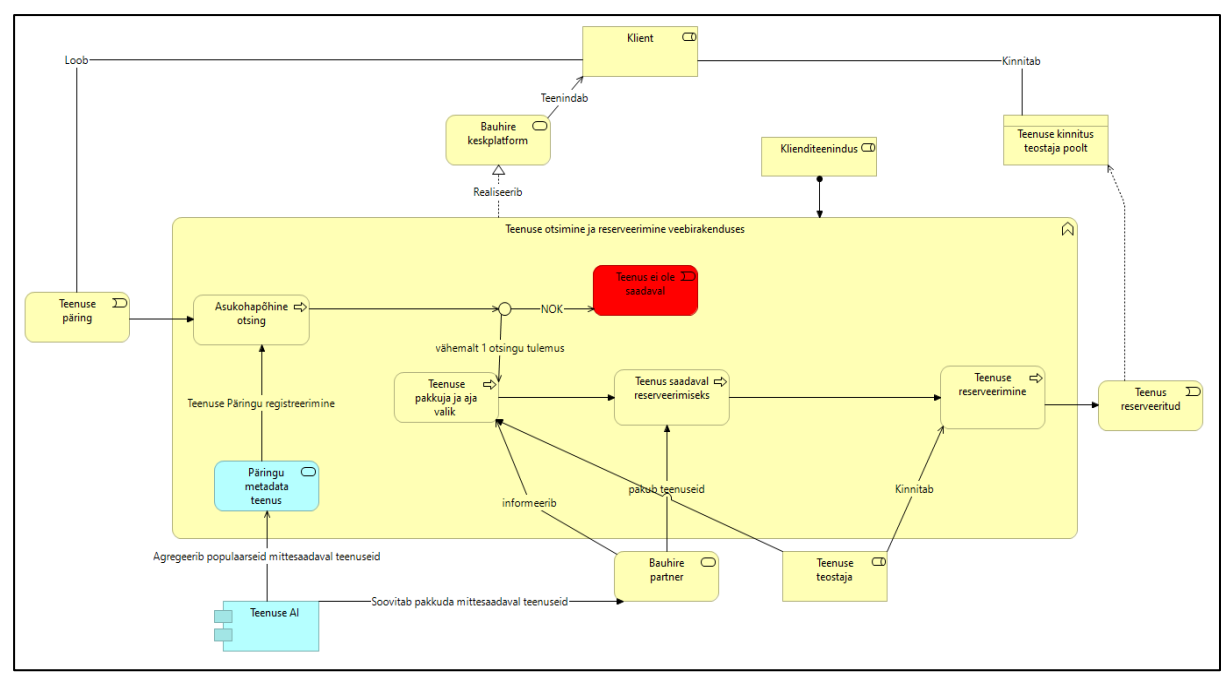

Joonis 8. Teenuse otsimise ja reserveerimise veebirakenduses realiseerimise mudel (autori koostatud)

## **3.3 SWOT analüüs**

SWOT analüüs on tehnika, mida saab rakendada oma toodete, teenuste või mistahes uue ettevõtmise kohta, et hinnata selle tugevaid ja nõrku külgi, kasvu ja arenemise võimalusi ning isegi väliskeskkonna ohtusid ellujäämise aspektist lähtuvalt. SWOT-i autoriks loetakse [Albert](https://en.wikipedia.org/wiki/Albert_S._Humphrey) [Humphrey'](https://en.wikipedia.org/wiki/Albert_S._Humphrey)t, kes selle 1960.-1970. aastatel Standfordi Ülikoolis välja arendas, et hinnata ettevõtete strateegilisi plaane ning mõista, miks viimased sageli ebaõnnestuvad. [42]

SWOT analüüs sooritatakse tavaliselt selleks, et minimeerida organisatsiooni tegutsemissuundade nõrkuste mõju ning maksimeerida samal ajal selle tugevusi. Lisaks saadakse analüüsi tulemusel põgus ülevaade, kuidas positsioneeritakse end konkurentide suhtes, millised on meie ning milliste ohtude eest tuleks end võib-olla kaitsta. [42]

### **3.3.1 Äri-SWOT**

Tabelis 2 on välja toodud Bauhire äri-SWOT (business-SWOT), kus tugevused (BS01 - BS07), nõrkused (BW01 - BW07) ja võimalused (BO01 - BO07), ohud (BT01 - BT07) on järjestatud prioriteetsuse järjekorras. Prioriteedid on omistatud kahaneval 10-punktilisel skaalal, kus suurima mõjuga faktorile omistataks 10 punkti ja väikseima mõjuga faktorile 1 punkt.

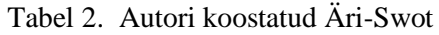

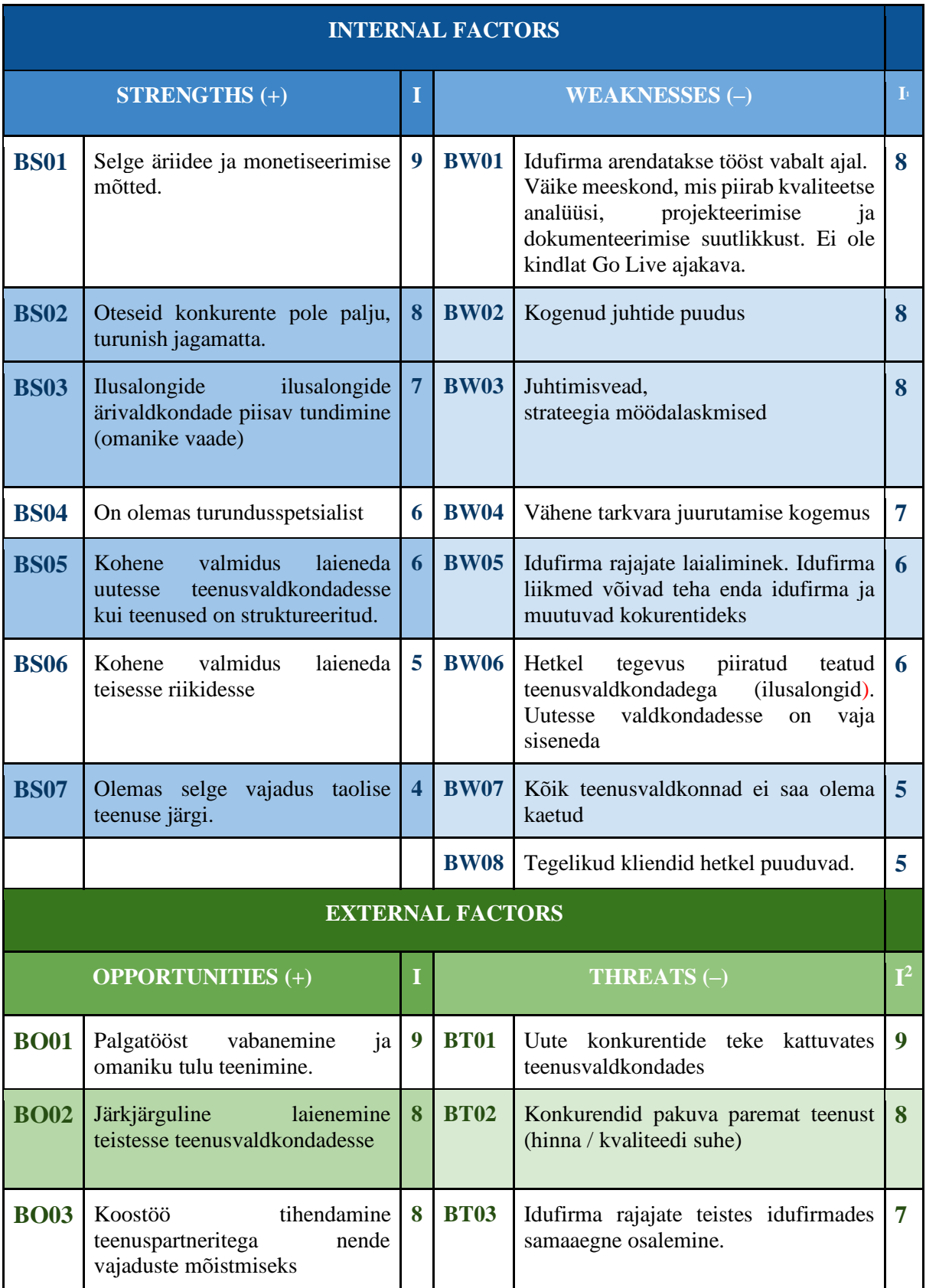

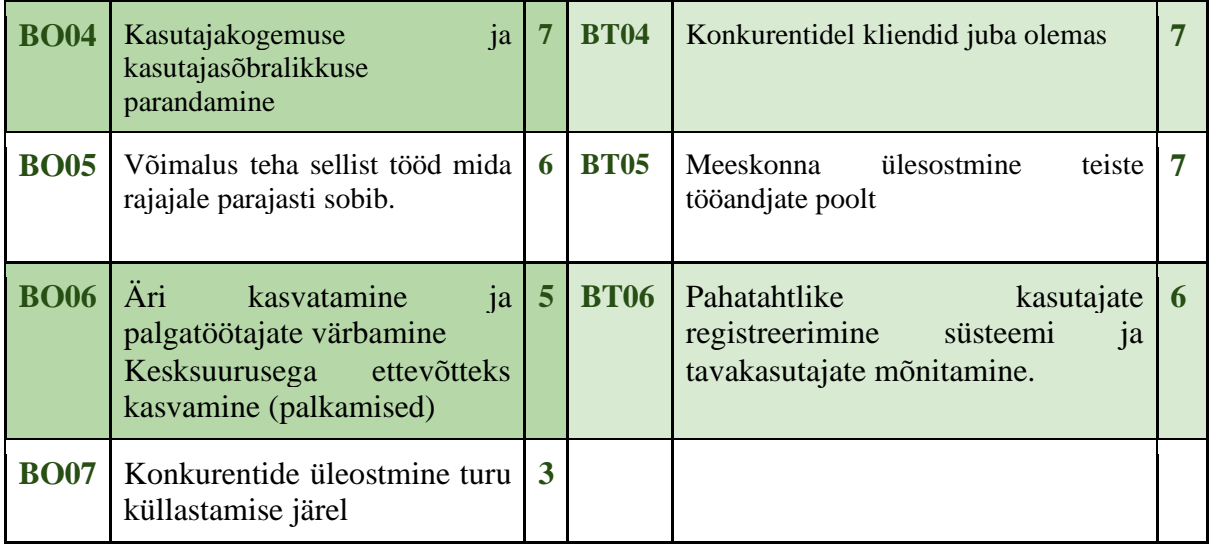

## **3.3.2 Ärieesmärgid**

Lähtuvalt äri-SWOT'ist on määratletud järgmised ärieesmärgid.

- 1. Luua Bauhire monetiseerimisprogramm, et hoida rahavoodugel pulss peal (BS01).
- 2. Luua arendustiimi sisemised online-kohtumised, et iga arendaja saaks ette näidata mis vahepeal tehtud sai (BW01).
- 3. Teatud teenusvaldkonnas konkurendi tekkimise puhul tuleb aktiveerida varem ettevalmistatud plaan (BT01).
- 4. Tuleb luua plaan, kus kirjeldatakse teenusvaldkonnad järjestatuna sisenemisjärjekorra järgi (BO02).
- 5. Rajajate motiveerimisplaan baseerub tagasidele. Juhul kui tagasiside alla oodatud siis teenimisprotsent rahavoost langeb (BT03, BT05).

### **3.3.3 IT SWOT**

Tabelis 3 on toodud välja Bauhire IT SWOT , kus tugevused (IS01 - IS06), nõrkused (IW01 - BW06) ja võimalused (IO01 - IO05), ohud (IT01 - IT06) on järjestatud prioriteetsuse järjekorras. Prioriteedid on omistatud kahaneval 10-punktilisel skaalal, kus suurima mõjuga faktorile omistataks 10 punkti ja väikseima mõjuga faktorile 1 punkt.

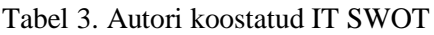

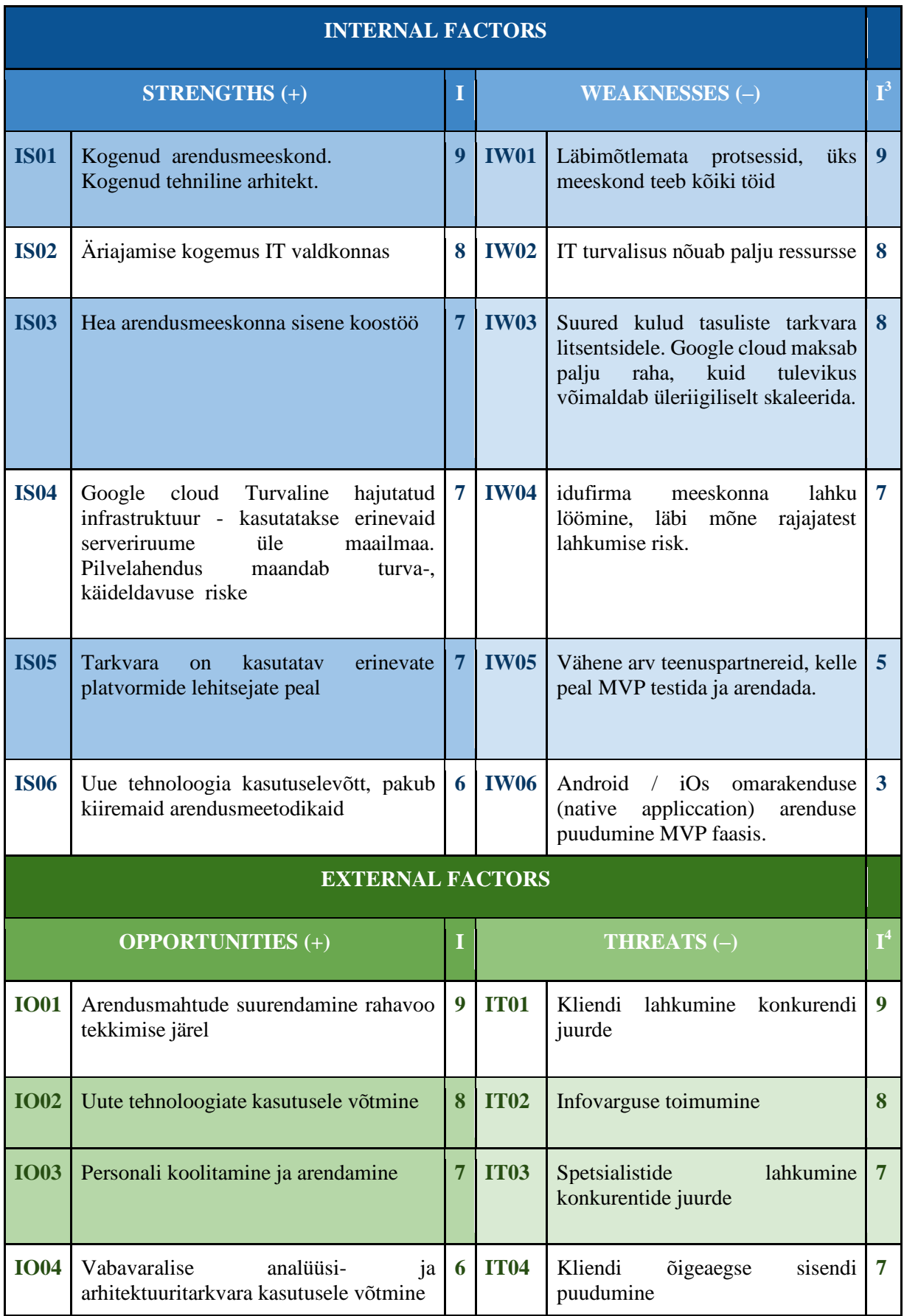

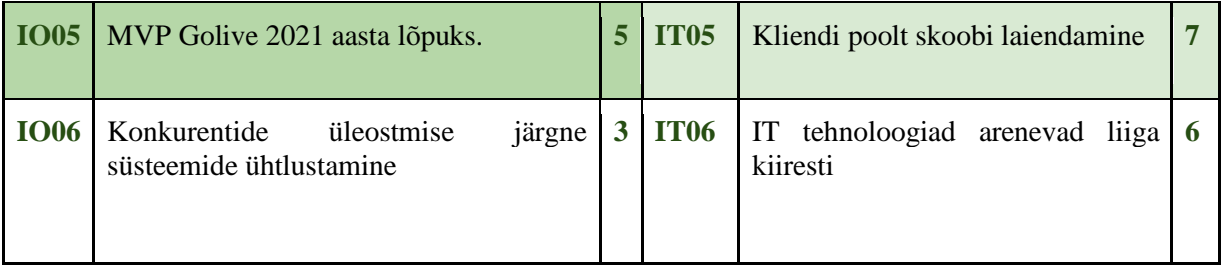

#### **3.3.4 IT tulemuseesmärgid**

Lähtuvalt IT SWOT'ist on määratletud järgmised IT tulemuseesmärgid.

Iganädalaselt uuendada Bauhire Kanban tahtvlit, et töövoogu paremini hallata (IW01).

Hoida olemasolevat arendusmeeskonda, et käivitada MVP võimalikult kiiresti (IS01).

Lisaarendajate värbamine (IO01).

Tagasiside süsteemi arendus (IT01, IT04, IT05)

### **3.3.5 IT tasakaalus tulemuskaart ja IT tegevuseesmärgid**

Tasakaalus tulemuskaart on strateegiline juhtimissüsteem (mitte ainult mõõtmissüsteem), mis võimaldab organisatsioonil selgitada oma missiooni ja strateegiat ning üle kanda need ka tegevusse. See valmistab ette tausta nii sisemiste protsesside (internal business processes) kui ka väliste tagajärgede (external outcomes) järjepidevaks strateegilise tulemuslikkuse tõestamiseks. Tasakaalus tulemuskaardi töötasid 1990ndate aastate alguses välja Robert Kaplan (Harvard Business School) ja David Norton (Renaissance Solutions). Selle väljatöötamisel pöörasid Kaplan ja Norton erilist tähelepanu strateegilise planeerimise teadvustamisele keskse protsessina organisatsioonis [43]. Tabelis 4 kirjeldab autor IT SWOTist lähtuvalt IT ttegevuseesmäerke ja nende seost IT SWOTiga. Tabel 5 sisaldab autori koostatud tasakaalus tulemuskaarti, milles autor mõõdab organisatsiooni tulemuslikkust finantsvaate, kliendivaate, sisemiste protsesside ning õppimise ja arengu perspektiividest lähtuvalt.

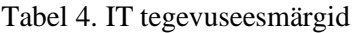

| ID               | <b>Eesmärk</b>                                                                         | <b>Seos IT SWOTIGA</b>                 |
|------------------|----------------------------------------------------------------------------------------|----------------------------------------|
| FV01             | Tähtaegadest kinnipidamine                                                             | IO05                                   |
| <b>FV02</b>      | Idufirma meeskonna koos püsimine                                                       | IS03, IS06, IO03                       |
| KV01             | Bauhire arhitektuuri ja analüüsi kirjelduse täiendamine<br>vastavalt kliendi soovidele | IT01, IO04, IT05                       |
| <b>KV02</b>      | Kliendi rahulolu tõstmine                                                              | IT04, IT05                             |
| SP <sub>01</sub> | Multiplatvormse tarkvara arendus                                                       | IS05, IW06                             |
| <b>SP02</b>      | Turvalise süsteemi loomine                                                             | IW02, IS04, IT02                       |
| $\tilde{O}AO1$   | Õppida, mis on oluline kliendile                                                       | IT01, IT04, IT05                       |
| $\tilde{O}AO1$   | Eneseareng IT valdkonnas                                                               | IO01, IO02, IO03, IT06,<br><b>IS06</b> |

Tabel 5. IT tasakaalus tulemuskaart(Autori koostatud)

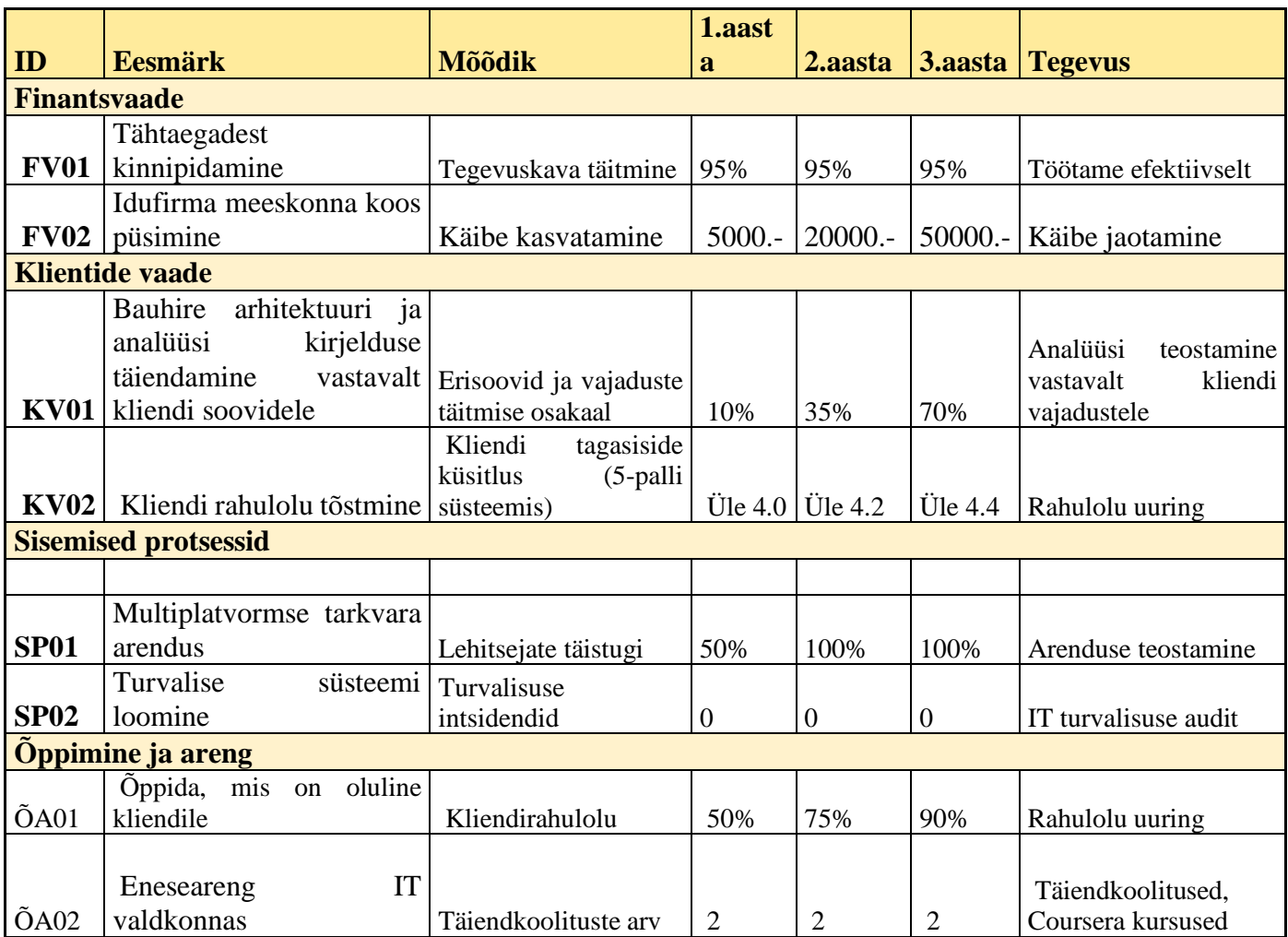

## **4. Süsteemianalüüs**

Antud peatükis kirjeldab autor funktsionaalsed nõuded kasutajalugudena, paneb kirja Bauhire protsessid, millest visualiseerib kaks BPMNi abil ning kirjeldab mittefunktsionaalseid nõudeid. Nõuded on prioritiseeritakse MoSCoW meetodi abil.

## **4.1 Kasutajalood**

Antud alapeatükis annab autor ülevaate kasutajalugudest, mis on prioritiseeritud MoSCoW meetodi järgi.

- US1. **Kliendina** või **külalisena** ma soovin otsida teenusid asukohapõhiselt, et broneerida sobiva hinnaga teenus sobivas kohas sobival ajal*(M)*
- US2. **Kliendina** ma tahan luua endale kliendikontot, et kasutada Bauhire platvormi teenuseid turvaliselt*(M)*
- US3. **Kliendina** ma soovin broneerida sobivaid teenuseid, et kindlustada soovitud teenuse tarbimine*.(M)*
- *US 4.* **Kliendina** ma soovin saada broneeringu kinnitust, et kindlustada et kindlustada teenuse tarbimine. *(S)*
- US5. **Kliendina** ma soovin tarbida broneeritud teenust, et saavutada heaolu. *(S)*
- US6. **Kliendina** ma soovin tühistadada broneeringut, et loobuda broneeritud teenuse tarbimisest.*(M)*
- US7. **Kliendina** ma soovin muuta broneeringut, et muuta broneeritud teenuse sisu või kellaaega.*(M)*
- US8. **Kliendina** ma soovin jätta tagasisidet tarbitud teenuse kohta, et teavitada teisi osapooli.*(C)*
- US9. **Teenusepakkujana** ma tahan luua endale teenuspakkuja kontot, et pakkuda teenuseid klientidele.(M)
- US10. **Teenusepakkujana** soovin määrata, kus kohas ja millal töötan enda ja teenuspartneri kasuks, et kindlustada endale täishõive parima teenistusega ja hallata enda töögraafikut. *(S)*
- US11. **Teenusepakkujana** soovin kinnitada või tagasi lükata **Kliendi** broneeringu.
- US12. **Teenusepakkujana** soovin otsida Teenusepartnereid, kelle alluvuses töötada juhul, kui endal kliente napib, et kindlustada endale täishõive parima teenistusega.*(S)*
- US13. **Teenusepakkujana** ma soovin kirjeldada enda poolt teostatavaid teenuseid, et neid klientidele pakkuda*.(M)*
- US14. **Teenusepakkujana** ma soovin jätta tagasisidet kliendi või teenusepartneri kohta, et teavitada teisi osapooli*.(W)*
- US15. **Teenuspartnerina** ma soovin lisada süsteemi enda ettevõtte, et teha ta klientidele nähtavaks, registreerida asukoht ja lahtiolekuajad. *(M)*
- US16. **Teenuspartnerina** ma soovin kirjeldada enda ettevõtte poolt teostatavaid teenuseid, et neid klientidele müüa*. (M)*
- US17**. Teenuspartnerina** ma soovin otsida ja registreerida teenusepakkujaid enda nimistusse tööle*.(S)*
- US18. **Teenuspartnerina** ma soovin sõlmida teenuspakkujaga lepinguid automaatselt, et hoida kokku aega ja raha.*(W)*
- US19. **Teenuspartnerina** ma soovin hallata enda ettevõtte poolt pakutavaid teenuseid, et neid klientidele müüa*(M)*
- US20. **Teenuspartnerina** ma soovin hallata töögraafikut, et optimeerida ressursside kasutamist.(*Should have)*
- US21. **Teenusepartnerina** ma soovin jagada tagasisidet kliendi või teenusepakkuja kohta, et teavitada teisi osapooli*.(W)*

## **4.2 Bauhire protsessid**

**Peaprotsess:** Teenuse asukohapõhine broneerimine

### **Alamprotsessid:**

- Asukohapõhine otsing:
- Süsteemi sisse logimine
- Kliendiks registreerimine
- Teenuse broneerimine
- Broneeringu muutmine
- Broneeringu tühistamine
- Firmade teenuspunkti registreerimine (MVP faasis lihtsuse mõttes fimal saab olema üks teenuspunkt )
- Teenuse avalikustamine
- Teenuse haldus(teenuse lisamine, muutmine, tühistamine)
- Töögraafiku haldus
- **•** Teenuseteostaja registreerimine
- Teenuseteostaja värbamine (Teenusepartneri poolt)
- Teenuseteostaja tööaja planeerimine
- Teenuste broneeringute tühistamine või muutmine
- Teavitused (emailid)

Joonisel 9 on kujutatud Bauhire peaprotsess: Teenuse asukohapõhine broneerimine ja joonisel 10 alamprotsess: Teenuse avalikustamine.

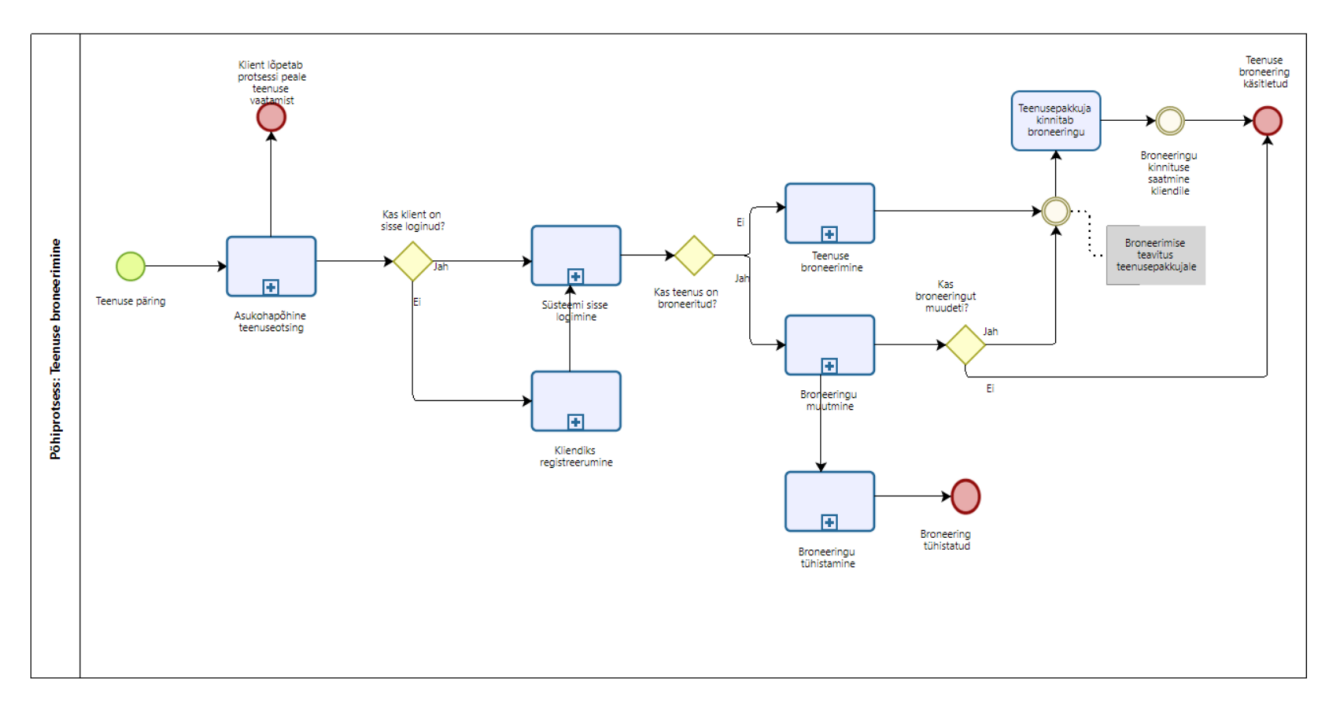

Joonis 9. Põhiprotsess: Teenuse asukohapõhine broneerimine (autori koostatud)

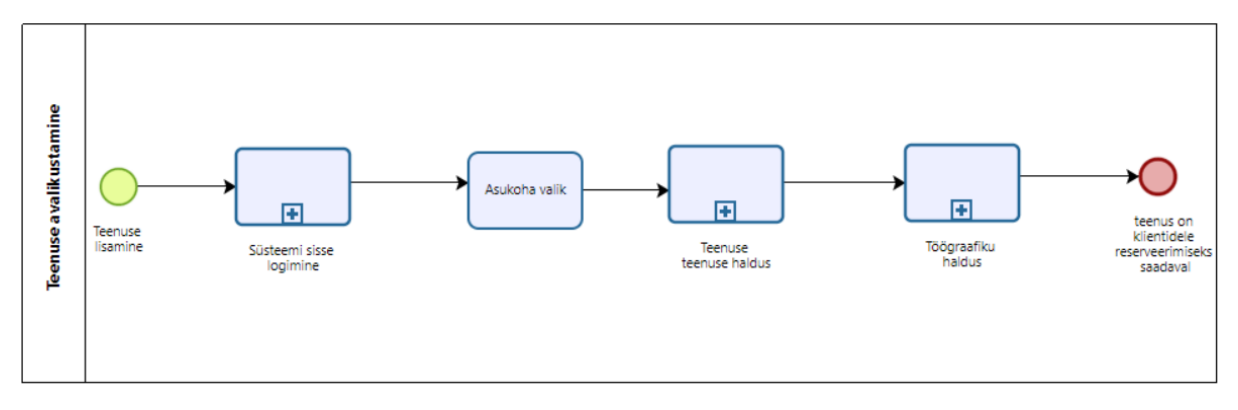

Joonis 10. Alamprotsess: Teenuse avalikustamine (autori koostatud)

Teenust saavad avalikustada nii Teenusepartnerid, kui ka Teenusepakkujad. Juhul, kui Teenusepakkuja töötab enda kasuks, saavad kliendid broneerida tema teenuseid, aga Teenusepartneri kasuks töötades broneerivad kliendid Teenusepartneri teenuseid.

## **4.3 MVP mittefunktsionaalsed nõuded FURPS+ mudeli järgi**

#### **Funktsionaalsus**

- FN 1.Andmetele juurdepääs toimub vastavalt kasutajaõigustele(M)
- FN 2. Isikuandmete hoidmine peab vastama GDPR standarditele. (M)
- FN 3. Info allikas, selle muutmise ja hävitamise fakt peavad olema tuvastatavad. Vajalikud on perioodilised info õigsuse, täielikkuse ja ajakohasuse kontrollid.(M) [44]

## **Kasutatavus**

- MFN1. Süsteem peab olema kasutatav kaasaegsetes veebisirvijates, sh mobiilipõhistes (Android, iOS).*(S)*
- MFN2. Infosüsteem peab funktsionaalse vea (näiteks kohustuslikkude väljade täitamata jätmisel) korral kasutajale kuvama kasutajasõbraliku veateate. [45](S)
- MFN3. Andmete sisestusväljad peavad olema tähistatud.(M)
- MFN4. Kasutajale peab olema arusaadav, kas süsteem aktsepteeris tema tegevuse või mitte(hiireklõps, nupuvajutus).(S)
- MFN5. Rakenduse andmeväljade mõisted peavad olema üheselt identifitseeritavad, korrektses eesti keeles (ilma kirjavigadeta) ja vajadusel sisaldama selgitavat teksti.(S)
- **•** MFN 6. Iga lehekülg peab saama laetud kahe sekundiga  $[45](S)$
- MFN 7. Teenuste lisamine alamprotsess peab olema kaetud võluriga (Wizard), see protsess koosneb ettevõtte registreeerimisest, asukoha valikust ja esimene teenuse lisamisest. Järgnevaid teenuseid on juba lihtne lisada, sest ettevõtte struktuur paigas (sisestatud).(M)
- MFN 8. 99% kasutajatest peab olema võimalik teenuseid broneerida ilma veateate või kõrvalises abita (S)
- MFN 9. Süteemist peavad kasutajale olema kättesaadaad viited järgmistele dokumentidele: (S)
	- Abi kasutajale
- Kasutajakonto lepingu tingimused
- Privaatsuspoliitika
- MFN 10. Süsteemi peab olema võimalik kasutada eesti, inglise ja vene keeles (C)

## **Töökindlus**

▪ MFN 11. Vastavalt ISKE rakendusjuhendile peab Bauhire kuuluma järgmistesse turvaklassidesse K2T1S0: [46](W)

K2 - käideldavus - suurem või võrdne kui 99% ja väiksem kui 99,9% aastas ning maksimaalne lubatud ühekordse katkestuse pikkus teenuse töö ajal kuni 4 tundi (st ühekordse katkestuse pikkus võib olla vahemikus väiksem või võrdne 4 tunniga ja suurem kui 1 tund);

T1 – terviklus - info allikas, selle muutmise ja hävitamise fakt peavad olema tuvastatavad; info õigsuse, täielikkuse, ajakohasuse kontrollid erijuhtudel ja vastavalt vajadusele;info allikas, selle muutmise ja hävitamise fakt peavad olema tuvastatavad; info õigsuse, täielikkuse, ajakohasuse kontrollid erijuhtudel ja vastavalt vajadusele;

S0 – Konfidentsiaalsus - avalik info: juurdepääsu teabele ei piirata (st lugemisõigus kõigil huvitatutel, muutmise õigus määratletud tervikluse nõuetega);avalik info: juurdepääsu teabele ei piirata (st lugemisõigus kõigil huvitatutel, muutmise õigus määratletud tervikluse nõuetega);

- **EXECUTE:** MFN 12. Süsteem peab võimaldama kasutajate tegevuste logimist(M)
- **MFN 13. Süsteem peab säilitama logid süsteemi ja kasutajate tegevuste kohta(S)**
- MFN 14. SLA arvutus iga kuu kohta.(W)
- MFN 15. Võtta kasutusele tänäpäevased süsteemid Graphana, Kinama ja Prometheouse näol. (C)
- **MFN 16. Koostada tuntud vigade listid, millele ei pea koheselt reageerima.(S)**

## **Jõudlus**

- MFN 17. Süsteemi peab funktsioneerima ilma töökiiruse languseta samaaegselt 100 kasutaja korral.(S)
- MFN 19. Salvestamine ei tohi rakenduses võtta kauem aega kui 1 sekundit (kasutajakonto andmete salvestamine, broneeringu lisamine jms) ja kinnitamine ei tohi rakenduses võtta kauem aega kui 4 sekundit (broneeringu kinnitamine).(S)
- **EXECUTE:** MFN 21. Süsteemi avamine ei tohi võtta kauem kui 3 sekundit.(S)
- MFN 22. Kui funktsionaalsuse kasutamisel esinevad probleemid, tuleb kasutajale kuvada vastav teavitus, et rakenduse kasutamine on häiritud seoses hooldustöödega ning aeg, millal mingit funktsionaalsust on võimalik uuesti kasutada.(C)
- MFN 23. Tuleb luua alarmid, mis väldivad Google Pilve üleliigse arve esitamise.(M)

### **Toetatavus**

- MFN 24. Kõik andmed, andmebaasid ja rakendus peavad kasutama UTF-8 kodeeringut.(M)
- MFN 25. Veebipõhine kasutajaliides peab vastama standardile HTML5 (süsteemi peab saama kasutada kõigis kaasaegsetes veebisirvijates).(S)
- MFN 26. Süsteemi loomisel peab arvestama selle võimaliku laiendamisega nii andmemahtude kui ka kasutajate arvu osas [45].(S)
- MFN 27. Infosüsteem peab kasutama serveri kellaaega ja ajatsooni.(M)
- MFN 28. Kasutajaliides peab vastama WCAG 2.0 AA tasemel ligipääsetavuse nõudmistele (W)

"+" kategooriad

**EXECUTE:** MFN 31. Kasutajaliidesel peab olema kujutatud Bauhire logo(M)

## **5. Süsteemiarhitektuur**

## **5.1 Klassidiagramm**

Objektorienteeritud analüüsi käigus sai loodud süsteemi staatilises vaates kontseptuaalne klassidiagramm, mis on kujutatud joonisel 11, milles esitatakse põhilised kontseptsioonid (mõisted) klassidena ja suhted klassidevaheliste seostena [47] . Klassidiagrammi tabelite veergude kirjeldused on välja toodud Lisas 1.

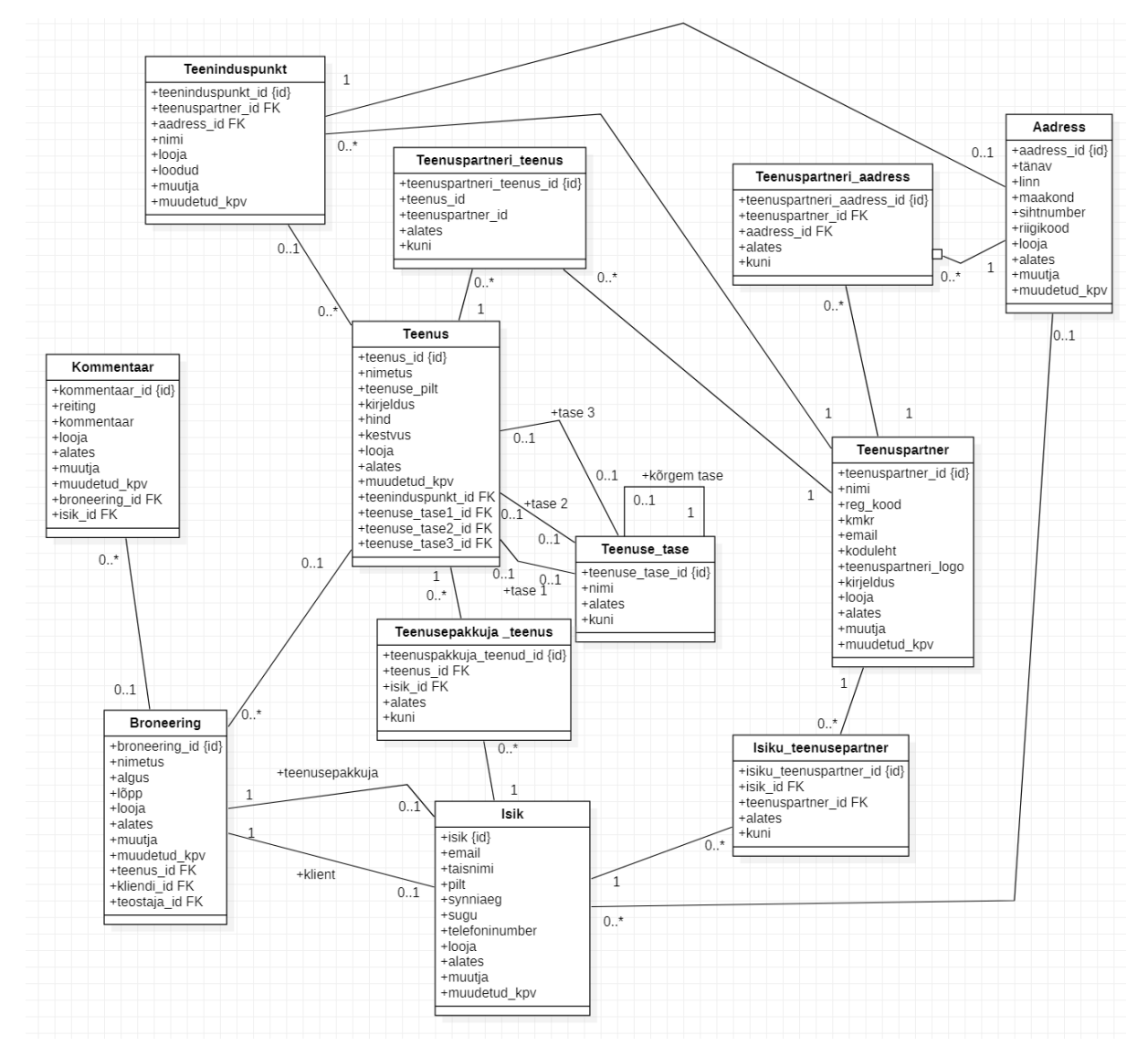

Joonis 11. Klassidiagramm (autori koostatud)

## **5.2 MVP Evitusdiagrammid**

Bauhire teenused jooksevad Google pilves. Andmed salvestatakse Postgres andmebaasi db1.bauhire.com serverkomponenti. Loogikakompondendid programmeeritakse Kotlini ja VueJs ning nad jooksevad cluster1.bauhire.com serverkomponendis. MVP faasis väliseid süsteeme ei ole, kasutajad saavad idufirma teenustele ligi, kasutades eriplatvormidel jooksvaid lehitsejaid. Kasutajaliides jaguneb kolme rolli vahel (kliendi, teenusepakkuja ja teenuseparteri kasutajaliides). MVP faasi arhitektuuri suurimaks miinuseks on Android/iOS omarakenduste puudus, kasutajad saavad teenuseid broneerida ainult lehitsejas.

Lihtsuse mõttes ei kuvata eraldi erinevaid Google teenuseid mis on saadaval kõigile Google Gloudis: Google turvalisus, kaardid, post, kalender jne. Joonisel 12 on kujutatud Bauhire MVP faasi evitusdiagramm.

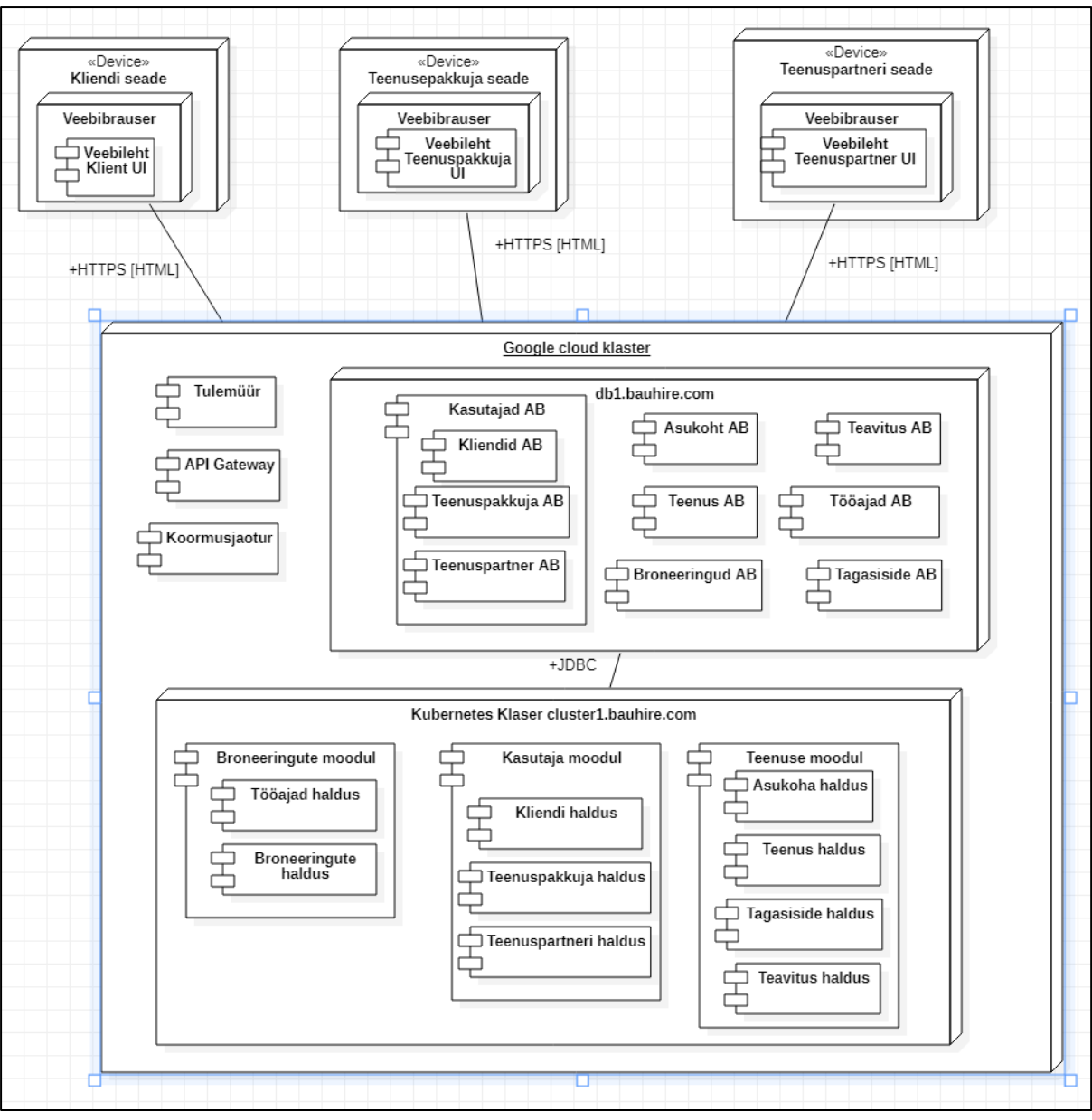

Joonis 12. MVP faasi evitusdiagramm (autori koostatud)

Joonisel 13 on MVP järgne evitusdiagramm. Tänäpäeva mobiilses maailmas on rangelt soovitatav luua Android/iOS äppe, sest see loob parema suhte kliendiga ning pakub odavamat teavitusteenust (ei pea SMSi saatma). Lisaks äpis on palju lihtsam saada kliendilt tagasisidet tarbitud teenuste kohta. Hübriidäppi ei ole soovitatav luua, sest taolised äpid ei toimi korralikult kõigil Android ja iOS versioonidel(eriti versiooniuuenduste korral) [48] ning vigade parandamine võtab rohkem aega ja raha, kui kahe omarakenduse(Android, iOS) edasiarendamine [49].

Lisandub integratsioon välise maksesüsteemiga.

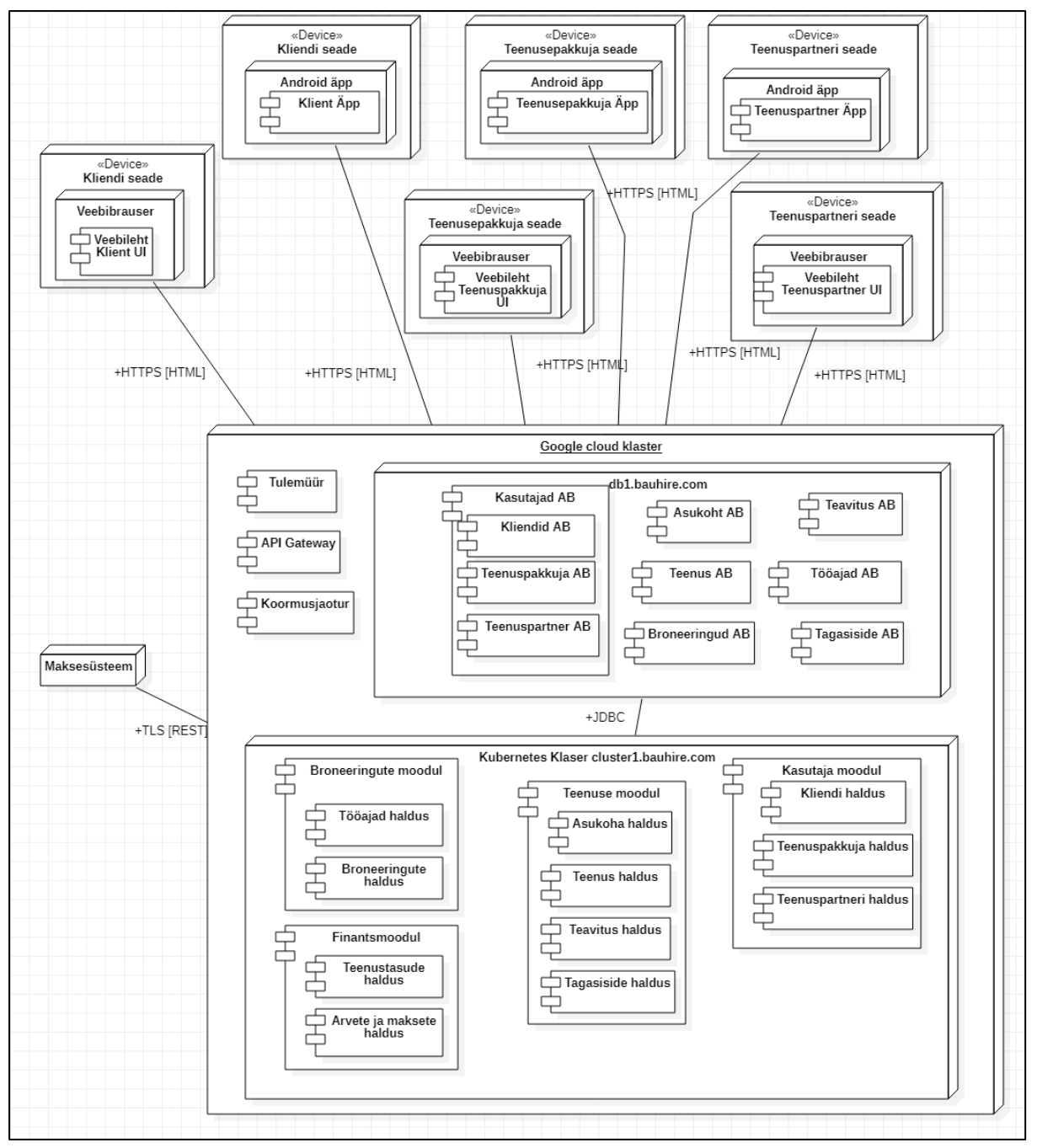

Joonis 13. Peale MVP faasi evitusdiagramm (autori koostatud)

## **5.3 MVP Komponentdiagrammid**

Joonisel 14 on kujutatud MVP to-be komponentdiagramm ja joonisel 15 peale MVPd komponentdiagramm (to-be and expand)

UI komponendid pakuvad süsteemirollidele ligipääsu iseteeninduskeskkonnale, pakkudes just seda funktsionaalsust (komponentide kogumit), mida iga konkreetne süsteemiroll vajab. Süsteemi põhikomponendid koosnevad broneeringute ja teenuste moodulitest. Kasutaja moodul on küll abikomponent, kuid sisaldab tähtsat loogikat, mis võimaldab registreerida kasutajaid erinevatest süsteemirollidest. Andmebaasi komponendid hoiustavad püsiandmeid. Asukohakomponent töötab koostöös Google kaardirakendusega, mis on samuti Google teenus. Teavituskomponent saadab emaile, kuid SMS-ide saatmise vajadus vajab lisaanalüüsi.

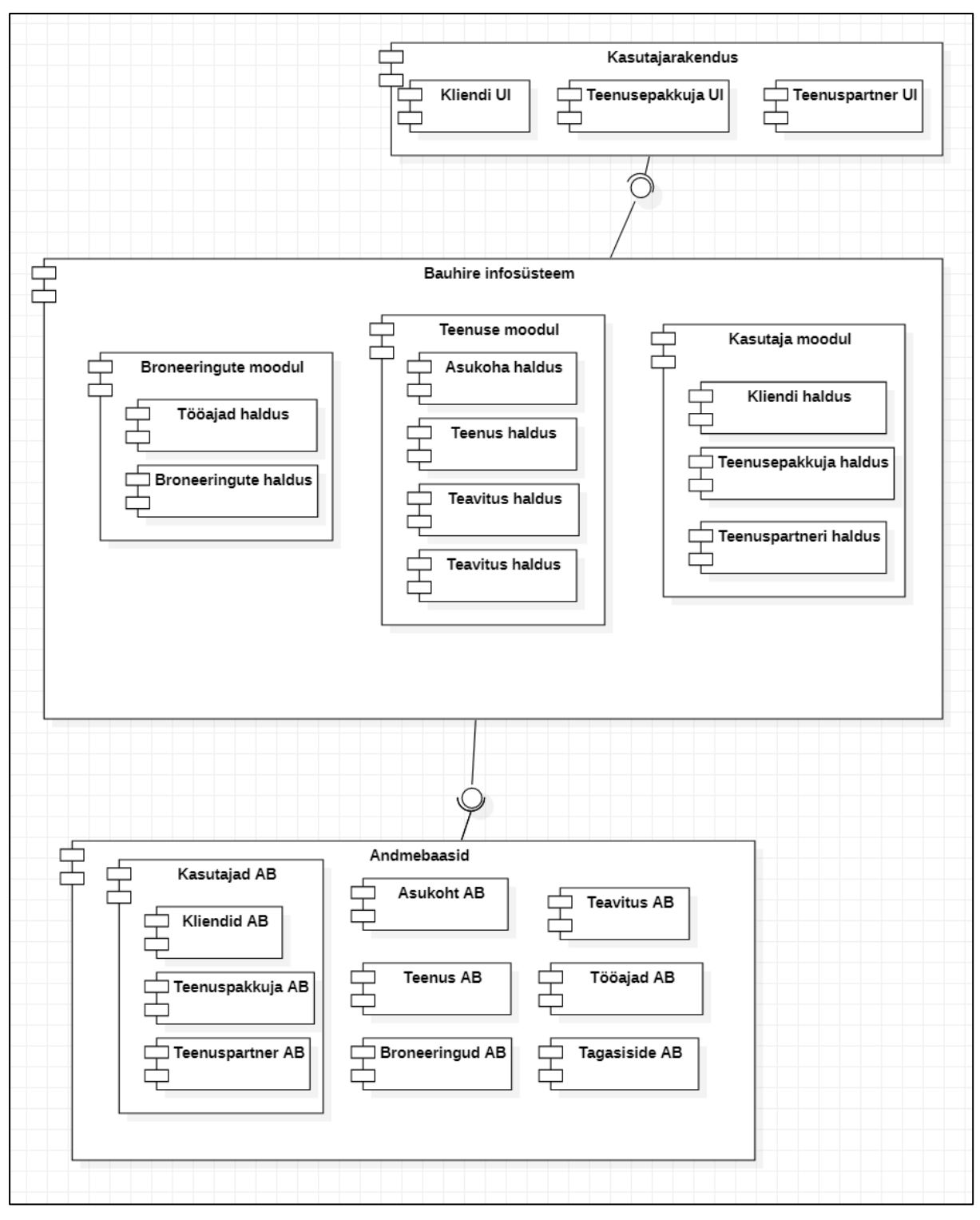

Joonis 14. MVP to-be komponentdiagramm (autori koostatud)

#### **MVP funktsionaalsus:**

- kliendikonto loomine.
- asukohapõhiste teenuste otsingu tulemuste broneerimine.
- osapoolte teavitamine
- teenuste broneerimine
- teenusepakkuja konto avamine kliendi poolt
- teenusepakkuja asukoht ja tööajad.
- teenusepakkuja teenuste lisamine.
- tarbitud teenuste tagasiside kasutajaliides.
- broneeringute muutmine
- broneeringute tühistamine
- teenuspartneri konto avamine.
- teenuspartneri asukoht ja tööaeg
- teenuspartneri teenusepakkujad
- teenuspartneri teenused

#### **Funktsionaalsus peale MVPd:**

Aeg näitab, kas idufirma õnnestub või ei. MVP järgse funktsionaalsuse hulka kuulub olemasoleva süsteemi edasiarendamine ning puuduva funktsionaalsuse realiseerimine.

- teenuspartneri, teenusteteostajate kuutasud
- $\blacksquare$  teenusepakkuja asukohad
- teenuspartneri mitme teenuspunkti funktsionaalsus (Mustamäe, Lasnamäe)
- teenuspartneri, teenusepakkuja ja kliendi kalendrite haldus.
- teenuste süstematiseerimine admini kasutajaliideses.
- teenuspartneri teenuspakkujate värbamised
- teenuspakkuja asukohapõhine teenuspartnerite otsing

Post-MVP faasis lisandub Maksesüseemi integratsioon, sest just siis plaanitakse kuutasu küsima hakata. Hiljem võib lisanduda SMS saatmise integratsioon, juhul kui teenuspartnerid ja teenusepakkujad hakkavad pidama SMSide saatmist vajalikuks. SMSide saatmine on tasuline teenus ning keegi peab selle kinni maksma.

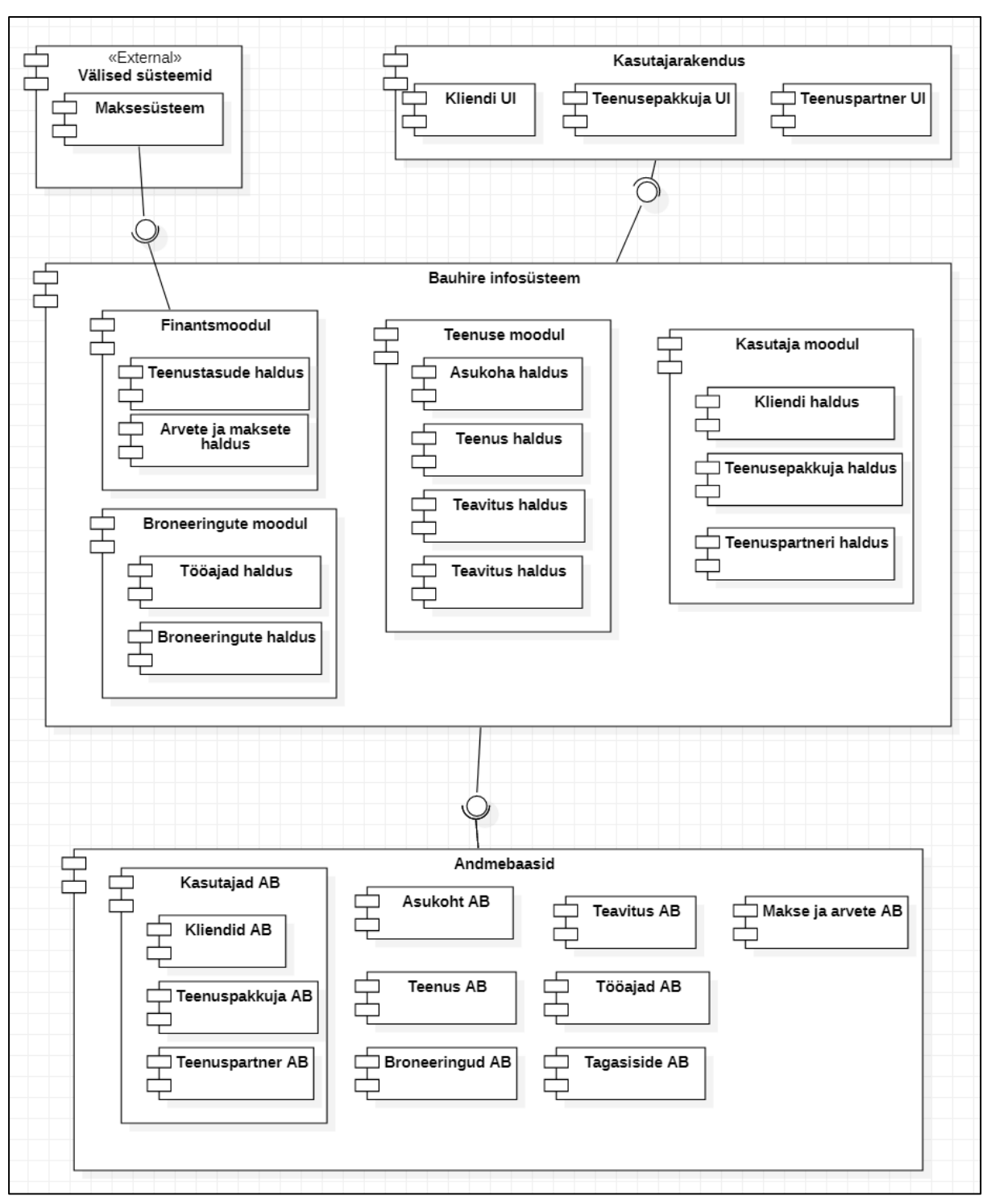

Joonis 15. Komponentdiagramm peale MVP-d (autori koostatud)

### **5.4 Kasumi teenimise faas (to Be and to EARN)**

Idufirma alustab MVP faasis iluteenustega. Seejärel tuleb platvormi testida pilootkasutajate peal, et veenduda kvaliteedis erinevates teeninduspunktides. Seejärel tuleb luua Facebooki ning Instagrami kontod, osta Google reklaami ning saavutada mõistlik rahavoog.

Kasumit on võimalik teenida, aidates teenida kasumit süsteemi kasutajatel. Selleks tuleb analüüsida kahjumi ajahetked ja proovida neid kõrvaldada. Tuleb uurida, kui palju iga teenusepakkuja on nõus hinda langetama, et minimiseerida vaba aega tavahinnaga teenuste vahel. Lisaks tuleb lasta teenuspakkujal määrata tööajad, millal hind võib ületada tavahinna.

Idufirma jätkab järgmisena laienemist autoremondi valdkonda.

Tõelist kasumifaasi on oodata siis, kui juba 2-3 teenusvaldkonda on Eesti piires kvaliteetselt kaetud.

Kui Eestis on enamus valdkondi juba kaetud ja algab sisenemine Soome, Rootsi turgudele. Sisenemist teistele turgudele võib alustada kohe, kui teatud teenusvaldkod toimib usaldusväärselt Eesti piires.

### **5.5 Riskid idufirma erinevates faasides**

- Vale funktsionaalsuse arendus: millistest valdkonadest alustada? Ilusalongid, autoremont, raviteenused.
- Varasem konkurentide teke, kes pakuvad paremaid teenuseid.
- Milliste osapoolte peal testida teenuseid MVP faasis? On olemas suur risk valida vale osapool testimiseks ning väiksem risk märgata seda alles teiste osapooltega testimise puhul.
- Pilvekulud kasvavad kiiremini kui Bauhire klientide pealt teenitavad sissetulekud.
- Igal IT süsteemil on väline komponent, mis raskendab kasutatavust ning suurendab halduskulusid. On arusaadav, et enda kaardikomponendi arendus on kulukas, kuid tuleb kirjeldada Google kaartide kasutusriske.

## **6. Arenduse hetkeseis**

Antud peatükis on kirjeldatud autori poolt teostatud analüüsi põhjal MVP platvormi arenduse hetkeseis ja lähiajal plaanitavad arendustööd.

**US15. Teenuspartnerina ma soovin lisada süsteemi enda ettevõtte, et teha ta klientidele nähtavaks, registreerida asukoht ja lahtiolekuajad.** *(M)*

Joonisel 16 on kujutatud, kuidas iga klient saab hakata teenuspartneriks. Tuleb sisestata registrikood, ettevõtte nimi, e-post, koduleht, käibemaksukohuslase number selle olemasolul ja ettevõtte kirjeldus. Hetkel toimub ettevõtete valideerimine käsitsi. MVP järgses faasis tuleb see ära automatiseerida.

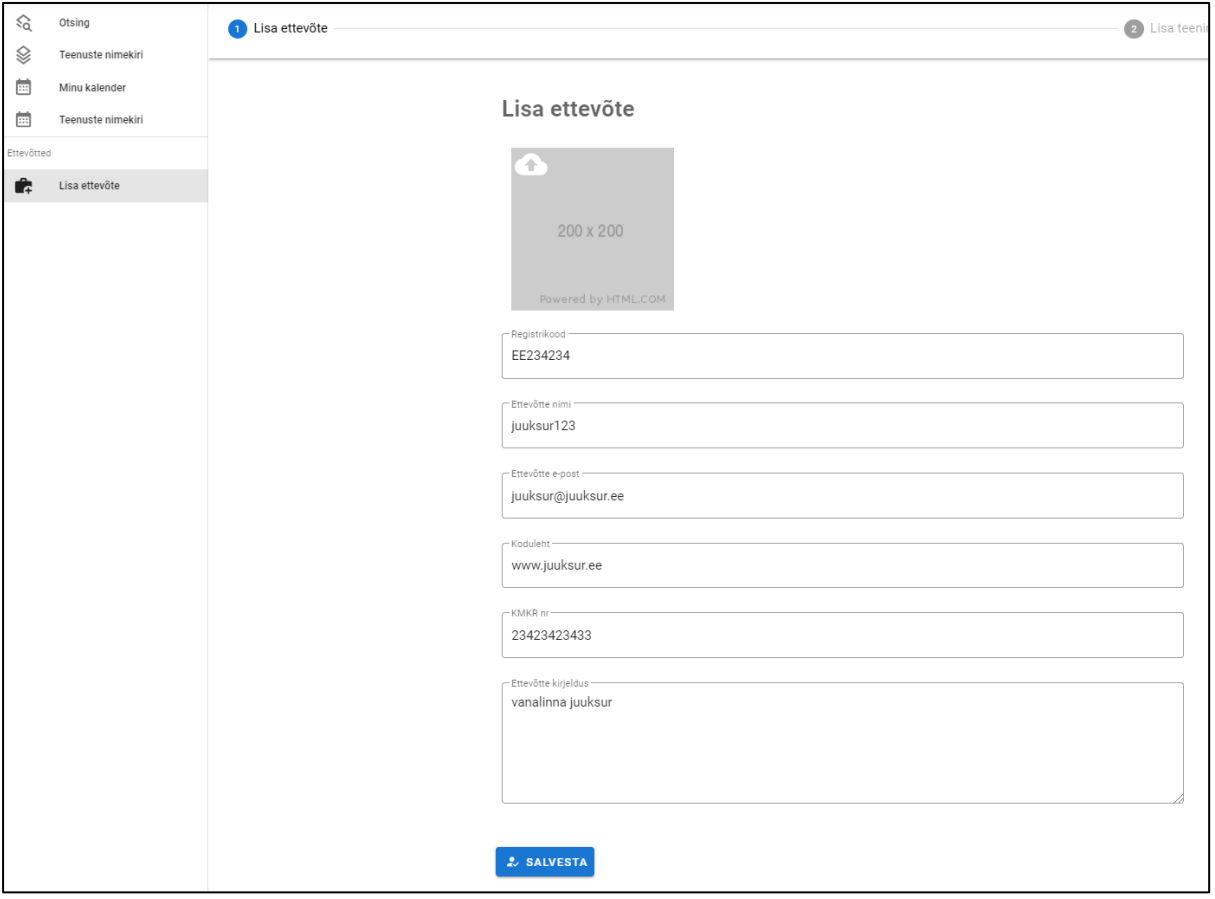

Joonis 16. Teenuspartmer lisab enda ettevõtte

Joonisel 17 on kujutatud ettevõtte teeninduse asukoha lisamise aken, kus sisestatakse asukoht, kuhu kliendid peavad teenuse tarbimiseks tulema. See koosneb aadressi väljadest. MVPs saab sisestada ühe ja MVP järgselt mitu aadressi. Hetkel puudub teeninduse tööaja lisamise võimalus, mis tuleb arendada MVP faasis.

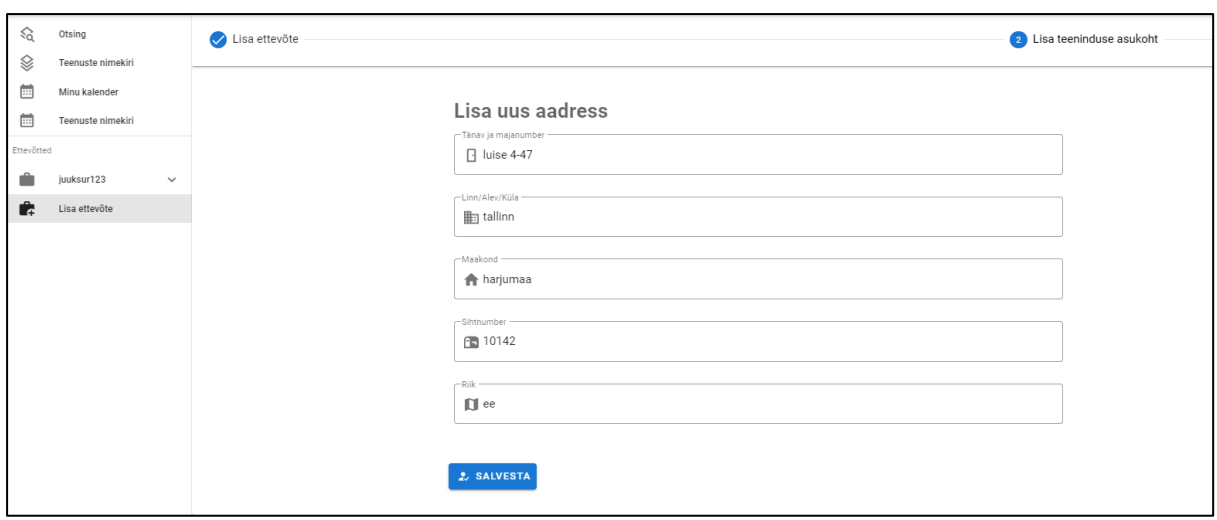

Joonis 17. Teenuspartner lisab teeninduse(asukoht ja tulevikus tööaeg)

▪ US19. **Teenuspartnerina** ma soovin kirjeldada enda ettevõtte poolt pakutavaid teenuseid, et neid klientidele müüa*(M)*

Joonisel 18 on kujutatud teenusepartneri teenuse lisamise kasutajaliides, mis koosneb väljadest nimi, hind, teenuse grupp ja kategooria ning teenusepartneri endapoolsest teenuse nimetusest.

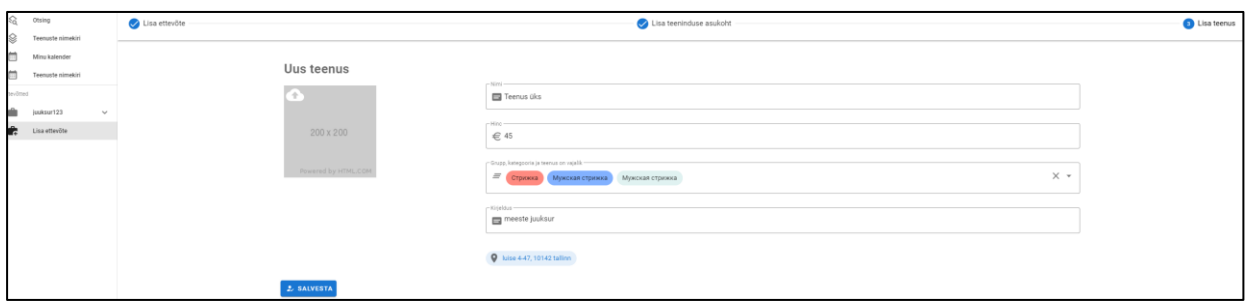

Joonis 18. Teenuspartneri teenuse lisamine

Joonisel 19 on kujutatud teenuspartenri teenuste nimekiri. Teenuspartner valib välja teenuse ja vajutades muuda nuppu (hetkel change), siirdub teenuse muutmise režiimi, mis on kujutatud joonisel 18.

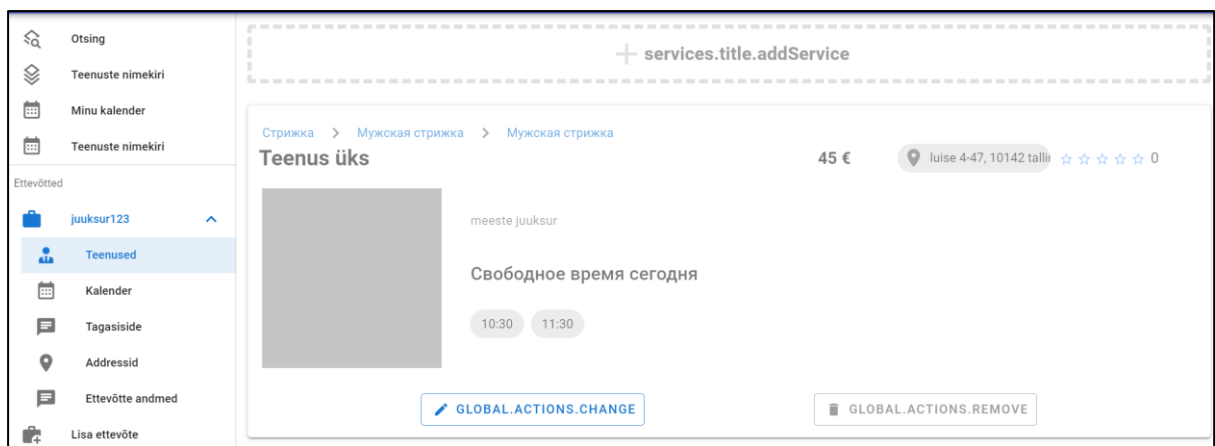

Joonis 19. Teenusepartneri teenuse muutmise kasutajaliides

▪ US3. **Kliendina** ma soovin broneerida sobivaid teenuseid, et kindlustada soovitud teenuse tarbimine*.(M)*

Joonisel 20 on kujutatud kliendi teenuse broneerimise kasutajaliides, mis ei ole asukohapõhine.

| $\mathcal{L}$<br>Otsing<br>$\otimes$<br>Teenaste nimekiri | Q Искать услугу               |                                                  | Chop-Chop Tallinn - классическая мужская стрижка                                                                                                    |  |
|-----------------------------------------------------------|-------------------------------|--------------------------------------------------|----------------------------------------------------------------------------------------------------|--|
| 首<br>Minu kalender<br>首<br>Teenuste nimekiri              | • Парикмахерская<br>- Стрижка |                                                  | 29.99€<br>В барбершоп Chop-Chop традиционно приходят за классической мужской стрижной. Если помните, раньше в салонах храссты ее<br>называли «модельной» стрижкой. Почему мы побим классику? Потому что она всегда в моде, подходит каждому мужчине и |  |
| Environ<br>isiksur122                                     | • Мужская стринна<br>$\vee$   |                                                  | уместна к любому случаю, от приема у английской королевы до визита к стоматологу. Но если причёска с пробором вам надоела,<br>наш мастер будет только рад услышать от вас кночу чего-нибудь новенького».                                              |  |
| Ê.<br>Lisa ettevõte                                       |                               | Chop-Chop Tallinn - классическая мужская стрижка | Свободное время сегодня                                                                                                    |  |
|                                                           |                               |                                                  | $*** 4.5(413)$<br>Chop-Chop                                                                                                    |  |
|                                                           |                               |                                                  | ЗАБРОНИРОВАТЬ<br>ОСТАВИТЬ ОТЗЫВ<br>все услуги                                                                                                    |  |

Joonis 20. Kliendi teenuse broneerimise kasutajaliides

Joonisel 21 on kujutatud asukohaotsing. Tulemused ei sisalda teenuseid, kuna nad pole veel asukohaotsinguga liidestatud.

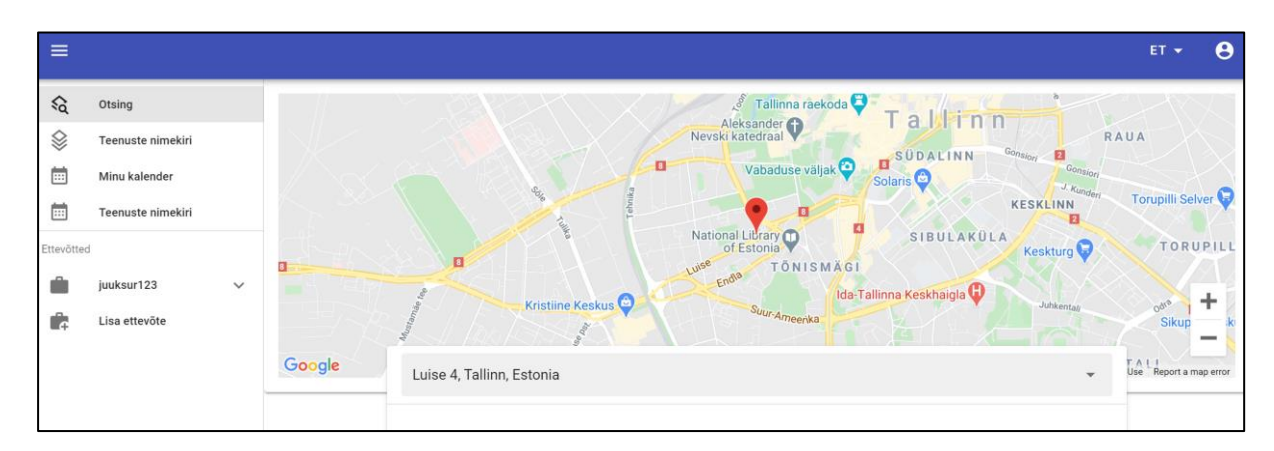

Joonis 21. Teenuse asukohapõhine otsing kliendi vaates

▪ US21. **Teenusepartnerina** ma soovin jagada tagasisidet kliendi või teenusepakkuja kohta, et teavitada teisi osapooli*.(W)*

Joonisel 22 on kujutatud US21 osaline funktsionaalsus. Hetkel on olemas ainult Tagasiside menüüpunkt.

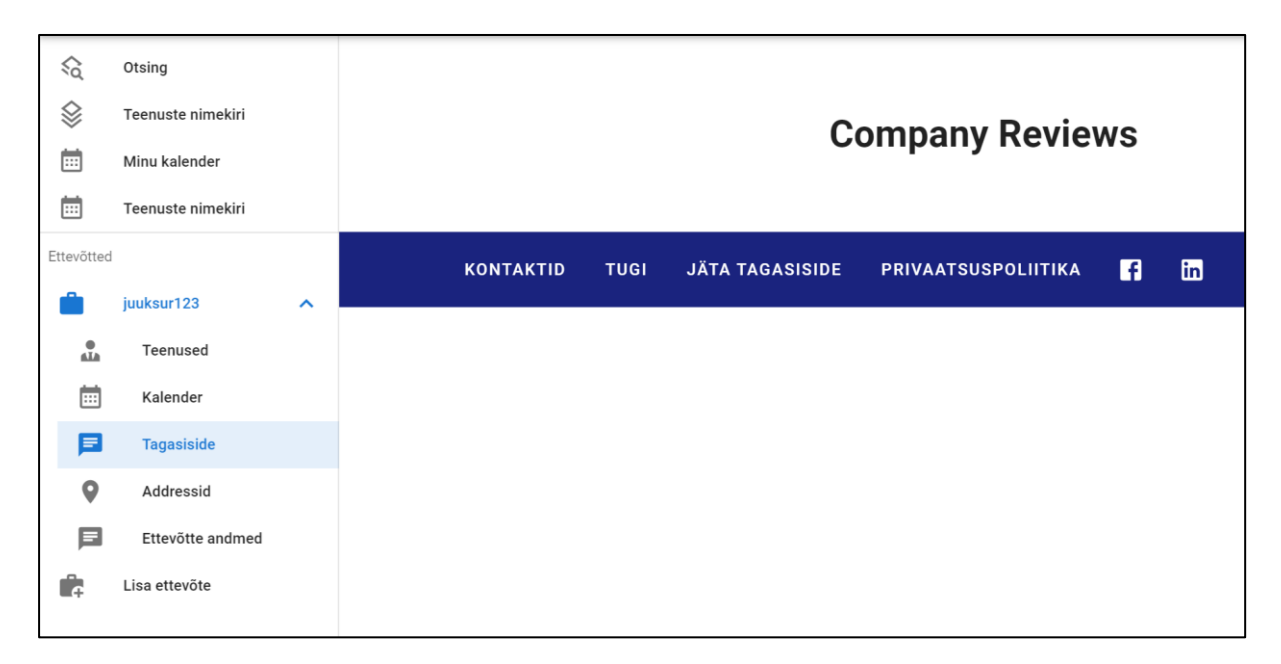

Joonis 22. Teenuspartner saab vaadata tagasidet, mille kliendid on tema teenuste kohta jätnud.

## **Kokkuvõte**

Käesoleva diplomitöö teema oli "Mitteliikuvate teenuste asukohapõhise hinnavaatluse e-hanke keskkonna www.bauhire.com analüüs". Teema sai valitud, kuna puudub mugav platvorm mitteliikuvate teenuste aja automaatseks broneerimiseks. Mitteliikuvate teenuste näited: iluteenuste pakkujad, ravimeditsiin, autoremont, võtmete kopeerimine, elektroonika remont, printerite kasettide täitmine, suusarent jne. Käesoleva diplomitöö skoop oli ilusteenuste pakkujad.

Diplomitöö eesmärk oli teha analüüs veebirakenduse mitteliikuvate teenuste MVP platvormi püstitamiseks.

Eesmärgini jõudmiseks viis autor läbi ärianalüüsi, süsteemianalüüsi ja disainis süsteemiarhitektuuri. Töö kirjutamise käigus autor on tutvunud Togaf, Archimate, Lean Startup, BPMP, UML, FURPS+ teooriaga.

Ärianalüüsi on teostatud koostöös kahe juuksuri salongiga ning kasutades Salonginfra demokontot. Ärianalüüsi on lisaks teostatud autoremondi valdkonnas koostöös valdkonna spetsialistiga. Ärianalüüsi tulemusena valmis olemasoleva turu analüüs, motivatsioonimudel, ärivõimekuse mudel, said kirja pandud rollid, ärikirjeldus, Ärimudeli tahvel, SWOT analüüs.

Süsteemianalüüsi tulemusena said kirja pandud funktsionaalsed nõuded kasutajalugudena, mittefunktsionaalsed nõuded FURPS+ mudeli järgi ja Bauhire protsessid. Nõuded on prioritiseeritud MoSCoW meetodi järgi.

Süsteemiarhitektuuri disainimise käigus valmis klassidiagramm, evitusdiagrammid ja komponentdiagrammid. Autor kirjeldas MVP ja MVP järgset funktsionaalsust, kasumi teenimise faasi ning riske idufirma erifaasides

Eesmärk sai täidetud ja autori töö tulemusena valminud analüüsi käigus toimub hetkel Bauhire MVP platvormi arendus. Arenduse hetkeseisust on antud ülevaade viimases peatükis. Antud diplomitöö aitab idufirmal võimalikult kiiresti MVP valmis teha ning teenuste turule siseneda. Edaspidi tuleb luua kasutajaliidese prototüüp, kasutades Figma töövahendit ning arendada lõpuni lehitseja versioon MVP testi jaoks. Kasumi teenimiseks tuleb MVP tarkvara kood lõpuni kirjutada ja MVP test läbida. MVP järgses faasis saab hakata teenusepakkujatelt raha küsima.

## **Kasutatud kirjandus**

- [1] E. Uverskaja, "https://www.tlu.ee/opmat/in/Arhitektuur/2 ettevttearhitektuuri miste.html," *https://www.tlu.ee/opmat/in/Arhitektuur/2\_ettevttearhitektuuri\_miste.html,* 2013.
- [2] S. A.Bernard, An Introduction to Enterprise Architecture. Third Edition, AuthorHouse, 2012.
- [3] "The EA3 Cube Approach," [Võrgumaterjal]. Available: https://eapad.dk/ea3-cube/overview/. [Kasutatud 2021 02 02].
- [4] S. K. White, "What is TOGAF? An enterprise architecture methodology for business," 10 08 2018. [Võrgumaterjal]. Available: https://www.cio.com/article/3251707/what-is-togaf-an-enterprisearchitecture-methodology-for-business.html. [Kasutatud 2021 02 03].
- [5] "The TOGAF framework and the ArchiMate model," 15 3 2018. [Võrgumaterjal]. Available: https://archimate.visual-paradigm.com/togaf-integrated-archimate/. [Kasutatud 03 02 2021].
- [6] "Strateegilise planeerimise konspekt," 10 08 2010. [Võrgumaterjal]. Available: https://beta.wikiversity.org/wiki/Strateegilise\_planeerimise\_konspekt. [Kasutatud 2021 02 05].
- [7] U. A. Force, "Architecture Principles," [Võrgumaterjal]. Available: https://pubs.opengroup.org/architecture/togaf8-doc/arch/chap29.html. [Kasutatud 05 02 2021].
- [8] .The Four Types of Enterprise Architecture Framework: Which Is the Best Type For You?," Architecture Center, [Võrgumaterjal]. Available: https://architecture-center.com/blog/112-thefour-types-of-enterprise-architecture-framework-which-is-the-best-type-for-you.html. [Kasutatud 10 02 2021].
- [9] R. Evernden, "TOGAF vs ArchiMate What Are The Differences?," 4 07 2016. [Võrgumaterjal]. Available: https://blog.goodelearning.com/subject-areas/togaf/togaf-vs-archimate-what-are-thedifferences/. [Kasutatud 10 02 2021].
- [10] Deepak, "Minimum Viable Architecture," [Võrgumaterjal]. Available: https://www.softwareyoga.com/minimum-viable-architecture/. [Kasutatud 12 02 2021].
- [11] T. O. Group, "The Open Group Agile Architecture Framework Draft Standard," 22 07 2019. [Võrgumaterjal]. Available: https://pubs.opengroup.org/architecture/oaaf/snapshot/Agile\_Architecture\_Framework.html. [Kasutatud 12 02 2021].
- [12] D. A. K. Bhattacharya, "How Enterprise Architecture Relates to Lean Startup," 8 3 2020. [Võrgumaterjal]. Available: https://multispectraconsultants.com/blogs/f/how-enterprisearchitecture-relates-to-lean-startup. [Kasutatud 17 02 2021].
- [13] M. Vavulski, "Milleks meile startupid?," 7 10 2015. [Võrgumaterjal]. Available: https://arileht.delfi.ee/artikkel/72642089/milleks-meile-em-startup-em-id. [Kasutatud 17 02 2021].
- [14] M. meeskond, "Mõiste idanemisest ja võrsumisest," 04 2019. [Võrgumaterjal]. Available: https://www.ajakiri.ut.ee/artikkel/2738. [Kasutatud 17 02 2021].
- [15] E. Ries, Nutikas idufirma: Kuidas tänapäeva ettevõtjad kasutavad üliedukate äride., Äripäeva kirjastus, 2013.
- [16] S. Blank, "Customer Development Manifesto: The Path of Warriors and Winners (part 5)," 17 09 2009. [Võrgumaterjal]. Available: https://steveblank.com/tag/customer-development/. [Kasutatud 05 05 2021].
- [17] O. Loit, "Mis on MVP ja milleks seda tarvitada?," 9 5 2018. [Võrgumaterjal]. Available: https://www.veebimajutus.ee/blogi/mvp-toode. [Kasutatud 01 03 2021].
- [18] S. Blanc, "An MVP is not a Cheaper Product, It's about Smart Learning," 22 07 2013. [Võrgumaterjal]. Available: https://steveblank.com/2013/07/22/an-mvp-is-not-a-cheaperproduct-its-about-smart-learning/. [Kasutatud 01 03 2021].
- [19] "Agiilne MVP," [Võrgumaterjal]. Available: https://et.photo-555.com/3434765-agile-mvp. [Kasutatud 01 03 2021].
- [20] L. Promet, "SNOLLER OÜ ÄRIMUDELI VÄLJATÖÖTAMINE," Tallinn, 2015.
- [21] R. S. Corporation, "Requirements," [Võrgumaterjal]. Available: https://sceweb.uhcl.edu/helm/RationalUnifiedProcess/process/workflow/requirem/co\_req.htm. [Kasutatud 10 03 2021].
- [22] J. Tepandi, "Tarkvara protsessid ja kvaliteet," 14 12 2020. [Võrgumaterjal]. Available: https://tepandi.ee/tks-loeng.pdf. [Kasutatud 10 03 2021].
- [23] M.-C. Lee, "Software Quality Factors and Software Quality," *British Journal of Applied Science & Technology,* 2014.
- [24] U. o. Houston, "9 types of requirements furps functional features". Course Hero.
- [25] R. Sepping, "5 Miksi," 21 04 2020. [Võrgumaterjal]. Available: https://tsenter.ee/algpohjusteanaluusimine/. [Kasutatud 12 03 2021].
- [26] G. Jõesaar, "Tootearendus," 2006. [Võrgumaterjal]. Available: https://anukull.files.wordpress.com/2015/12/tootearendus.pdf. [Kasutatud 12 03 2021].
- [27] "Pareto printsiip," [Võrgumaterjal]. Available: https://et.wikipedia.org/wiki/Pareto printsiip. [Kasutatud 12 03 2021].
- [28] Tiia Tammaru, Ruth Alas, "Pidev parendamine," [Võrgumaterjal]. Available: 12.
- [29] D. Saar, "MoSCow," [Võrgumaterjal]. Available: http://wiki.kehtna.edu.ee/MoSCoW. [Kasutatud 12 03 2021].
- [30] Tarmo Roobal, Helena Kruus, "UML lühiülevaade," [Võrgumaterjal]. Available: http://www.tud.ttu.ee/im/Vladimir.Viies/materials/UML/UML\_lyhi%C3%BClevaade.pdf. [Kasutatud 15 03 2021].
- [31] M. Team, "Lihtne juhend UML-diagrammide koostamiseks ja andmebaasi modelleerimiseks," 2019. [Võrgumaterjal]. Available: https://www.microsoft.com/et-ee/microsoft-365/businessinsights-ideas/resources/guide-to-uml-diagramming-and-database-modeling. [Kasutatud 15 03 2021].
- [32] M. 3. Team, "Lihtne juhend UML-diagrammide koostamiseks ja andmebaasi modelleerimiseks," 24 09 2019. [Võrgumaterjal]. Available: https://www.microsoft.com/et-ee/microsoft-365/business-insights-ideas/resources/guide-to-uml-diagramming-and-database-modeling. [Kasutatud 15 03 2021].
- [33] E. Eessaar, "Andmebaaside projekteerimiseks kasutatavad mudelid," 18 aprill 2021. [Võrgumaterjal]. Available:

https://maurus.ttu.ee/download.php?aine=346&document=31568&tyyp=do. [Kasutatud 15 03 2021].

- [34] I. Pettuhovskaja, "UML keel," 2019. [Võrgumaterjal]. Available: http://www.cs.tlu.ee/~inga/TTP/UML\_sissejuhatus\_Usecase\_Class\_2019.pdf. [Kasutatud 15 03 2021].
- [35] I. Petuhhov, "UML skeemidest," 2018. [Võrgumaterjal]. Available: http://www.cs.tlu.ee/~inga/TTP/UML\_Activity\_Statemachine\_Sequence\_2018.pdf. [Kasutatud 17 03 2021].
- [36] Wikipedia, "BPMN," Wikipedia, 2020. [Võrgumaterjal]. Available: https://et.wikipedia.org/wiki/BPMN. [Kasutatud 17 03 2021].
- [37] M. 3. Team, "Algaja BPMN-i kasutaja juhised igapäevaste äritoimingute lihtsustamiseks," 1 10 2019. [Võrgumaterjal]. Available: https://www.microsoft.com/et-ee/microsoft-365/businessinsights-ideas/resources/the-guide-to-using-bpmn-in-your-business. [Kasutatud 17 03 2021].
- [38] V. Prits, "BPMN 2.0<sup>TM</sup> ehk üks pilt ütleb rohkem kui tuhat sõna," 03 2021. [Võrgumaterjal]. Available: https://www.itera.ee/2021/03/bpmn-sonum-partnerini-bcs-itera/. [Kasutatud 17 03 2021].
- [39] Kaarel Alasoo, Maiken Niit, Karl Sahtel, Taavel Utt, Triin Versis, "BPMN (Business Process Modeling Notation)," [Võrgumaterjal]. Available: https://docs.google.com/presentation/d/1QhXYvrrk4lsifEZXdRjJJEmhDbCD2Oy2fBxnILUYKc/htmlpresent. [Kasutatud 17 03 2021].
- [40] EAS,  $\ldots$ , Konkurentide analüüs, "2020. [Võrgumaterjal]. Available: https://www.eas.ee/alustav/ariidee-elujoulisuse-hindamine/konkurentide-analuus/. [Kasutatud 15 04 2021].
- [41] Ajujaht, "Kust otsast oma äriidee arendamisega pihta hakata?," 2020. [Võrgumaterjal]. Available: https://www.ajujaht.ee/kust-otsast-oma-ariidee-arendamisega-pihta-hakata/. [Kasutatud 15 04 2021].
- [42] Leanway, "Lean meetodid ja terminid," [Võrgumaterjal]. Available: https://leanway.ee/swotanaluus/. [Kasutatud 15 04 2021].
- [43] TLU, "Tasakaalus tulemuskaart -mis see on?".*https://www.tlu.ee/opmat/in/BSC\_AL/tasakaalus\_tulemuskaart\_\_mis\_see\_on.html.*
- [44] V. Valitsus, "Infosüsteemide turvameetmete süsteem," [Võrgumaterjal]. Available: https://www.riigiteataja.ee/akt/13125331. [Kasutatud 05 04 2021].
- [45] Sotsiaalministeerium, "SKAISi MFN," 2021. [Võrgumaterjal]. Available: https://www.tehik.ee/sites/default/files/2021-01/AV-SKAISiMFN-280920-1321-42.pdf. [Kasutatud 05 04 2021].
- [46] RIA, "INFOSÜSTEEMIDE KOLMEASTMELISE ETALONTURBE SÜSTEEMI ISKE RAkendusjuhend, " 06 2016. [Võrgumaterjal]. Available: https://iske.ria.ee/8\_01/?action=AttachFile&do=get&target=ISKE\_rakendusjuhend\_8.00.pdf. [Kasutatud 03 04 2021].
- [47] E. Eessaar, "Modelleerimine CASE vahendiga Rational Rose," 2021. [Võrgumaterjal]. Available: https://maurus.ttu.ee/download.php?aine=346&document=33717&tyyp=do. [Kasutatud 05 04 2021].
- [48] A. Avendano, "Why You Should Not Build Hybrid Apps In 2020," 30 10 2019. [Võrgumaterjal]. Available: https://bluefletch.com/avoid-hybrid-apps-in-2020/. [Kasutatud 17 05 2021].
- [49] Mentalstack, "8 Reasons Why We Abandoned the Development of Hybrid Apps," Start IT UP, 25 09 2019. [Võrgumaterjal]. Available: https://medium.com/swlh/why-we-abandoned-thehybrid-app-development-b03a2ef1518f. [Kasutatud 17 05 2021].

# **Lisa 1 – klassidiagrammi tabelite veergude kirjeldused**

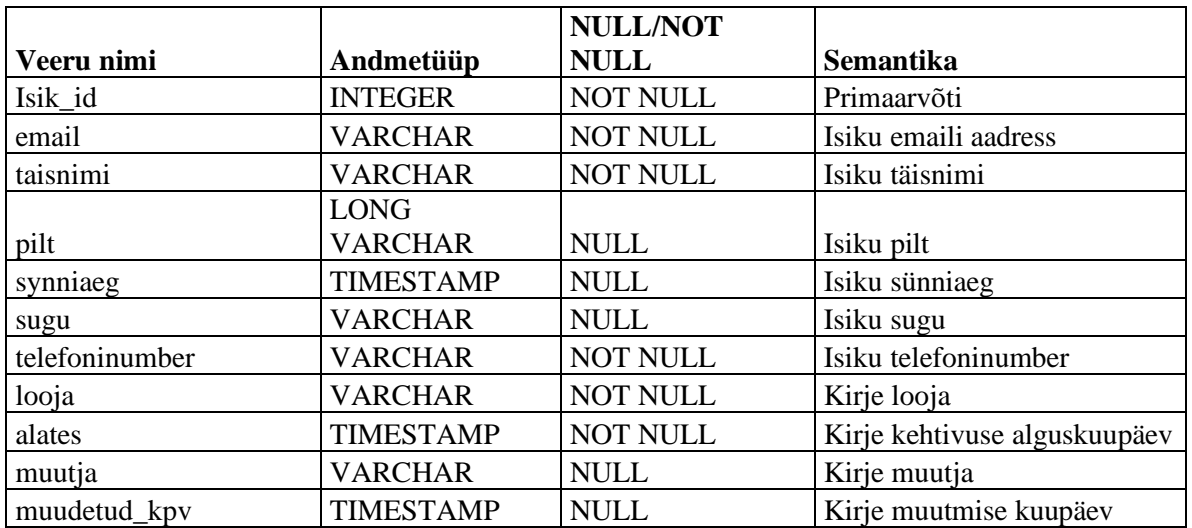

Tabel 6. Tabeli ISIK veergude kirjeldused (autori koostatud)

Tabel 7. Tabeli TEENUSPARTNER veergude kirjelduse (autori koostatud)

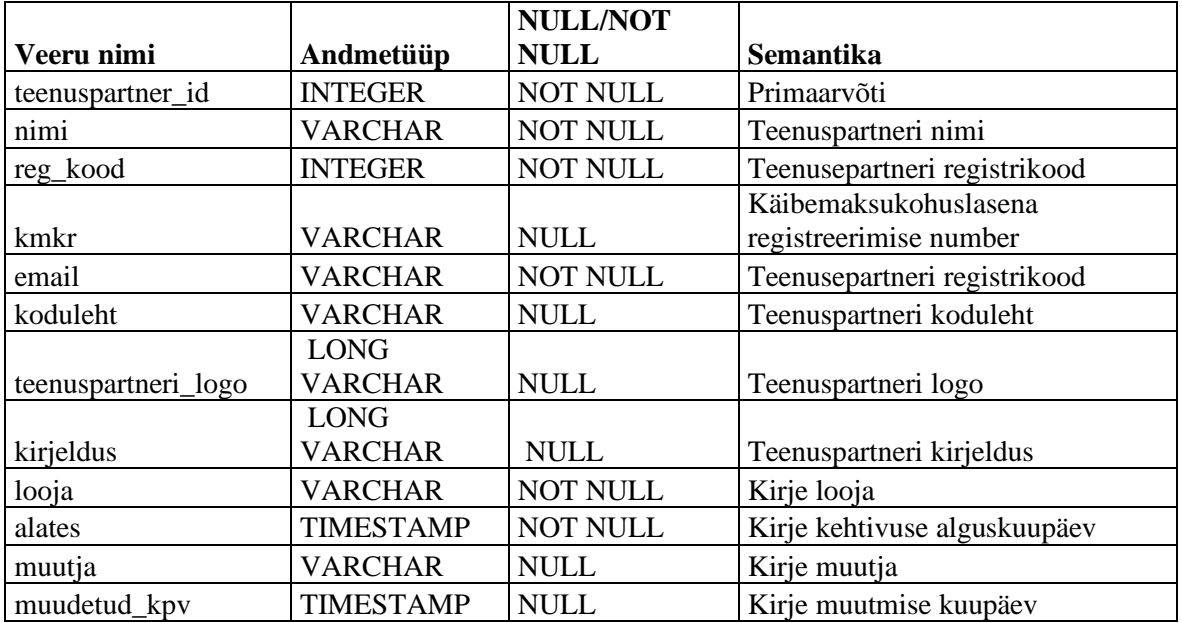

Tabel 8. Tabeli ISIKU\_TEENUSPARTNER veergude kirjeldused (autori koostatud)

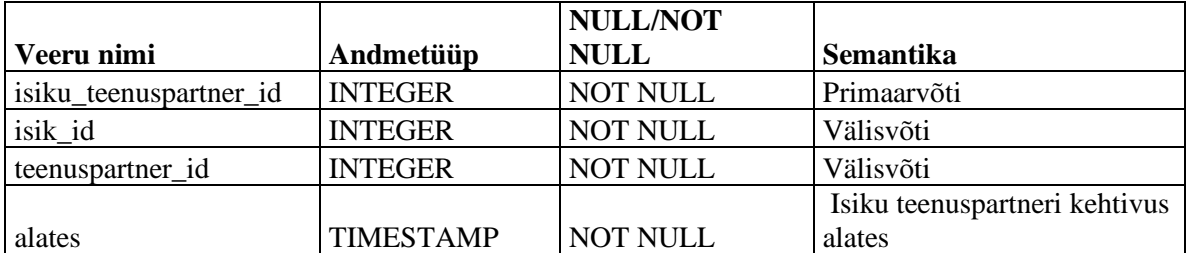

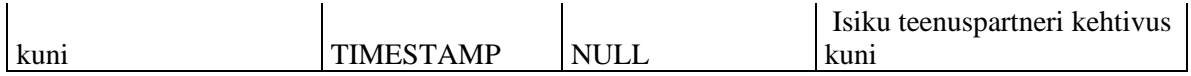

|              |                  | <b>NULL/NOT</b> |                           |
|--------------|------------------|-----------------|---------------------------|
| Veeru nimi   | Andmetüüp        | <b>NULL</b>     | <b>Semantika</b>          |
| aadress_id   | <b>INTEGER</b>   | <b>NOT NULL</b> | Primaarvõti               |
| tanav        | <b>VARCHAR</b>   | <b>NOT NULL</b> | Tänava nimi               |
| linn         | <b>VARCHAR</b>   | <b>NOT NULL</b> | Linn                      |
| maakond      | <b>VARCHAR</b>   | <b>NOT NULL</b> | Maakond                   |
| sihtnumber   | <b>INTEGER</b>   | <b>NOT NULL</b> | Sihtnumber                |
| riigikood    | <b>VARCHAR</b>   | <b>NULL</b>     | Riigikood                 |
| looja        | <b>VARCHAR</b>   | <b>NOT NULL</b> | Aadressi looja            |
|              |                  |                 | Aadressi kehtivuse        |
| alates       | <b>TIMESTAMP</b> | <b>NOT NULL</b> | alguskuupäev              |
| muutja       | <b>VARCHAR</b>   | <b>NULL</b>     | Aadressi muutja           |
| muudetud_kpv | <b>TIMESTAMP</b> | <b>NULL</b>     | Aadressi muutmise kuupäev |

Tabel 9. Tabeli AADRESS veergude kirjeldused (autori koostatud)

Tabel 10. Tabeli TEENUSPARTNERI\_AADRESS veergude kirjeldused (autori koostatud)

|                                     |                  | <b>NULL/NOT</b> |                        |
|-------------------------------------|------------------|-----------------|------------------------|
| Veeru nimi                          | Andmetüüp        | <b>NULL</b>     | <b>Semantika</b>       |
| teenuspartneri_aadress_id   INTEGER |                  | <b>NOT NULL</b> | Primaarvõti            |
| teenuspartner id                    | <b>INTEGER</b>   | <b>NOT NULL</b> | Välisvõti              |
| aadress id                          | <b>INTEGER</b>   | <b>NOT NULL</b> | Välisvõti              |
| alates                              | <b>TIMESTAMP</b> | <b>NOT NULL</b> | Kehtivuse alguskuupäev |
| kuni                                | <b>TIMESTAMP</b> | <b>NULL</b>     | Kehtivuse lõppkuupäev  |

Tabel 11. Tabeli TEENUS veergude kirjeldused (autori koostatud)

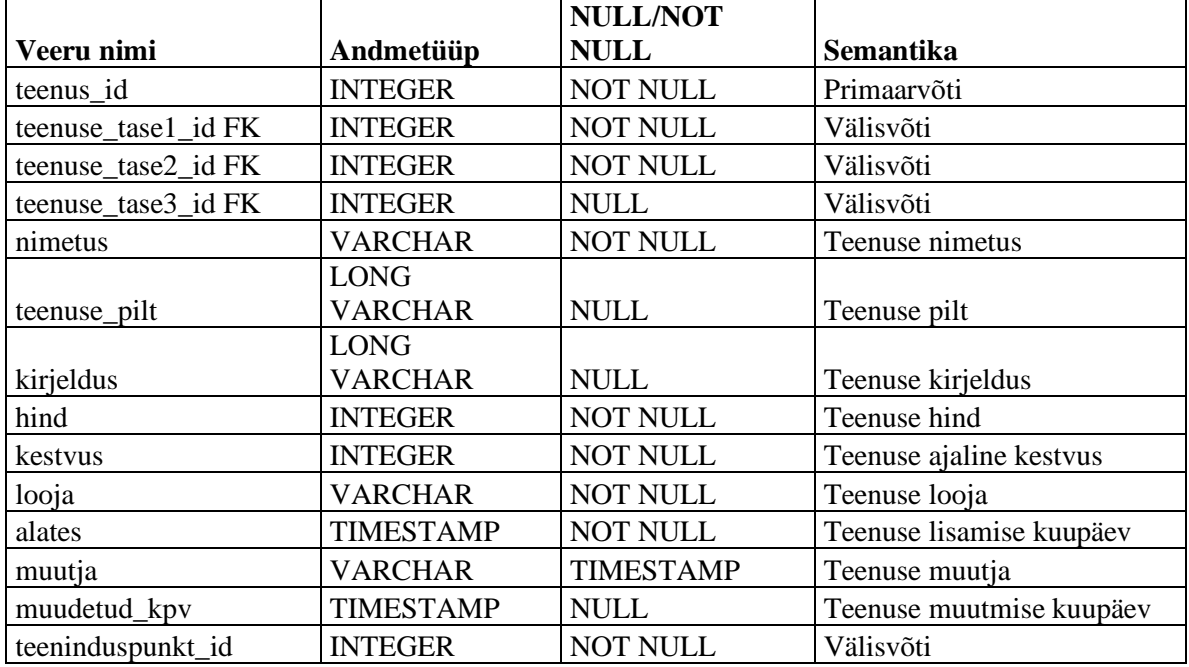
|                                    |                  | <b>NULL/NOT</b> |                        |
|------------------------------------|------------------|-----------------|------------------------|
| Veeru nimi                         | Andmetüüp        | <b>NULL</b>     | <b>Semantika</b>       |
| teenuspartneri_teenus_id   INTEGER |                  | <b>NOT NULL</b> | Primaarvõti            |
| teenus_id                          | <b>INTEGER</b>   | <b>NOT NULL</b> | Välisvõti              |
| teenuspartner id                   | <b>INTEGER</b>   | <b>NOT NULL</b> | Välisvõti              |
| alates                             | <b>TIMESTAMP</b> | <b>NOT NULL</b> | Kehtivuse alguskuupäev |
| kuni                               | <b>TIMESTAMP</b> | <b>NULL</b>     | Kehtivuse lõppkuupäev  |

Tabel 12. Tabeli TEENUSPARTNERI\_TEENUS veergude kirjeldused (autori koostatud)

Tabel 13. Tabeli BRONEERING veergude kirjeldused (autori koostatud)

|               |                  | <b>NULL/NOT</b> |                          |
|---------------|------------------|-----------------|--------------------------|
| Veeru nimi    | Andmetüüp        | <b>NULL</b>     | <b>Semantika</b>         |
| broneering id | <b>INTEGER</b>   | <b>NOT NULL</b> | Primaarvõti              |
| nimetus       | <b>VARCHAR</b>   | <b>NOT NULL</b> | Broneeringu nimetus      |
| algus         | <b>TIMESTAMP</b> | <b>NOT NULL</b> | Broneeringu algusaeg     |
| lõpp          | <b>TIMESTAMP</b> | <b>NOT NULL</b> | Broneeringu lõpp         |
| kliendi id    | <b>INTEGER</b>   | <b>NOT NULL</b> | Välisvõti                |
| teostaja_id   | <b>INTEGER</b>   | <b>NOT NULL</b> | Välisvõti                |
| teenus_id     | <b>INTEGER</b>   | <b>NOT NULL</b> | Välisvõti                |
| looja         | <b>VARCHAR</b>   | <b>NOT NULL</b> | Broneeringu looja        |
|               |                  |                 | Broneeringu broneerimise |
| alates        | <b>TIMESTAMP</b> | <b>NOT NULL</b> | aeg                      |
| muutja        | <b>VARCHAR</b>   | <b>NULL</b>     | Broneeringu muutja       |
| muudetud_kpv  | <b>TIMESTAMP</b> | <b>NULL</b>     | Broneerinu muutmise aeg  |

Tabel 14. Tabeli KOMMENTAAR veergude kirjeldused (autori koostatud)

|               |                  | <b>NULL/NOT</b> |                          |
|---------------|------------------|-----------------|--------------------------|
| Veeru nimi    | Andmetüüp        | <b>NULL</b>     | <b>Semantika</b>         |
| kommentaar_id | <b>INTEGER</b>   | <b>NOT NULL</b> | Primaarvõti              |
| reiting       | <b>INTEGER</b>   | <b>NULL</b>     | Reiting                  |
|               | <b>LONG</b>      |                 |                          |
| kommentaar    | <b>VARCHAR</b>   | <b>NOT NULL</b> | Kommentaar               |
| broneering_id | <b>INTEGER</b>   | <b>NOT NULL</b> | Välisõti                 |
| isik_id       | <b>INTEGER</b>   | <b>NOT NULL</b> | Välisvõti                |
| looja         | <b>VARCHAR</b>   | <b>NOT NULL</b> | Kommentaari looja        |
| alates        | <b>TIMESTAMP</b> | <b>NOT NULL</b> | Kommentaari jätmise aeg  |
| muutja        | <b>VARCHAR</b>   | <b>NULL</b>     | Kommentaari muutja       |
| muudetud_kpv  | <b>TIMESTAMP</b> | <b>NULL</b>     | Kommentaari muutmise aeg |

Tabel 15. Tabeli TEENUSPAKKUJA\_TEENUS veergude kirjeldused (autori koostatud)

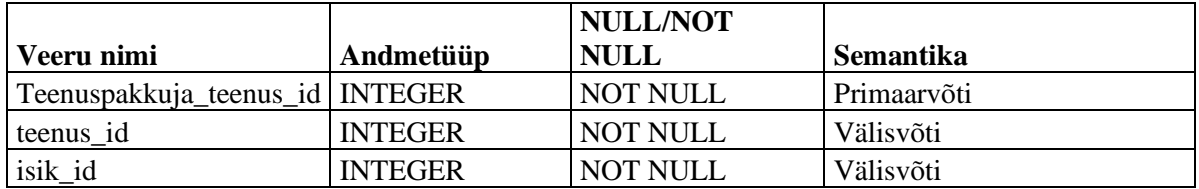

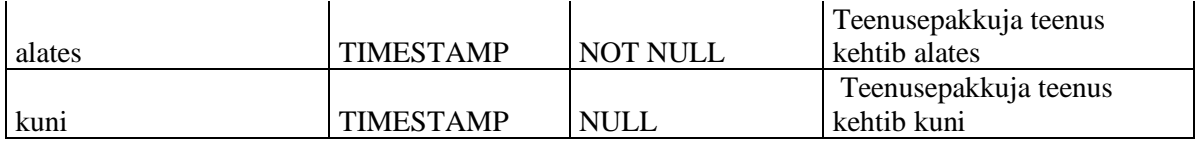

## Tabel 16. Tabeli TEENUSE\_TASE veergude kirjeldused (autori koostatud)

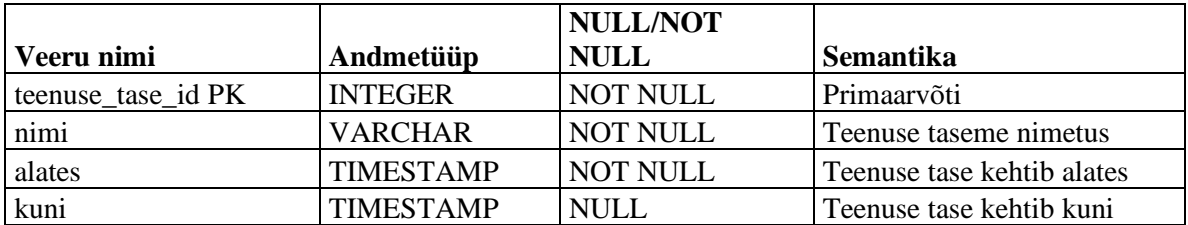

## Tabel 17. Tabeli TEENINDUSPUNKT veergude kirjeldused (autori koostatud)

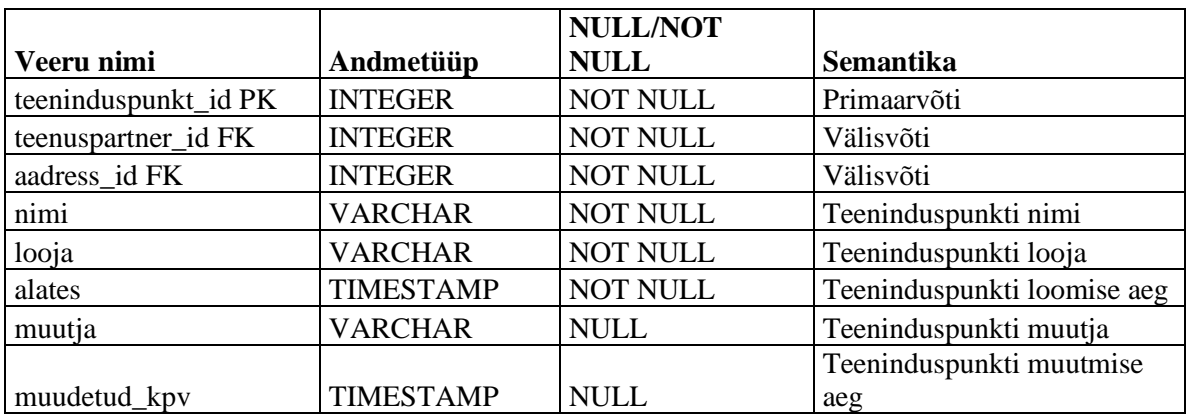

## **Lihtlitsents lõputöö üldsusele kättesaadavaks tegemiseks ja reprodutseerimiseks**

Mina Viktoria Kangur (sünnikuupäev: 18.04.1986)

1. Annan Tallinna Tehnikaülikoolile tasuta loa (lihtlitsentsi) enda loodud teose Mitteliikuvate teenuste asukohapõhise e-hanke keskkonna www.bauhire.com analüüs,

mille juhendaja on: Maili Markvardt

1.1 reprodutseerimiseks säilitamise ja elektroonilise avaldamise eesmärgil, sealhulgas TTÜ raamatukogu digikogusse lisamise eesmärgil kuni autoriõiguse kehtivuse tähtaja lõppemiseni;

1.2 üldsusele kättesaadavaks tegemiseks Tallinna Tehnikaülikooli veebikeskkonna kaudu, sealhulgas TTÜ raamatukogu digikogu kaudu kuni autoriõiguse kehtivuse tähtaja lõppemiseni.

2. Olen teadlik, et punktis 1 nimetatud õigused jäävad alles ka autorile.

3. Kinnitan, et lihtlitsentsi andmisega ei rikuta kolmandate isikute intellektuaalomandi ega isikuandmete kaitse seadusest ja teistest õigusaktidest tulenevaid õigusi.

Lõputööle kehtib avalikustamise piirang kuni 20.05.2023.

allkiri

22.05.2021

kuupäev